**Anlage 10**

# **Dokumentation des unterjährigen Bautrassenkonsultationsprozesses**

**Schnittstelle Eisenbahnverkehrsunternehmen (EVU) / Bestellsystem bzw. KOMBau DB Netz**

**Version 0.0.1**

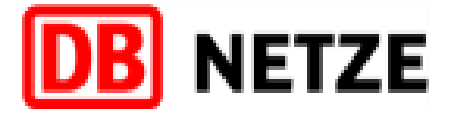

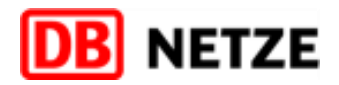

# **Historie / Änderungen**

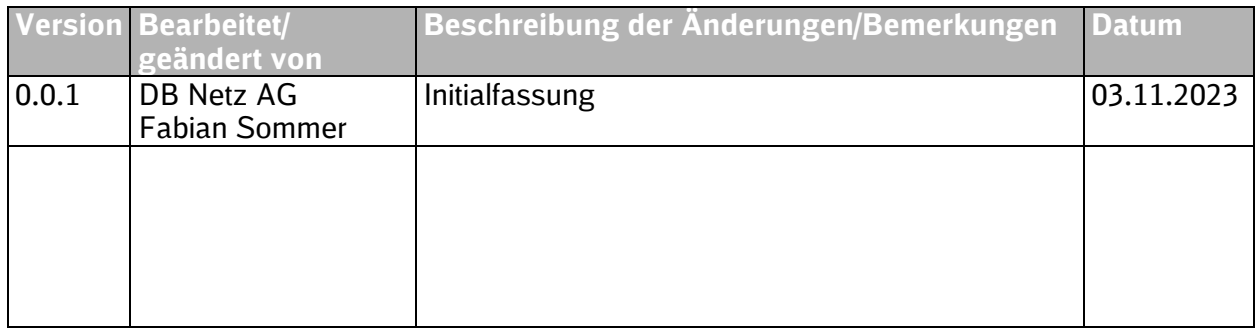

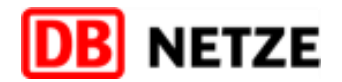

- 1. [Einleitung](#page-7-0)
- 1.1 [Abgrenzung zu Baubedingten Kapazitätseinschränkungen](#page-7-1)
- 1.2 [Voraussetzungen zur Nutzung des Prozesses via Schnittstelle](#page-7-2)
- 1.3 [Durchführung](#page-7-3)
- 1.4 [Kanaltreue](#page-7-4)
- 2. [Struktur der Dokumentation](#page-8-0)
- 2.1 [Inhalt und Aufbau der Dokumentation](#page-8-1)
- 2.2 [Nachrichten und Geschäftsvorfälle](#page-8-2)
- 2.3 [Nachrichtenstruktur](#page-8-3)
- 3. [Geschäftsfallfolge und Prozessschrittdefinition](#page-9-0) 10
- 3.1 [Nachrichtenabfolge](#page-9-1) 10
- 3.2 [Baubetroffenheit anzeigen](#page-11-0) 12
- 3.3 [Grobplanungsergebnis \(GPE\)](#page-11-1) 12
- 3.4 [Feinplanungsergebnis \(FPE\)](#page-11-2) 12
- 3.5 [Netzausgelöste Stornierung \(NAS\)](#page-11-3) 12
- 3.6 [Zustimmung zum GPE](#page-11-4) 12
- 3.7 [Alternativer Trassenvorschlag](#page-11-5) 12
- 4. [Nachrichten](#page-12-0) 13
- 4.1 [Geschäftsvorfälle und Basisprozesse](#page-12-1) 13
- 4.2 [Spezielle Geschäftsvorfälle für die Stellungnahme](#page-13-0) 14
- 4.3 [Hauptstrukturen der Nachrichten](#page-13-1) 14
- 4.3.1 [PathDetailsMessage](#page-13-2) 14
- 4.3.2 [PathNotAvailableMessage](#page-15-0) 16
- 4.3.3 [PathRequestMessage](#page-17-0) 18
- 4.3.4 [PathConfirmedMessage](#page-20-0) 21
- 4.3.5 [ReceiptConfirmationMessag](#page-21-0) e 22
- 4.3.6 [ErrorMessage](#page-23-0) 24
- 5. [Datenfeldbeschreibungen](#page-26-0) 27
- 5.1 [Spalten der Datenfelder](#page-26-1)-Tabellen -Tabellen 27
- 5.2 [Struktur "MessageHeader"](#page-27-0) 28
- 8
- 8
- 8
- 8
- 8
- 9
- 9
- 9
- 9
- 
- 
- 
- 
- 
- 
- 
- 
- 
- 
- 
- 
- 
- 
- 
- 
- 
- 
- 
- 
- 
- 3

### **Inhaltsverzeichnis**

4

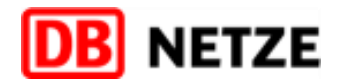

- 5.2.1 [Übersicht über die Struktur "MessageHeader"](#page-27-1) 28
- 5.2.2 [Datenfelder der Struktur "MessageHeader"](#page-28-0) 29
- 5.3 [Struktur "AdministrativeContactInformation"](#page-28-1) 29
- 5.3.1 [Übersicht über die Struktur "AdministrativeContactInformation"](#page-28-2) 29
- 5.4 [Struktur "Identifiers"](#page-29-0)
- 5.4.1 [Übersicht über die Struktur "Identifiers"](#page-29-1) 30
- 5.4.2 [dentifier eines GPE / FPE](#page-30-0) 31
- 5.4.3 [Identifier einer SN zu einem GPE](#page-30-1) 31
- 5.4.4 [Identifier der BKEen](#page-30-2) 31
- 5.4.5 [Datenfelder der Struktur "Identifiers"](#page-31-0) 32
- 5.5 [Oberstruktur PathInformation](#page-31-1) 32
- 5.5.1 [Übersicht über die Oberstruktur "PathInformation"](#page-31-2) 32
- 5.5.2 [Strukturen der Oberstruktur "PathInformation"](#page-31-3) 32
- 5.6 [Struktur "PlannedJourneyLocation"](#page-32-0) 33
- 5.6.1 [Übersicht über die Struktur "PlannedJourneyLocation" und dere](#page-32-1)n Unterstrukturen 33
- 5.6.2 [Datenfelder der Struktur "PlannedJourneyLocation" und deren Unterstrukturen](#page-36-0) 37
- 5.7 [Struktur "PlannedCalendar"](#page-44-0) 45
- 5.7.1 [Übersicht über die Struktur "PlannedCalendar"](#page-44-1) 45
- 5.7.2 [Struktur "ReferenceTrainIDSubCalendar" und Attribut "OffsetToReference":](#page-44-2) 45
- 5.7.3 [Datenfelder der Struktur "PlannedCalendar"](#page-44-3) 45
- 5.7.4 [Datenfelder der Struktur "ReferenceTrainIDSubCalendar"](#page-45-0) 46
- 5.8 [AffectedSection](#page-46-0) 47
- 5.8.1 Übe[rsicht über die Struktur "AffectedSection"](#page-46-1) and der einer der einer der eine Struktur "AffectedSection" 47
- 5.8.2 [Datenfelder der Struktur "AffectedSection"](#page-46-2) 47
- 5.9 [InterruptionInformation](#page-48-0) 49
- 5.9.1 [Übersicht über die Unterstruktur "InterruptionInformation"](#page-48-1) 49
- 5.9.2 [Datenfelder der Unterstruktur "InterruptionInformation" Str](#page-48-2)uktur 49
- 5.10 [NetworkSpecificParameter](#page-49-0) 50
- 5.10.1 [Übersicht über die Struktur "NetworkSpecificParameter"](#page-49-1) 50
- 5.10.2 [Datenfelder der Struktur "NetworkSpecificParameter"](#page-49-2) 50
- 5.10.3 [Vorgehensweise bei der Nutzung nationaler Parameter](#page-49-3) 50
- 5.10.4 [Befüllung der Struktur](#page-49-4) 50.000 and 50.000 and 50.000 and 50.000 and 50.000 and 50.000 and 50.000 and 50.000 and 50.000 and 50.000 and 50.000 and 50.000 and 50.000 and 50.000 and 50.000 and 50.000 and 50.000 and 50.00
- 5.10.5 [Attributanpassungen der Struktur "NetworkSpecificParameter" auf Message](#page-49-5)-Ebene ggü. Anlage 1 50 and 1 and 1 and 1 and 1 and 1 and 1 and 1 and 1 and 1 and 1 and 1 and 1 and 1 and 1 and 1 and 1 and 1 and 1 and 1 and 1
- 5.10.6 [Attribute der Struktur "NetworkSpecificParameter" auf Location](#page-49-6)-Ebene 50
- 5.10.7 [Attribute der Struktur "NetworkSpecificParameter" in der Struktur "AffectedSection"](#page-49-7) 50
- 6. [Codelisten](#page-50-0) 51
- 6.1 [TAF-TSI/TAP-TSI-Codelisten](#page-50-1) 51
- 6.2 [Codeliste TrainActivity](#page-52-0) 53

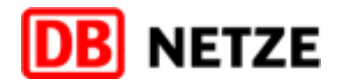

# Tabellenverzeichnis

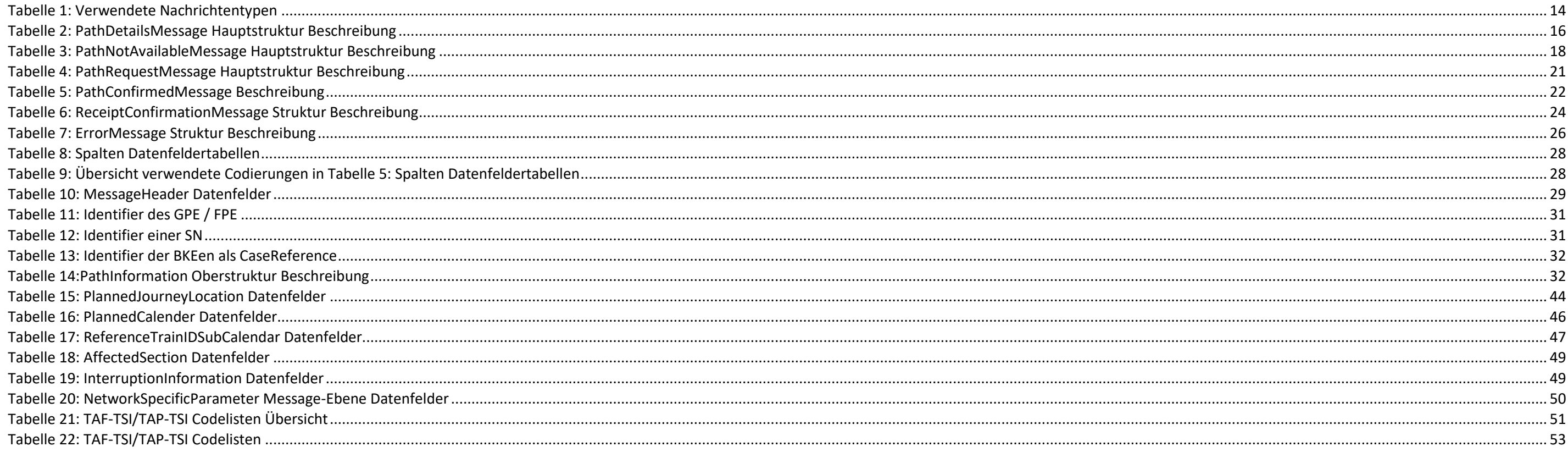

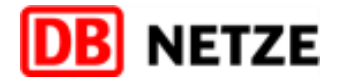

# Abbildungsverzeichnis

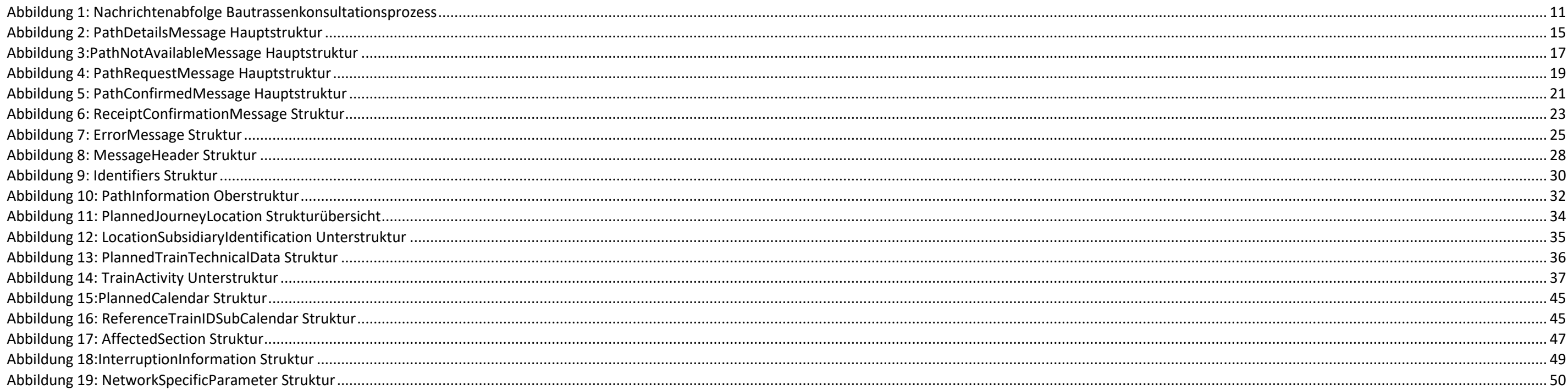

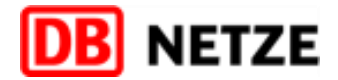

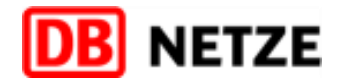

# <span id="page-7-0"></span>**1. Einleitung**

Dieses Dokument beschreibt den Prozess für die unterjährige Bautrassenkonsultation, welcher die Kommunikationsplattform Bau (KOMBau) der DB Netz AG den Eisenbahnverkehrsunternehmen (EVU) anbietet, um ein Grobplanungsergebnis (GPE) bzw. Feinplanungsergebnis (FPE) zu beziehen, bzw. eine Stellungnahme (SN) auf ein GPE abzugeben. Die Schnittstelle zur Kommunikation des GPE bzw. FPE basiert technisch auf dem TAF-/TAP-TSI-Format (gültig ist die XSD-Version nach Anlage 3 bzw. 4 dieser Dokumentation).

In diesem Dokument werden die für die Schnittstelle genutzten TAF-/TAP-TSI Strukturen ihren fachlichen Inhalten zugeordnet. Das Dokument folgt grundsätzlich den Definitionen des Hauptdokuments sowie den weiteren Anlagen. D TAF/TAP TSI im europäischen Kontext nicht für diesen Prozess konzipiert wurde, sind einige Anpassungen erforderlich, die im weiteren Verlauf dieses Dokuments beschrieben werden.

Weitere Informationen zur KOMBau finden Sie hier: [Kommunikationsplattform Bau](https://fahrweg.dbnetze.com/fahrweg-de/kunden/fahren_und_bauen/kombau-9849198)

#### <span id="page-7-1"></span>**1.1 Abgrenzung zu Baubedingten Kapazitätseinschränkungen**

Dieses Dokument beschreibt den Prozess über die Konsultation von alternativen Trassenverläufen durch Baubedingte Kapazitätseinschränkungen (BKE), die mittels GPE und FPE übertragen werden. Diese Objekte enthalten nur eine Referenz auf die auslösenden BKEen. Zugehörige Informationen zu den BKEen sind der entsprechenden Schnittstellenbeschreibung der KOMBau zu entnehmen.

#### <span id="page-7-2"></span>**1.2 Voraussetzungen zur Nutzung des Prozesses via Schnittstelle**

Die Schnittstelle ist so konzipiert, dass Schnittstellennutzer beim Senden an DB Netz Schnittstellenaufrufe durchführen und zunächst synchron eine technische Quittung bei erfolgreichem Eingang der übermittelten Nachricht b (mit Eingangszeitstempel) oder bei technischen Fehlern (z.B. Nichtverfügbarkeit des Servers) eine technische Fehlermitteilung erhalten. Im Anschluss erfolgt eine automatisch ausgeführte fachliche Validierung der eingegange Nachricht. Im Erfolgsfall wird eine fachliche Bestätigungsnachricht ("ReceiptConfirmationMessage") bereitgestellt. Bei Fehlern, die die Entgegennahme bzw. Bearbeitung der Nachricht verhindern wird eine Nachricht "ErrorMess gesendet.

Der Nachrichtenaustausch findet zwischen der KOMBau und den IT-Systemen der Schnittstellenpartner über das CommenInterface (CI) des Bestellsystems statt. Es gelten die entsprechenden Regelungen aus dem Hauptdokument (Kap. sowie der Anlage 2 ("Anl2\_Technische\_Funktionsbeschreibung\_EVU-Schnittstelle\_Bestellsystem\_V.x.x.x") in der jeweils gültigen Form. Das Routing der einzelnen Nachrichten aus den jeweiligen Prozessen im Fahrplanungskontext e durch die korrekte Verwendung des NetworkSpecificParameters "marktprodukt" auf Messageebene. Für die Zuweisung einer Nachricht zum unterjährigen Bautrassenkonsultationsprozesses ist die Ausprägung "BAU" zu verwenden. Darüber hinaus ist im MessageHeader jeder Nachricht das Attribut "MessageRoutingID" zu füllen. Siehe hierzu auch Kap 5.2.2

Die gesamte Kommunikation über die EVU-Schnittstelle zwischen den Systemen der DB Netz AG (Bestellsystem und KOMBau) und dem jeweils auf EVU-Seite beteiligten Kundensystem ist ein Sendeverfahren. Das heißt, alle (z. B. GPE FPE) zwischen dem IT-System eines EVU und den Systemen der DB Netz ausgetauschten Nachrichten werden immer vom Absender an den jeweiligen Empfänger gesendet.

Entgegen den festgelegten Abläufen für die Standard TAF/TAP TSI-Prozesse nach Kapitel 2.1.2. der Anlage 1 gilt für den Prozess der unterjährigen Bautrassenkonsultation kein Kanalzwang. Dies bedeutet, dass die einzelnen Pro immer parallel angewendet und verarbeitet werden können.

Die DB Netz AG wird die jeweiligen Prozessschritte sowohl über das CommonInterface nach Anlage 2 zur Verfügung stellen als auch parallel in der Oberfläche der KOMBau anbieten. Die Antwort des EVU kann entspechend entweder das CommonInterface oder aber die Oberfläche der KOMBau erfolgen.

#### <span id="page-7-3"></span>**1.3 Durchführung**

#### <span id="page-7-4"></span>**1.4 Kanaltreue**

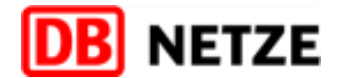

Die vorliegende Dokumentation beschreibt den Datenaustausch zwischen dem IT-System eines EVU und der DB Netz AG zum Austausch des GPE, der Stellungnahme zum GPE und dem FPE. Sie beschreibt u. a. die verwendeten Objekte und deren Attribute, Messages und Identifikatoren sowie die Nachrichtenabfolge. Diese Dokumentation basiert technisch auf der durch RNE (RailNetEurope) bekanntgegeben xsd. Details zur TAF/TAP-TSI-xsd der RNE sind hier zu f [http://taf-jsg.info/?page\\_id=172.](http://taf-jsg.info/?page_id=172) Die Schnittstelle setzt auf die Version 3.3.0.0 der xsd auf.

### <span id="page-8-0"></span>**2. Struktur der Dokumentation**

#### <span id="page-8-1"></span>**2.1 Inhalt und Aufbau der Dokumentation**

Die Schnittstelle der KOMBau ist separat vom Trassenbestell- und -zuweisungsprozess zu betrachten, und damit auch von der Schnittstelle des Bestellsystems der DB Netz, auch wenn beide auf ähnlichen TAF-/TAP-TSI Strukturen aufbauen. Um die Anforderungen des Prozesses erfüllen zu können, müssen einige notwendige Anpassungen an den bekannten Strukturen der Anlage 1 ergänzt bzw geändert werden. Diese Anpassungen werden

Für den Prozess in der vorliegenden Dokumentation werden aus dem TAF/TAP TSI-Standard definierte Nachrichten wiederverwendet und leicht angepasst. Im Vergleich zum Kapitel 3.2 des Hauptdokuments werden die Bedeutungen der einzelnen Nachrichten für den Bautrassenkonsultationsprozess, wie nachfolgend beschrieben angepasst.

Die Nachricht dient der Übermittlung eines alternativen Trassenvorschlags durch das EVU auf den Erhalt eines zuvor erhaltenen GPE durch das EIU. Der Kunde kann diese Nachricht ebenfalls auf den Erhalt einer PathNotAvailabl senden. Der so erzeugte Trassenvorschlag sollte sich auf die Übermittlung der wesentlichen und notwendigen Zwangspunkte konzentrieren.

#### <span id="page-8-2"></span>**2.2 Nachrichten und Geschäftsvorfälle**

Diese Nachricht dient parallel zum TAF/TAP-TSI Standard der Übermittlung des erfolgreichen Empfangs der zuvor gesendeten Nachricht. Darüberhinaus kann die ReceiptConfirmationMessage auch für die Übermittlung der qualifizie Rückmeldung nach Erhalt des alternativen Trassenvorschlags vom EVU durch das EIU genutzt werden.

#### PathRequestMessage:

PathDetailsMessage:

Die Struktur der einzelnen Nachrichten entspricht den entsprechenden Kapiteln aus dem Hauptdokument, Kapitel 3.2 sowie der Anlage 1 ("Anl1 Datenfelder EVU-Schnittstelle Bestellsystem.pdf"). Um die fachlichen Anforderungen Prozesses in den Nachrichten abwickeln zu können, sind dennoch einige Anpassungen gegenüber den Informationen aus Anlage 1 vorzunehmen. Diese Informationen sind den Kapiteln 4, 5 und 6 zu entnehmen.

Die Nachricht wird vom EIU versendet, um das GPE bzw. das FPE an das jeweilige EVU zu übermitteln. Zum Zeitpunkt der Umsetzung des Prozesses können die Fahrplanzeiten der baubedingt geänderten Trassen noch inkonsistent sein. PathDetailsConfirmedMessage:

Diese Nachricht sendet der Kunde nach Erhalt des emfpangenen GPE, sofern aus Sicht des Kunden keine Änderungswünsche am kommunizierten GPE vorhanden sind. Sie ist im vorgesehenen Prozess unverändert nutzbar.

PathNotAvailableMessage:

Diese Nachricht wird vom EIU versendet, wenn kein GPE bzw. FPE erzeugt werden kann und die ursprüngliche Trasse für die betroffenen Verkehrstage nicht erhalten bleiben kann.

ReceiptConfirmationMessage:

ErrorMessage:

Diese Nachricht wird vom Empfänger einer Nachricht an den Absender einer Nachricht gesendet, wenn diese Nachricht nicht verarbeitet werden konnte. Die Verwendung dieser Nachricht führt in diesem Prozess entgegen der Verwendung im TAF/TAP TSI-Standard nicht zu einem Abbruch des aktuellen Prozesses. Nach Identifikation und Behebung des Fehlers wird die zuvor gesendete Nachricht erneut gesendet.

#### <span id="page-8-3"></span>**2.3 Nachrichtenstruktur**

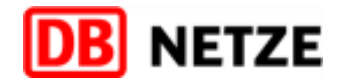

# <span id="page-9-0"></span>**3. Geschäftsfallfolge und Prozessschrittdefinition**

### <span id="page-9-1"></span>**3.1 Nachrichtenabfolge**

Für die Zuordnung der Nachrichten innerhalb des Bautrassenkonsultationsprozesses muss der NSP "marktprodukt" mit der Kodierung "BAU" gekennzeichnet werden (siehe dazu auch Kap 5.10.5). Die Konsultation zu baubedingt zu ändernden Trassen erfolgt anhand der nachfolgend dargestellten Nachrichtenabfolge. Die, den Prozess anstoßende ObjectInfoMessage mit dem CaseReference-Objekt "Baubetroffenheit" ist als TAF/TAP TSI-Standard-generierte Nachr in der Anlage 1, Kapitel 3.15.4 abgebildet. Die Nachricht wird noch aus dem Bestellsystem der DB Netz AG über das CommonInterface versendet. Der weitere Prozess wird durch das IT-System KOMBau gesteuert.

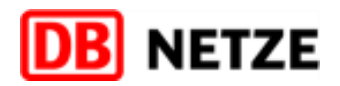

#### Prozess für die unterjährige Baukonsultation (GPE/FPE)

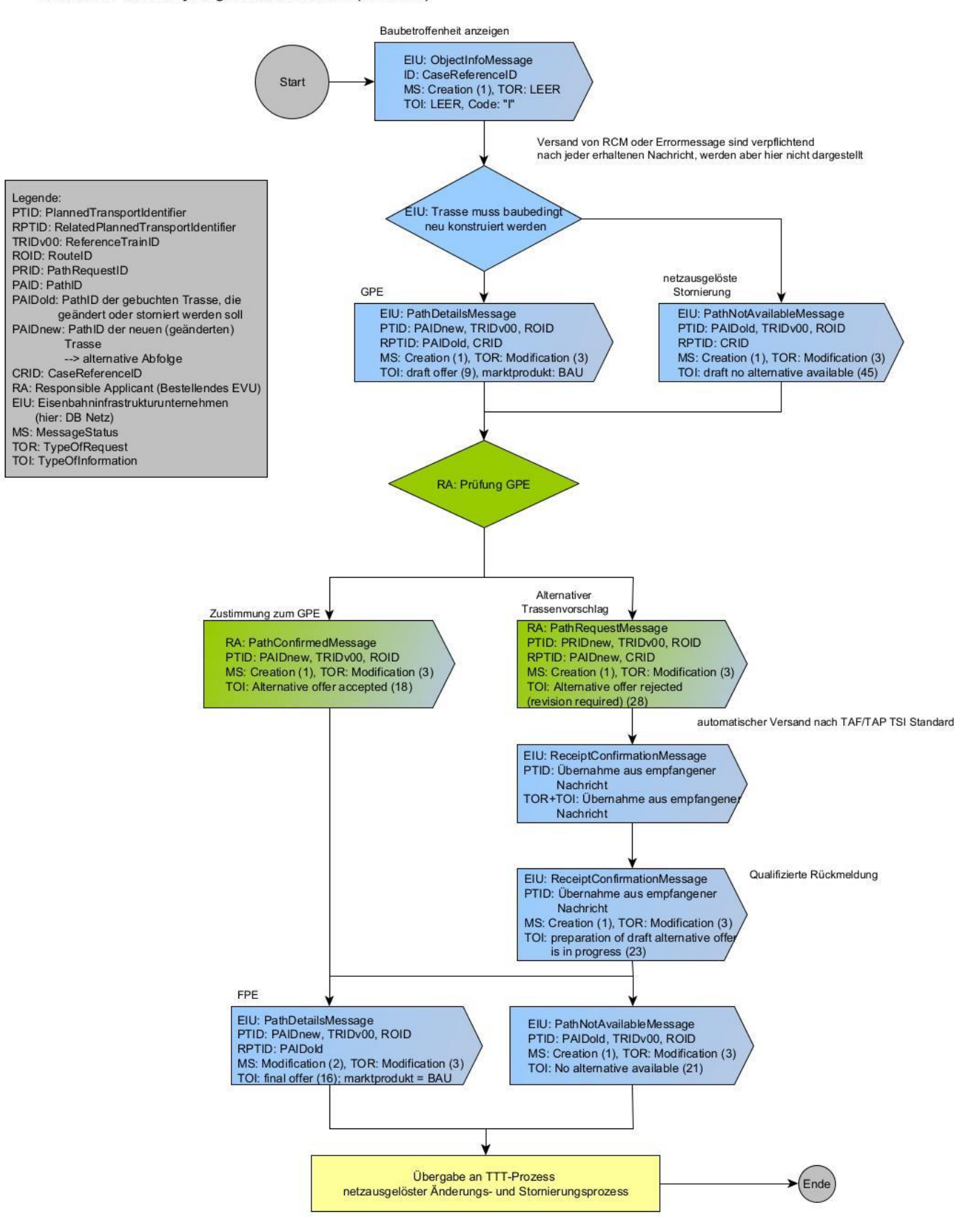

<span id="page-10-0"></span>*Abbildung 1: Nachrichtenabfolge Bautrassenkonsultationsprozess*

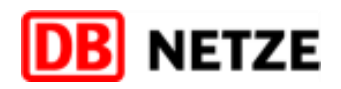

#### <span id="page-11-0"></span>**3.2 Baubetroffenheit anzeigen**

Auslöser des Prozesses zur Bautrassenkonsultation ist immer der Versand eines CaseReference-Obiekts "Baubetroffenheit" mittels einer ObiectInfoMessage. Das CaseReference-Obiekt wird ie EVU verschickt und enthält alle durch jeweils benannte BKE betroffenen PathID. Diese Information birgt noch keine Indikation darüber, ob die enthaltenen Trassen durch die BKE eine Änderung erfahren werden. Es ist lediglich eine erste Information und soll die M bieten, Vorbereitungen auf etwaige Trassenänderungen zu treffen.

#### <span id="page-11-1"></span>**3.3 Grobplanungsergebnis (GPE)**

Das GPE wird zur Abstimmung der Trasse mit dem EVU genutzt. Es ist vom Aufbau her angelehnt an die aktuell bekannten Dokumente "ÜB" und "Fplo". Das GPE bildet im Ergebnis die neue Trasse ab. Das GPE wird als PathDetailsMes nach dem TAF/TAP-TSI Standard an das EVU versendet. Es sind alle Betroffenheiten, die auf die Trasse wirken, eingearbeitet. Die Fahrzeiten an den jeweiligen Halten (PlannedJourneyLocation) sind noch nicht final auskonstrui Brüche sind noch zu akzeptieren (d.h. Fahrzeiten aus Verspätungen sind noch nicht im Gesamtlaufweg berücksichtigt). Inkonsistente Fahrzeiten dürfen daher nicht zum Versand einer ErrorMessage führen. Es wird ausgeschlossen, Mehrfachbetroffenheiten zu einer inkonsistenten Abfolge von Betriebsstellen führen. Sollte dennoch eine inkonsistente Betriebsstellenabfolge in einem GPE enthalten sein, ist vom EVU eine ErrorMessage an die DB Netz zu send Erfährt die Trasse eine Teilstornierung des Laufwegs, wird dies auch mittels GPE (PathDetailsMessage) vom EIU an das EVU gesendet.

Das FPE ist die finale Veröffentlichung der Trasse auf Basis des Konsultationsprozesses. Das FPE ist vom Aufbau her identisch mit dem GPE und wird ebenfalls als PathDetailsMessage vom EIU an das EVU gesendet. Im FPE sind a Betroffenheiten auf die Trasse und der neue konsistente Laufweg dargestellt. Auf Basis des FPE wird der TAF/TAP-TSI Standardprozess "Netzausgelöster Änderungs- und Stornierungsprozess" (Abb. 11 im Hauptdokument) angestoßen dort gesendete netzausgelöste Trassenangebot enthält 1:1 den Inhalt des FPE.

#### <span id="page-11-2"></span>**3.4 Feinplanungsergebnis (FPE)**

Sofern das EVU einen Anpassungsbedarf an dem, von der DB Netz AG gesendeten, GPE sieht, kann das EVU unter Verwendung der Hülle einer PathRequestMessage seine Stellungnahme zu dem GPE abgeben. Die von Seiten der DB Netz AG zwingend erforderlichen Inhalte weichen von den notwendigen Angaben aus dem TAF/TAP-TSI Standard ab. Um eine möglichst zielgerichtete Stellungnahme des EVU zu ermöglichen, ist die notwendige Übermittlung von Pflichtfeld aus dem TAF/TAP-TSI Standard auf ein Minimum reduziert. Der Versand einer vollwertigen Fahrlage in Form einer PathRequestMessage wird ebenfalls akzeptiert.

#### <span id="page-11-3"></span>**3.5 Netzausgelöste Stornierung (NAS)**

Die netzausgelöste Stornierung wird zur Abstimmung des baubedingten Trassenausfalls mit dem EVU genutzt. Das EVU kann zur NAS Stellung nehmen und auch dieser widersprechen. Ein Widerspruch ist zwingend mit einem Alternativvorschlag zu verbinden. Die NAS wird mittels PathNotAvailableMessage an das EVU übergeben und wird nur verwendet, wenn es sich um die vollständige Stornierung der Trasse für die benannten Verkehrstage handelt.

#### <span id="page-11-4"></span>**3.6 Zustimmung zum GPE**

Die Zustimmung zum Grobplanungsergebnis (GPE) ist eine Rückmeldung des EVU zum, vom EIU versandten, GPE ohne Änderungsbedarf in Hinblick auf das Feinplanungsergebnis (FPE). Der Versand erfolgt mittels PathConfirmedMessage aus dem TAF/TAP-TSI Standard.

#### <span id="page-11-5"></span>**3.7 Alternativer Trassenvorschlag**

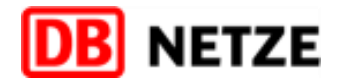

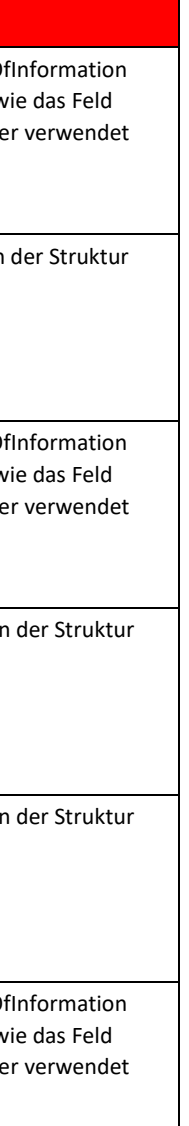

## <span id="page-12-0"></span>**4. Nachrichten**

#### <span id="page-12-1"></span>**4.1 Geschäftsvorfälle und Basisprozesse**

Der Geschäftsvorfall der Kommunikation der Trassen des GPE bzw. FPE wird immer der über den Basisprozess Modification abgewickelt (TypeOfRequest). Der MessageStatus wiederum wird auf creation gesetzt, da es sich um die erstmalige Kommunikation des GPE/FPE handelt. Der Typ der Information (TypeOfInformation) wird

- für GPE konstant mit dem Wert *draft offer (09)*,
- das FPE mit dem Wert *final offer (16)*,
- bzw. falls keine Trasse im Rahmen des GPE konstruiert werden konnte: *Draft no alternative available* (45)
- bzw. falls keine Trasse im Rahmen des FPE konstruiert werden konnte: *no alternative available* (21) übermittelt.

Wie in Kapitel 3 beschrieben, wird hierfür eine PathDetailsMessage bzw. PathNotAvailableMessage verwendet. Für den Prozess einer Stellungnahme auf ein GPE wird die PathRequestMessage verwendet.

Zur eindeutigen Identifikation von BKEen, welche Auswirkungen auf die Trassen haben, werden CaseReference-Objekte in den RelatedPlannedTransportIdentifiers eingesetzt.

#### Folgende Tabelle zeigt eine Übersicht der verwendeten Nachrichten:

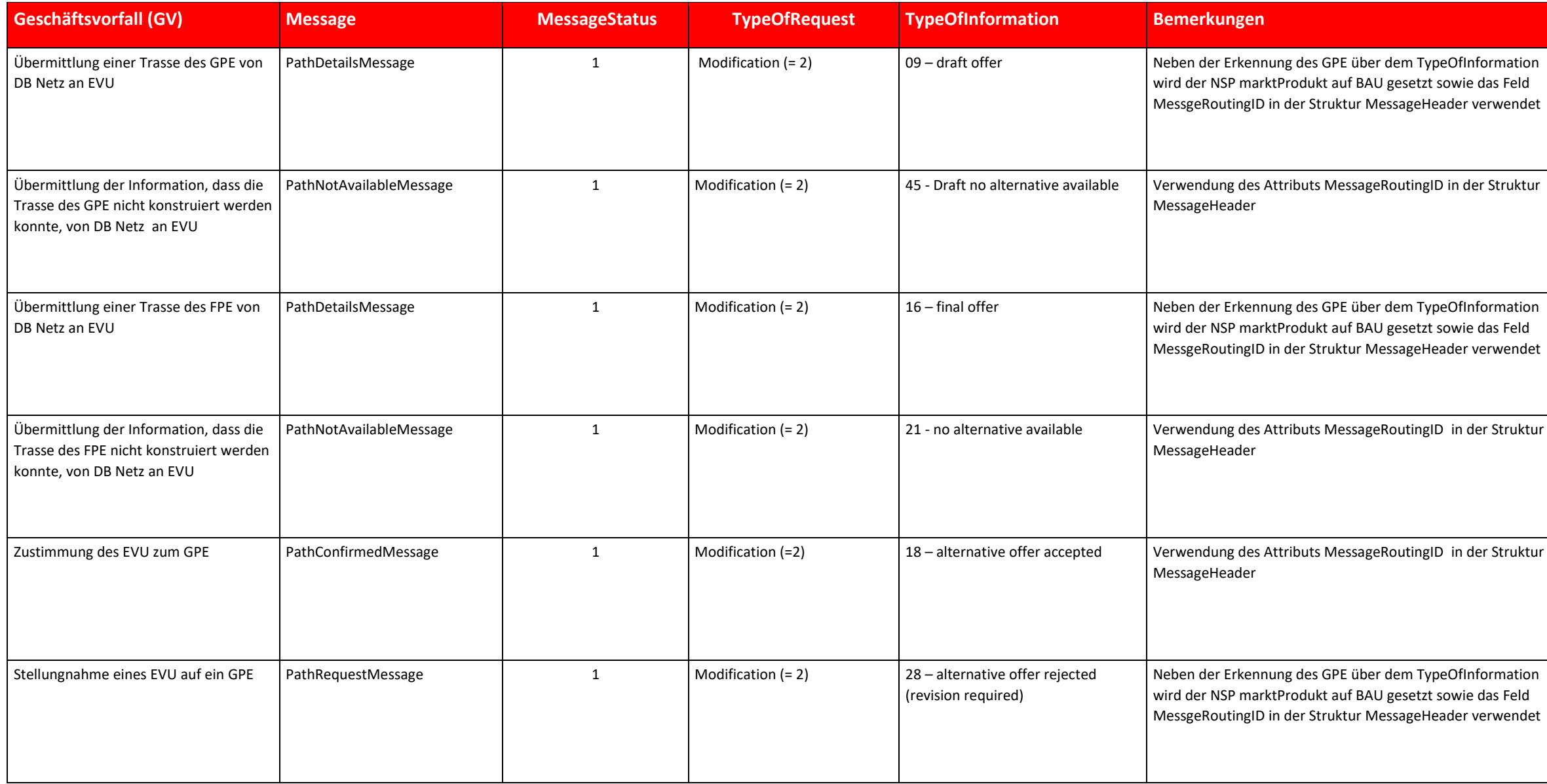

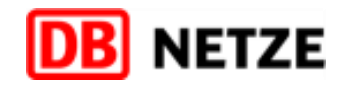

in der Struktur

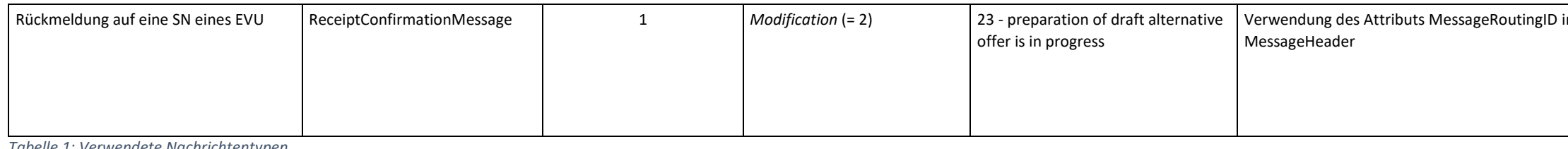

Um die generelle Nutzbarkeit der TAP-/TAF-TSI Struktur einer PathRequestMessage für die Stellungnahme auf eine GPE zu prüfen, wurden einige spezielle Geschäftsvorfälle der Stellungnahme betrachtet und geprüft, wie die Stellungnahme erfolgen kann. An dieser Stelle der Dokumentation werden diese Geschäftsvorfälle zu einem späteren Zeitpunkt veröffentlicht. Diese Darstellung soll als Unterstützung für eine möglichst zielführende Stellungna

<span id="page-13-3"></span>*Tabelle 1: Verwendete Nachrichtentypen*

#### <span id="page-13-0"></span>**4.2 Spezielle Geschäftsvorfälle für die Stellungnahme**

Die laut XSD vorgegebenen TAF-TSI/TAP-TSI-Nachrichten sind vom Haupt-Element (Bezeichnung der Nachricht, z.B. PathDetailsMessage) über Haupt- und Unterstrukturen (teilweise auch verschachtelt) bis zu den jeweiligen zugeord Attributen strukturiert. Die Gesamtstruktur pro Nachricht ist zu komplex, um diese Struktur in einer einzigen Übersicht zu dokumentieren. Daher werden in Kapitel 4.3 zunächst nur die Hauptstrukturen der Nachrichten gezeigt weiteren Unterstrukturen und deren Attributen werden im Kapitel 4.4 [0D](#page-25-1)atenfeldbeschreibungen beschrieben.

#### <span id="page-13-1"></span>**4.3 Hauptstrukturen der Nachrichten**

Die senkrechten Striche in der Spalte "Strukturelement" symbolisieren dabei die Ebene der Struktur. Striche auf gleicher Höhe bedeuten die Zuordnung der Unterstruktur/des Attributs zur gleichen Ebene. Die Spalte "Vorkommen wie häufig ein Attribut bzw. eine Unterstruktur in der übergeordneten Struktur IT-technisch vorkommt:

- $0.1 =$  Kannfeld
- $1 =$  Mussfeld
- $\blacksquare$  0..N = Wiederholstruktur (optional)
- 1..N = Wiederholstruktur (mindestens eine Ausprägung der Struktur)
- <zahl>..N = Wiederholstruktur (optional), mindestens durch <zahl> angegebene Anzahl von Ausprägungen; <zahl> stellt dabei den Index (lfd. Nr.) der Ausprägung dar

Die Abbildungen zeigen in Aufklapptechnik die Hauptstrukturen und die jeweiligen Unterstrukturen. Die Tabellen dokumentieren das Vorkommen und die Beschreibungen der jeweiligen Struktur.

#### <span id="page-13-2"></span>**4.3.1 PathDetailsMessage**

Die Nachricht wird von DB Netz gesendet, um die baubedingt geänderte Trasse des GPE bzw. FPE in der Struktur *PathInformation* an das EVU zu kommunizieren.

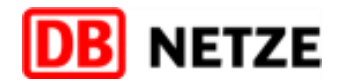

ReferenceTRID, RouteID, PathRequestID (alle verpflichtend) und ggf. ceID.

r Gruppierung der beiden nachfolgenden Elemente

ID anderer Objekte, die mitberücksichtigt werden sollen oder im earbeiten sind.

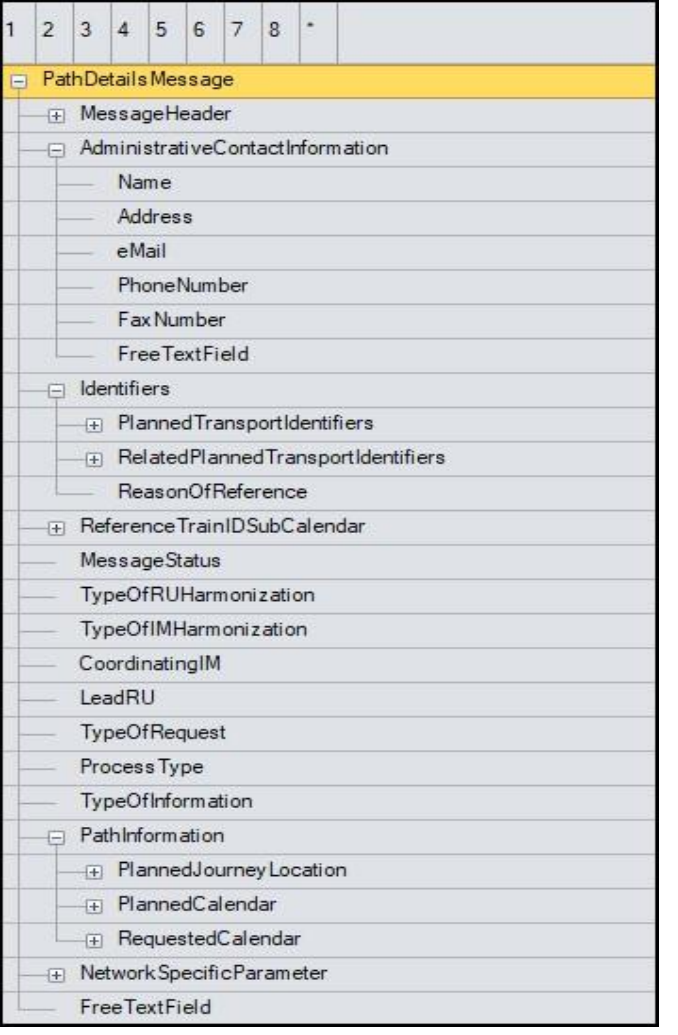

<span id="page-14-0"></span>*Abbildung 2: PathDetailsMessage Hauptstruktur*

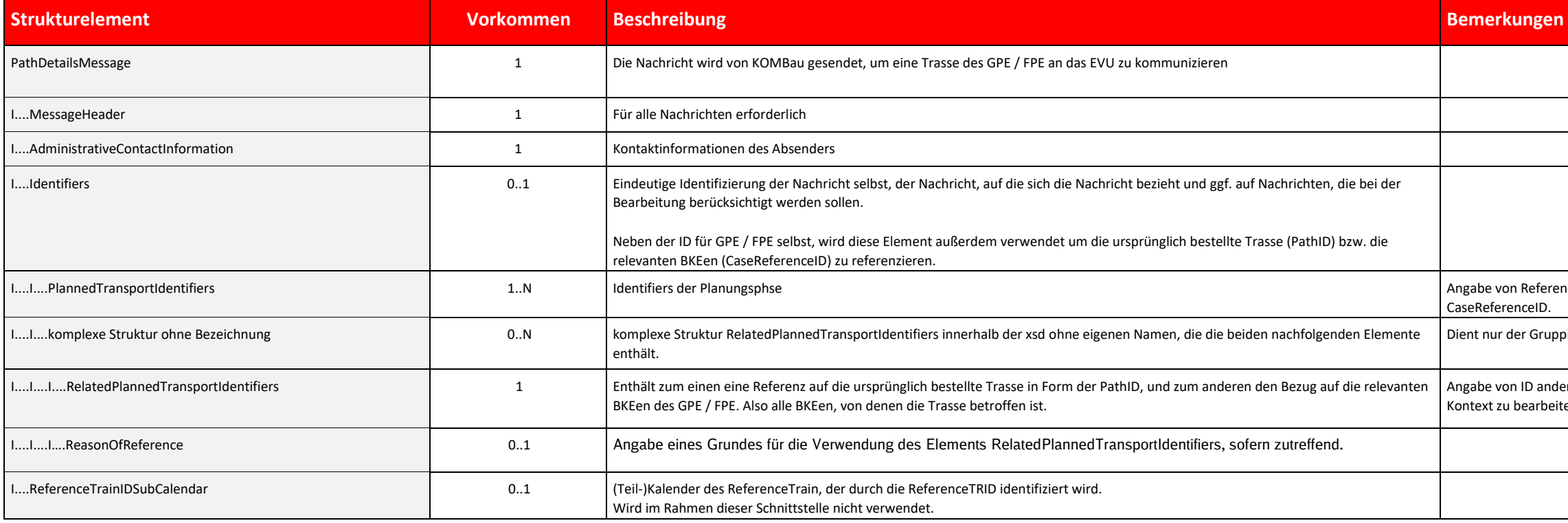

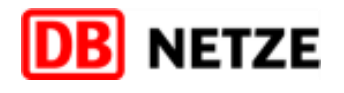

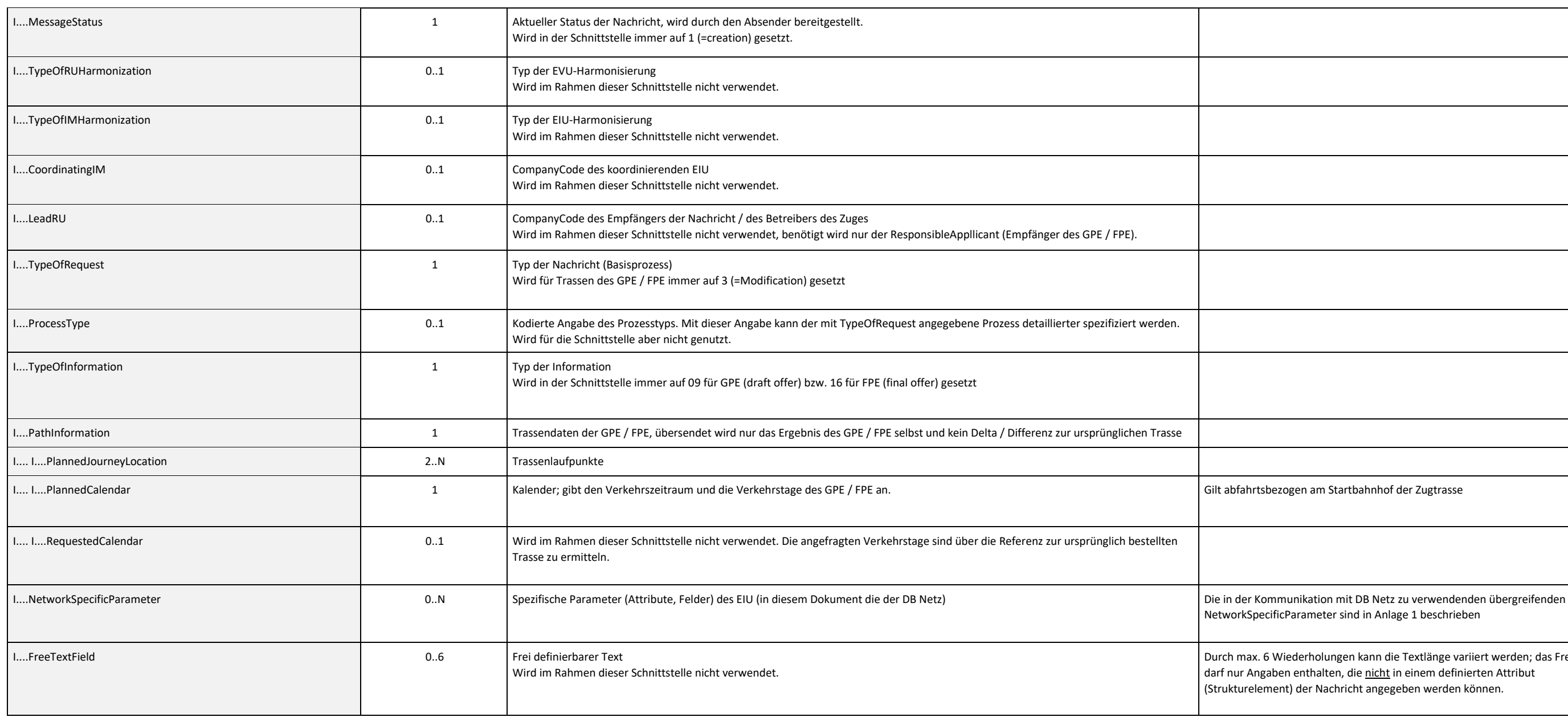

Die Nachricht wird von KOMBau gesendet, falls für eine Trasse kein GPE bzw. FPE konstruiert werden konnte und die Trasse ausfallen soll. Die Nachricht wird über den TypeOfRequest 3 (=Modification) und den TypeOfinformatiom (=Draft no alternative available) bei GPE bzw. 21 (=no alternative available) bei FPE gekennzeichnet.

In der Struktur "PlannedCalendar" der Struktur "AffectedSection" werden die betroffenen Verkehrstage angegeben, zu denen die Trasse nicht konstruiert werden konnte.

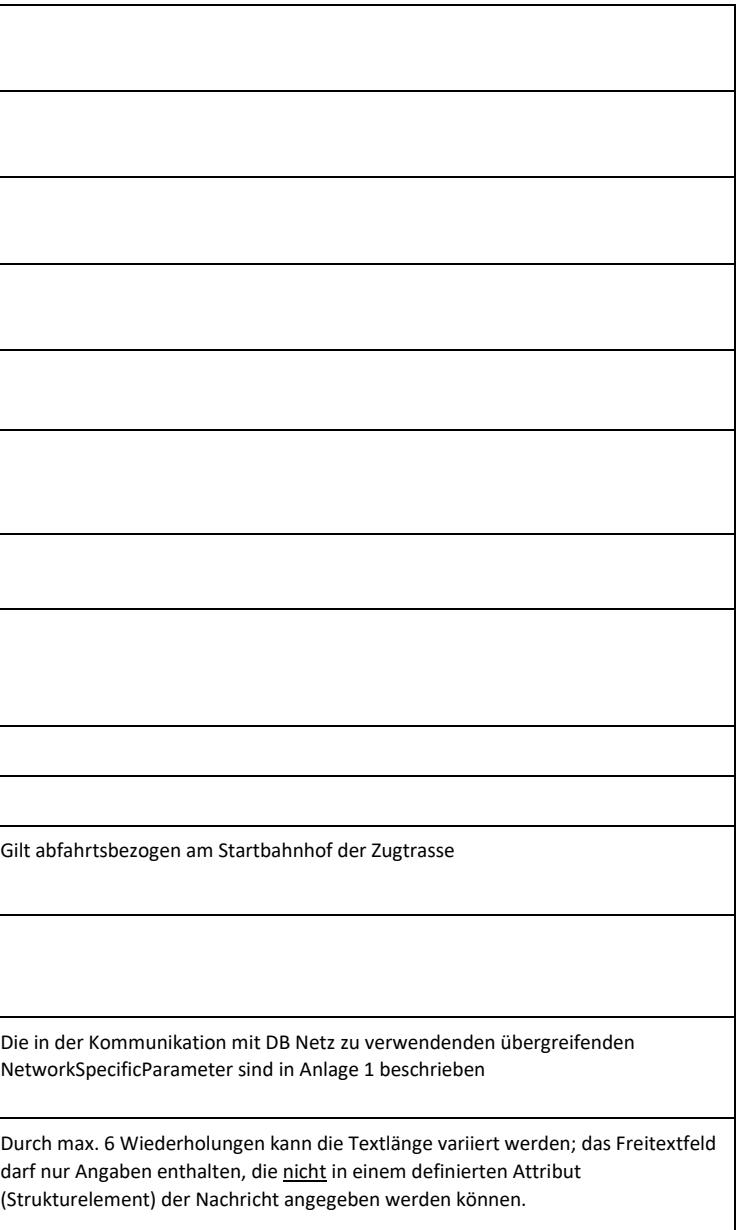

<span id="page-15-1"></span>*Tabelle 2: PathDetailsMessage Hauptstruktur Beschreibung*

#### <span id="page-15-0"></span>**4.3.2 PathNotAvailableMessage**

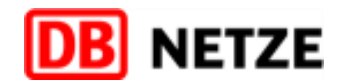

apite[l 5.4](#page-29-0) "Identifiers"

r Gruppierung der beiden nachfolgenden Elemente.

er des ReferenceTrain, der durch die ReferenceTRID identifiziert wird. men dieser Schnittstelle nicht verwendet.

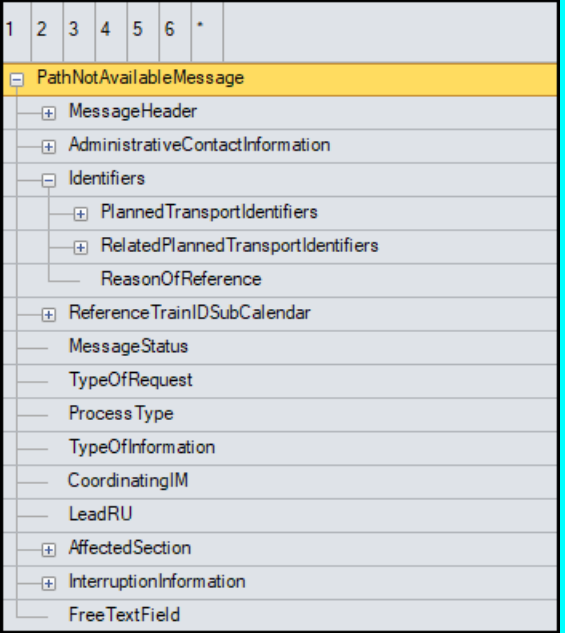

<span id="page-16-0"></span>*Abbildung 3:PathNotAvailableMessage Hauptstruktur*

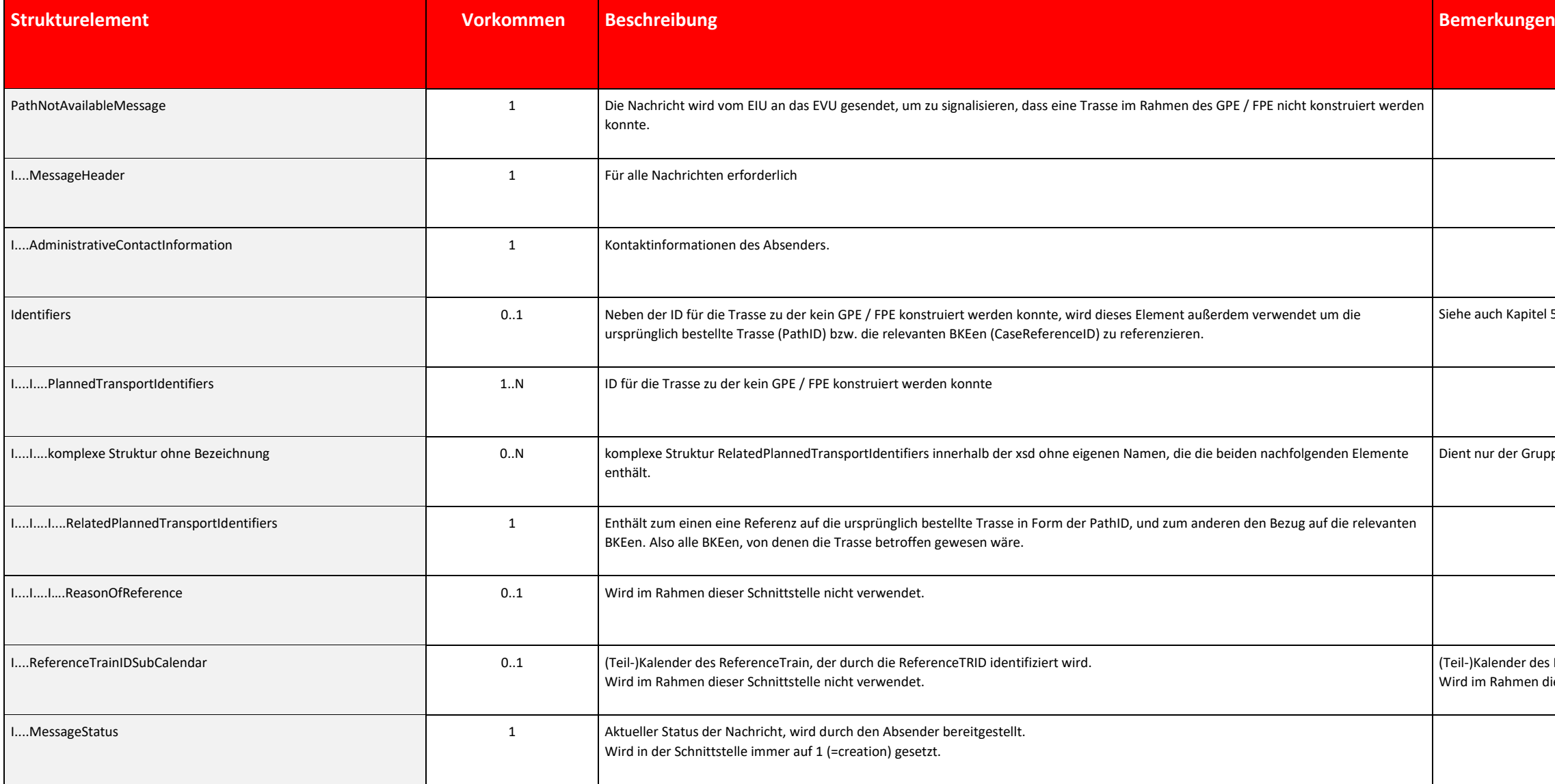

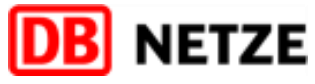

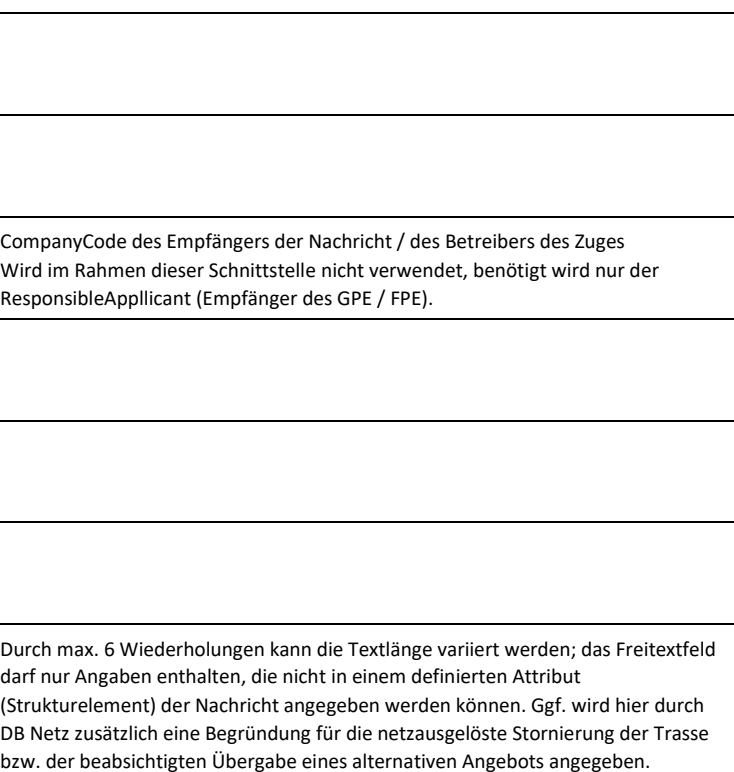

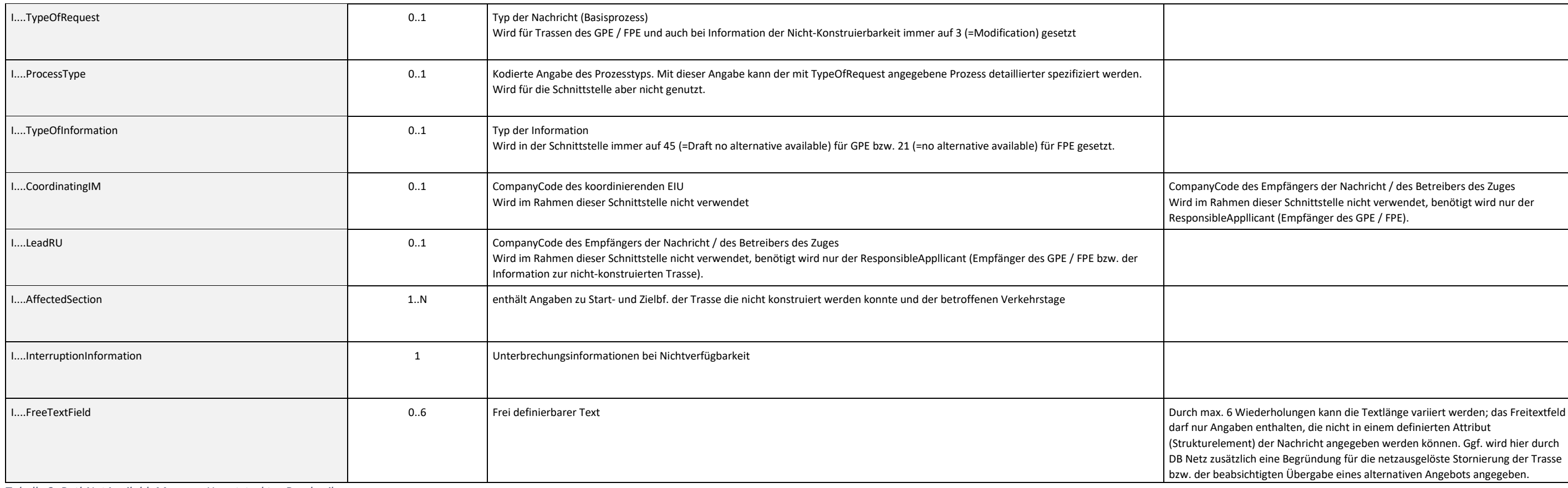

Die Nachricht wird vom EVU gesendet, falls das empfangene GPE in der angeboteten Form nicht angenommen werden kann. Mit dieser Nachricht führt der Kunde den Gechäftsvorfall "alternativer Trassenvorschlag" aus. Der Kunde ha Möglichkeit einer Stellungnahme auf das zuvor empfangene GPE. Die Nachricht wird über den TypeOfRequest 3 (=Modification) und den TypeOfinformatiom 28 gekennzeichnet. Die wichtigsten Informationen sind in der Unterstruktur PathInformation enthalten, diese beschreibt den Wunsch aus Sicht des EVU, wie die Trasse aufgebaut sein sollte. Entgegen dem TAF/TAP-TSI Standard kann und sollte die Datenübermittlung hier auf ein Minimum beschränkt werden Daher sind die Strukturen TrainInformation und PAthInformation gegenüber dem Standard in ihrem Vorkommen reduziert.

<span id="page-17-1"></span>*Tabelle 3: PathNotAvailableMessage Hauptstruktur Beschreibung*

#### <span id="page-17-0"></span>**4.3.3 PathRequestMessage**

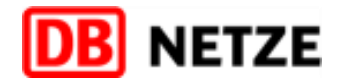

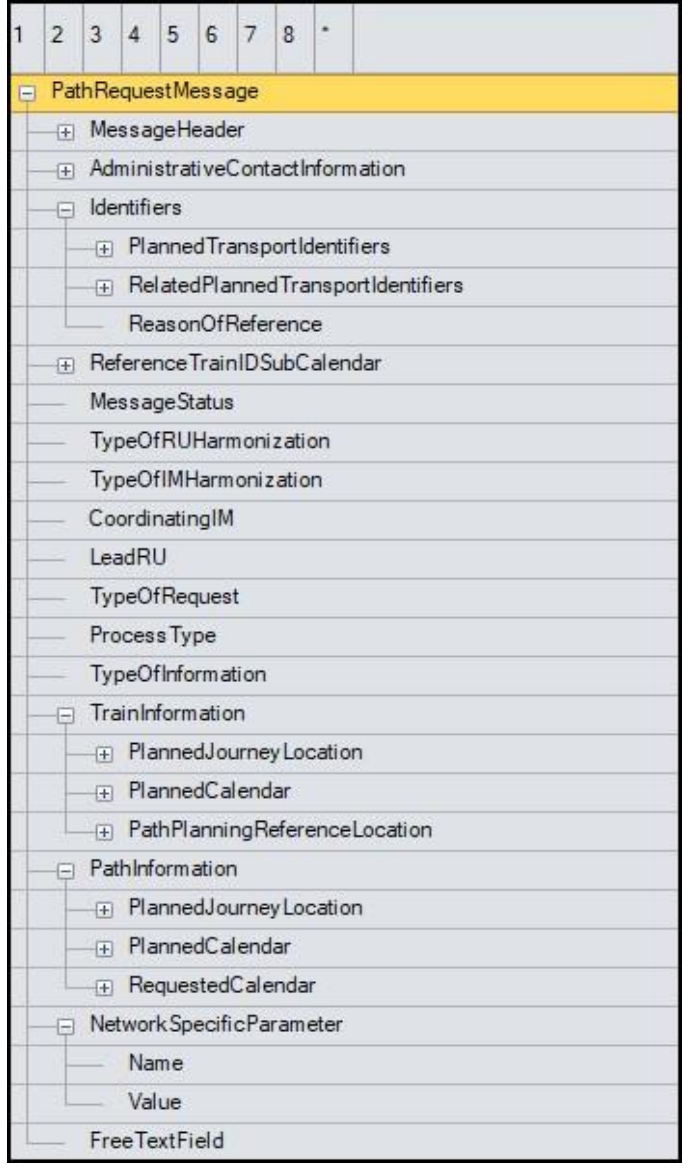

<span id="page-18-0"></span>*Abbildung 4: PathRequestMessage Hauptstruktur*

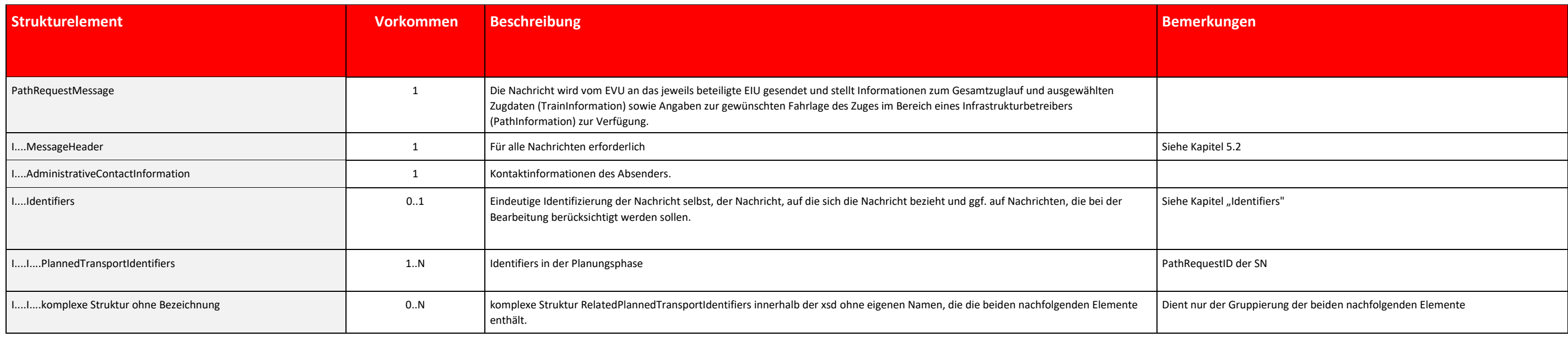

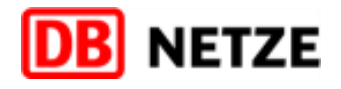

GPE auf welches sich die SN bezieht. Schnittstelle immer auf 1 (=creation) gesetzt. I...<br>I...Typeoperation o...<br>In Type nicht verwendet. I...<br>I...Typeopering der Einstelle nicht verwendet. hmen dieser Schnittstelle nicht verwendet. hmen dieser Schnittstelle nicht verwendet, benötigt wird nur der **Appllicant (Versender der SN auf GPE).** ISSen des GPE / FPE immer auf 3 (=Modification) gesetzt Schnittstelle immer auf "28" gesetzt zur TrainInformation kann entfallen, PathInformation ist ausreichend sbezogen am Startbahnhof des Gesamtzuglaufs (Route). in Trassenverlauf übermittelt werden, sofern die SN nur einen kt betrifft sbezogen am Startbahnhof des gewünschten Zugtrassenverlaufs im Bereich des EIU, für welches die tellung bzw. RV-Kapazitätsbestellung erfolgt. endung dieser Struktur in der PathRequestMessage

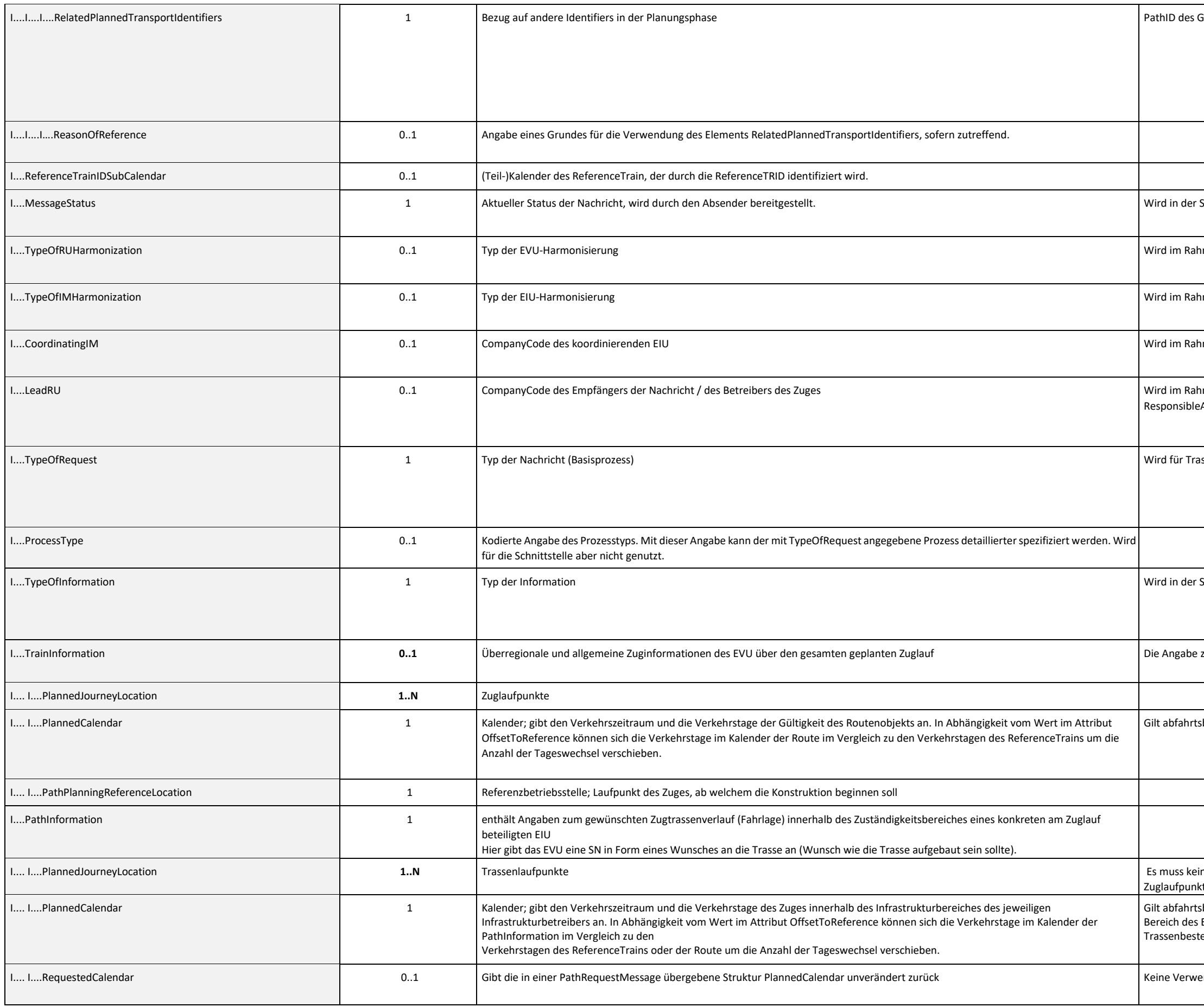

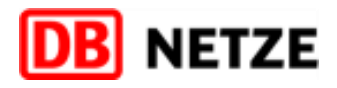

er Kommunikation mit DB Netz zu verwendenden  $CificParameter$  sind i[n 5.10.5](#page-49-5) enthalten.

.<br>Freederholungen kann die Textlänge variiert werden; das Freitextfeld aben enthalten, die nicht in einem definierten Attribut ment) der Nachricht angegeben werden können.

Die Nachricht wird vom EVU an die DB Netz versandt, sofern das GPE ohne weitere Stellungnahme akzeptiert wird. Dadurch wird der Geschäftsvorfall "Zustimmung zum GPE" ausgeführt. Diese Zustimmung zum GPE bedeutet jedoch nic dass sich das folgende FPE dem GPE entspricht.

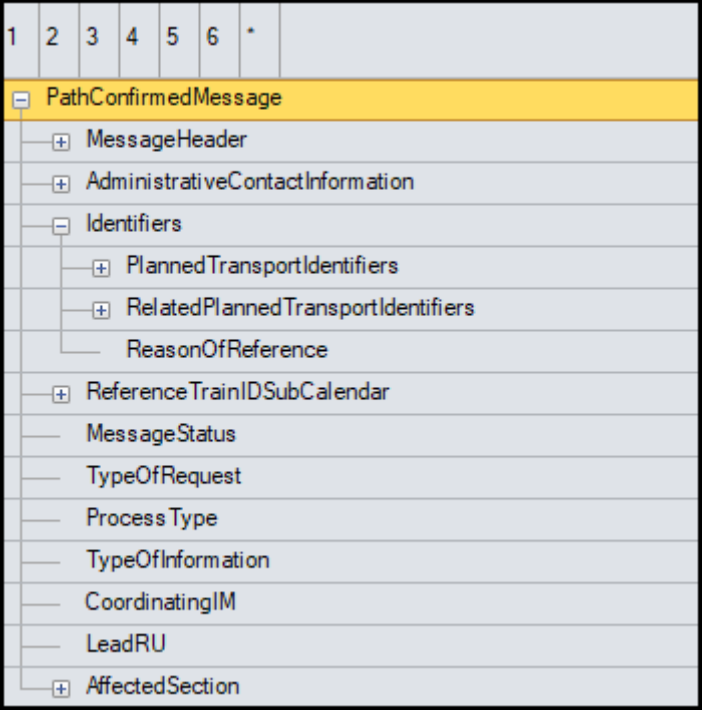

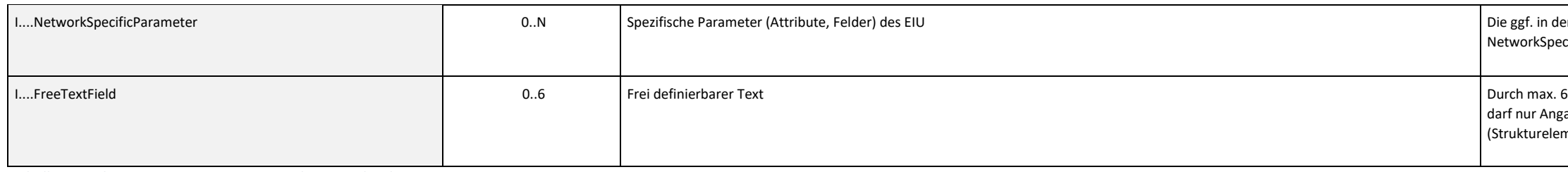

<span id="page-20-1"></span>*Tabelle 4: PathRequestMessage Hauptstruktur Beschreibung*

#### <span id="page-20-0"></span>**4.3.4 PathConfirmedMessage**

<span id="page-20-2"></span>*Abbildung 5: PathConfirmedMessage Hauptstruktur*

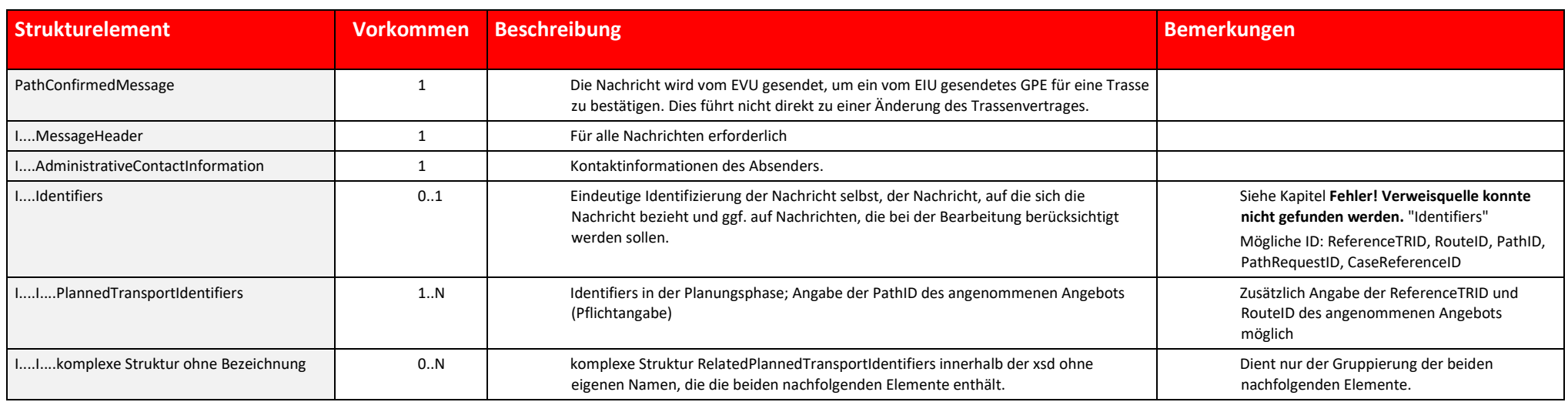

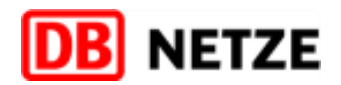

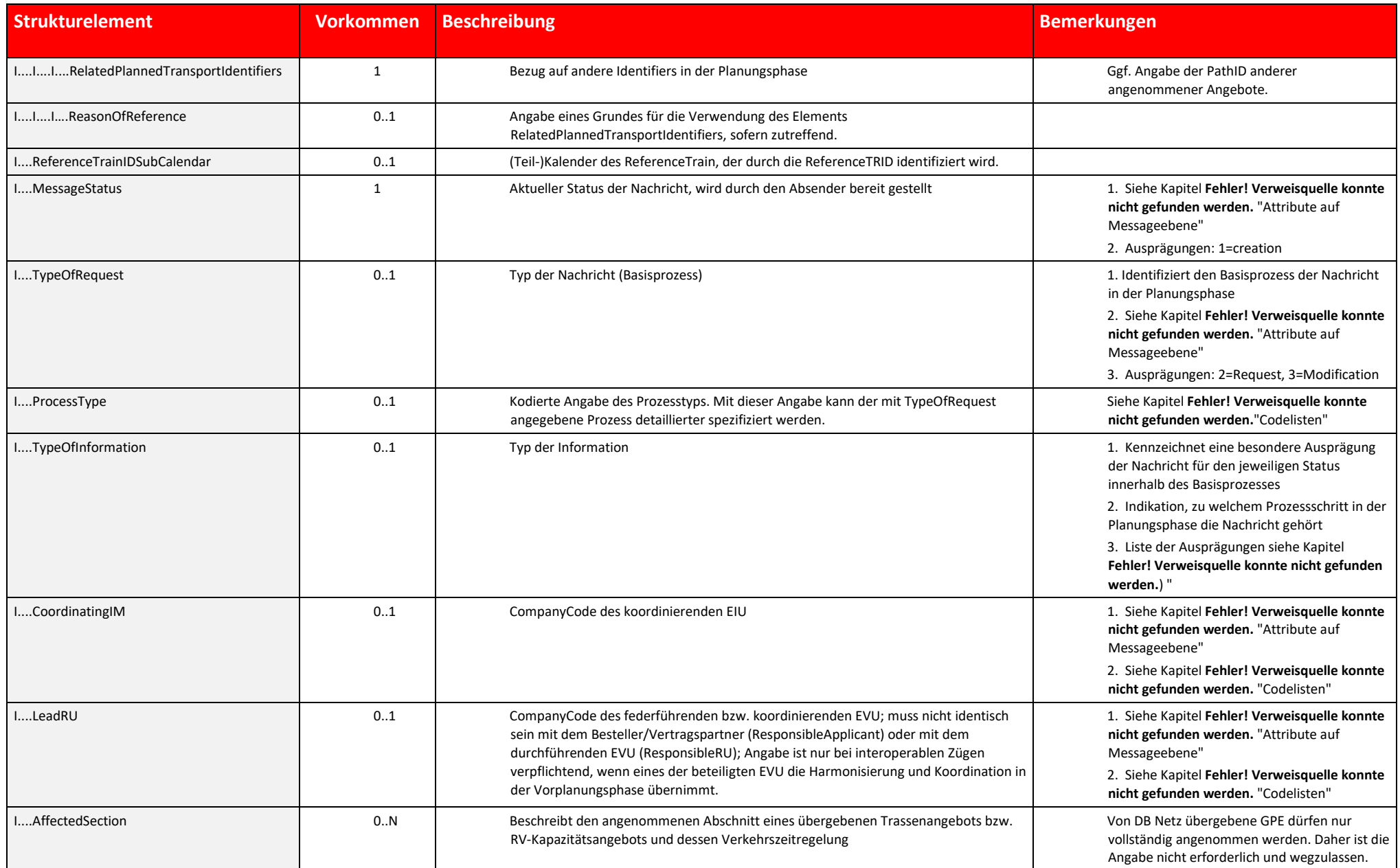

Gemäß der TAF-TSI/TAP-TSI-Dokumentation erfolgt bei einem erfolgreichen Empfang einer Nachricht vom Empfänger eine Bestätigung mittels einer "ReceiptConfirmationMessage" an den Absender der Nachricht. Alle gesendeten Nachrichten seitens DB Netz sind nach erfolgreichem Eingang durch das empfangene EVU mit einer "ReceiptConfirmationMessage" zu bestätigen. Umgekehrt bestätigt DB Netz ebenfalls immer den erfolgreichen Empfang einer Nachric gegenüber dem absendenden EVU.

DB Netz sendet eine "ReceiptConfirmationMessage" immer nach dem erfolgreichen Empfang folgender Nachrichten. Entgegen dem TAF/TAP-TSI Standard kann die Nachricht auch für die Übermittlung einer qualifizierten Rückmeldung a eine Stellungnahme durch die DB Netz verwendet werden.

Die "ReceiptConfirmationMessage" bezieht sich immer vollständig auf die zuvor empfangene Nachricht (also beispielweise zu einer "PathDetailsMessage" eines GPE oder FPE).

<span id="page-21-1"></span>*Tabelle 5: PathConfirmedMessage Beschreibung*

#### <span id="page-21-0"></span>**4.3.5 ReceiptConfirmationMessage**

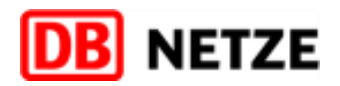

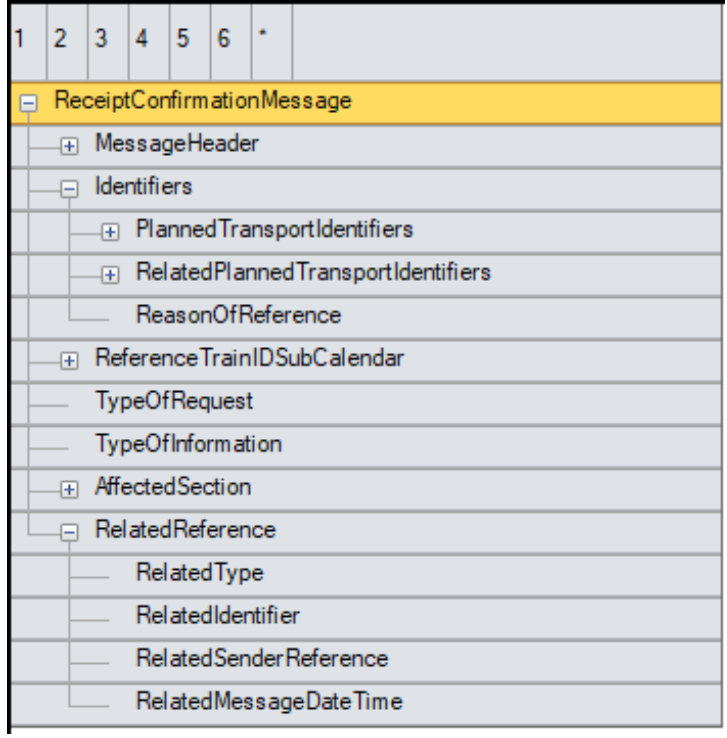

<span id="page-22-0"></span>*Abbildung 6: ReceiptConfirmationMessage Struktur*

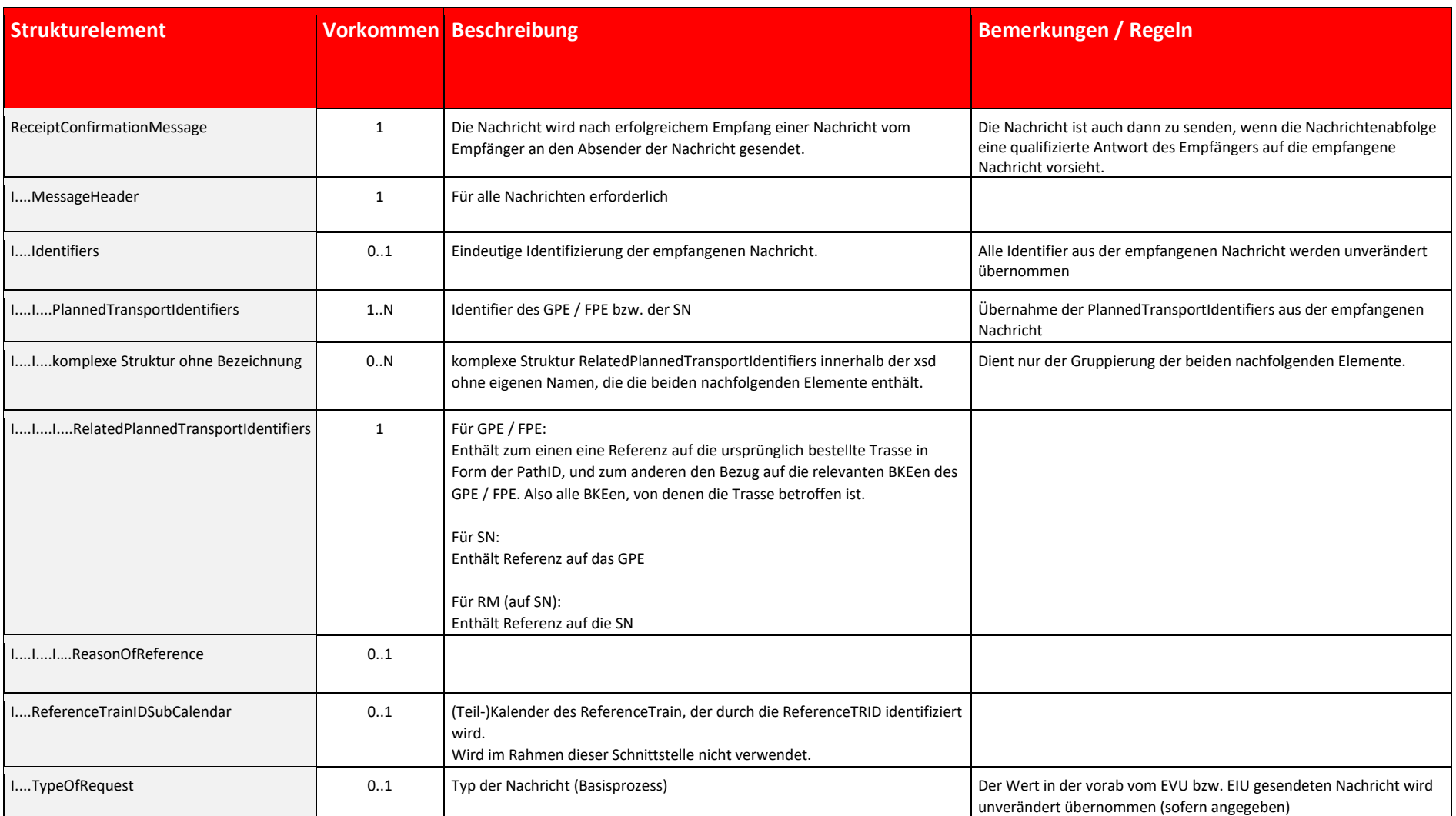

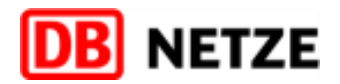

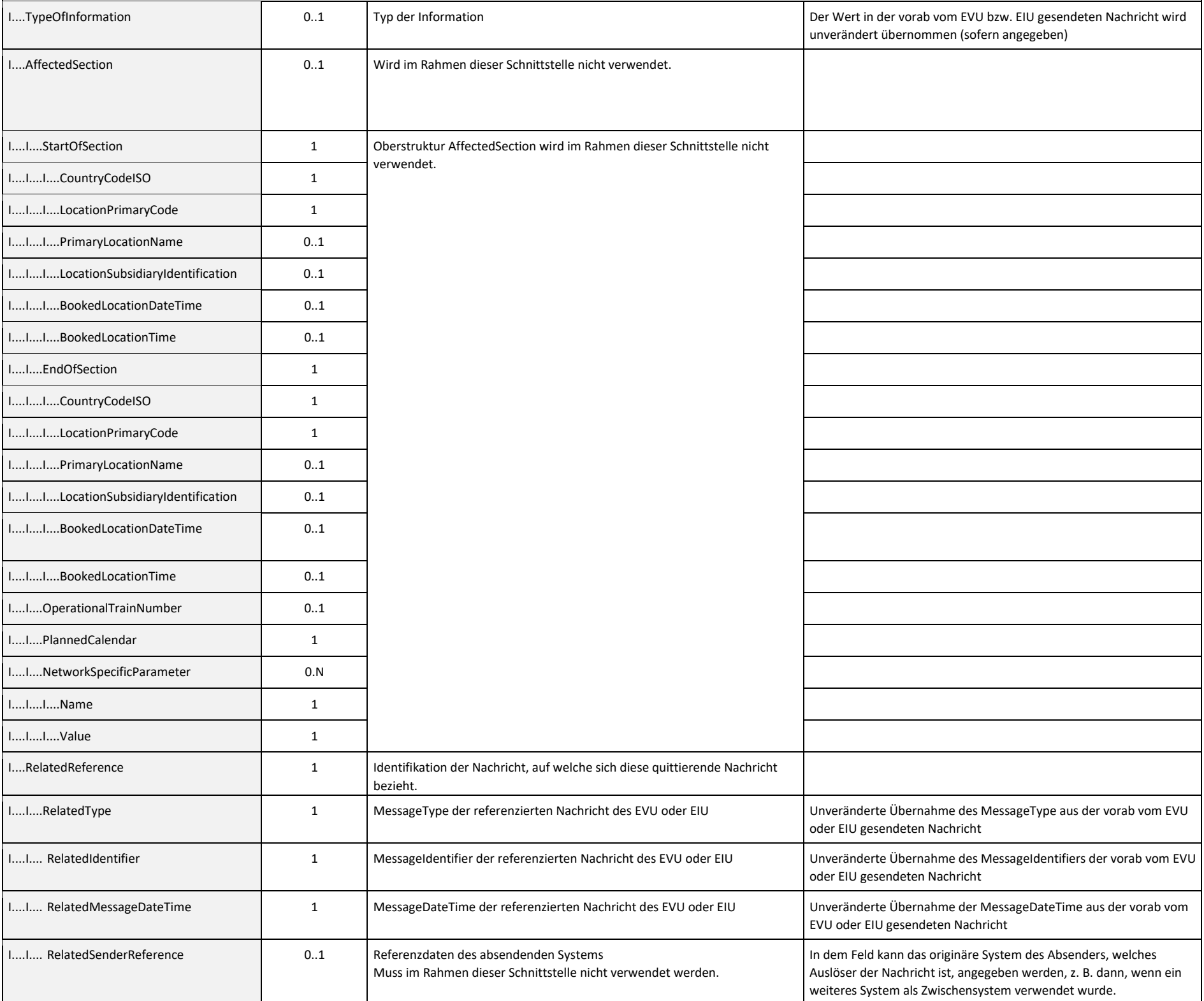

<span id="page-23-1"></span>*Tabelle 6: ReceiptConfirmationMessage Struktur Beschreibung*

#### <span id="page-23-0"></span>**4.3.6 ErrorMessage**

Die Nachricht wird vom Empfänger einer Nachricht an den Absender der Nachricht übermittelt, wenn eine vorab empfangene Nachricht vom Empfänger nicht verarbeitet werden kann. Hierbei kann es sich um erkannte Fehler bei der automatischen fachlichen / technischen Eingangsprüfung oder um technische Probleme handeln.

#### **Kommunikation von DB Netz an EVU:**

Falls DB Netz eine PathRequestMessage einer SN nicht verarbeiten kann, so wird eine ErrorMessage zurückgesendet.

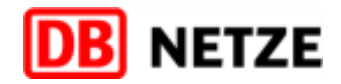

#### **Kommunikation von EVU an DBNetz:**

Durch das Senden einer ErrorMessage wird der Gesamtprozess nicht abgebrochen, stattdessen wird das GPE / FPE (bzw. dessen Nicht-Konstruierbarkeit) zu einem späteren Zeitpunkt erneut an das EVU gesendet. Falls also das EVU PathDetailsMessage / PathNotAvailableMessage eines GPE / FPE nicht verarbeiten kann, so ist eine ErrorMessage zurückzusenden.

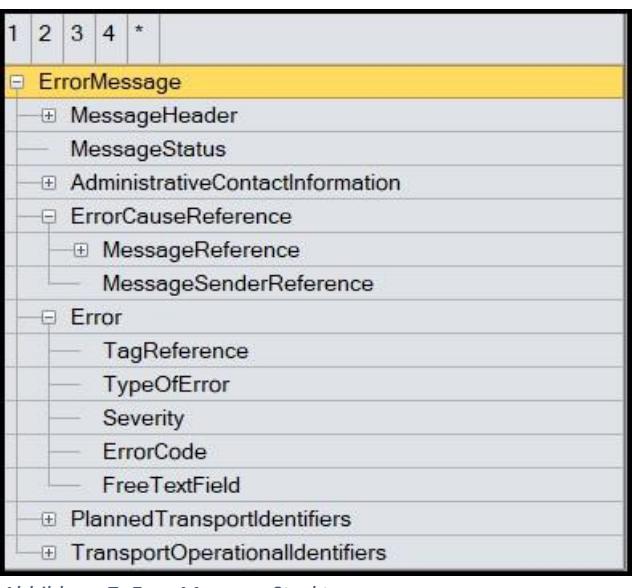

<span id="page-24-0"></span>*Abbildung 7: ErrorMessage Struktur*

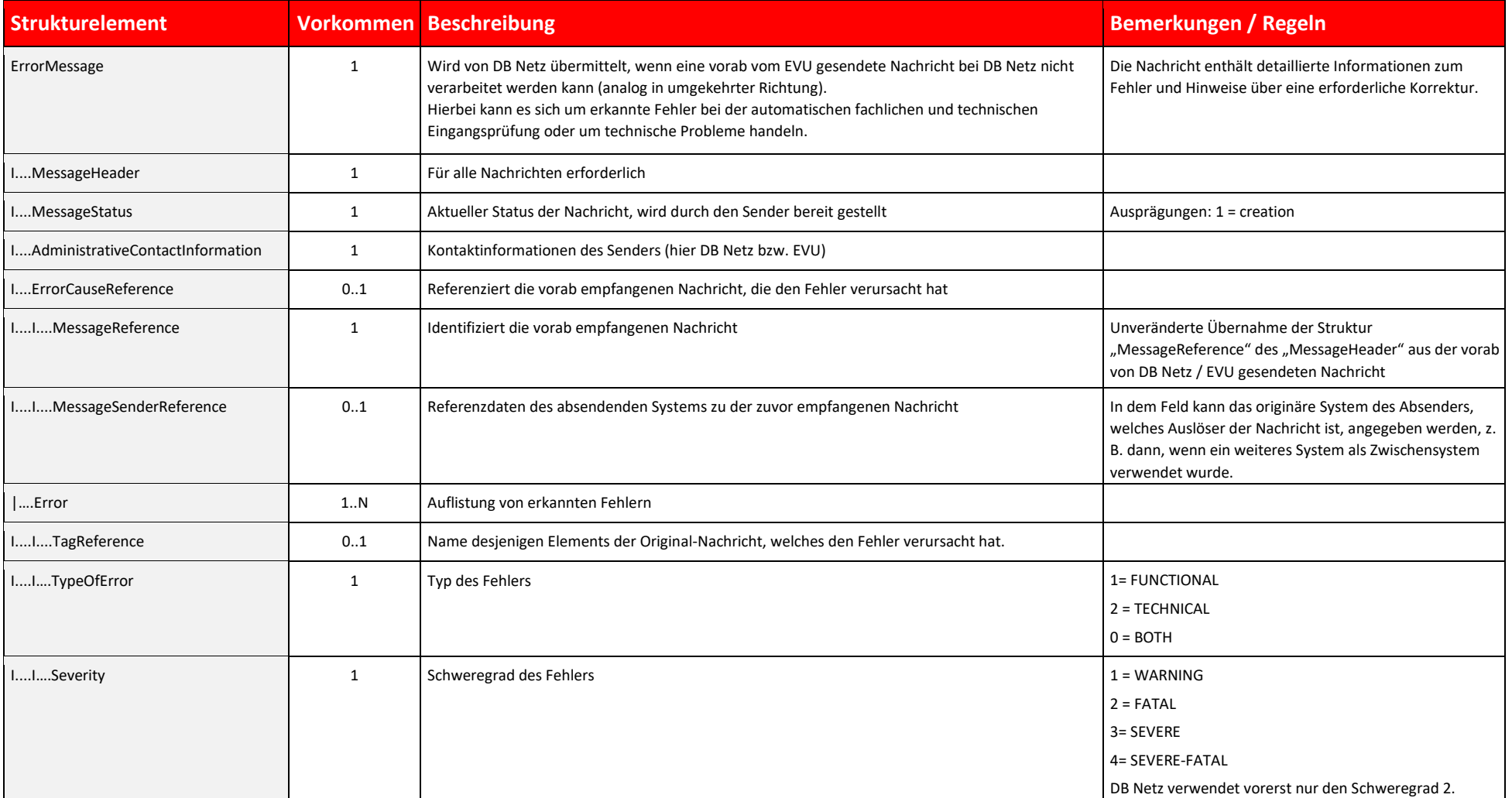

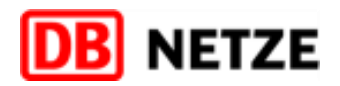

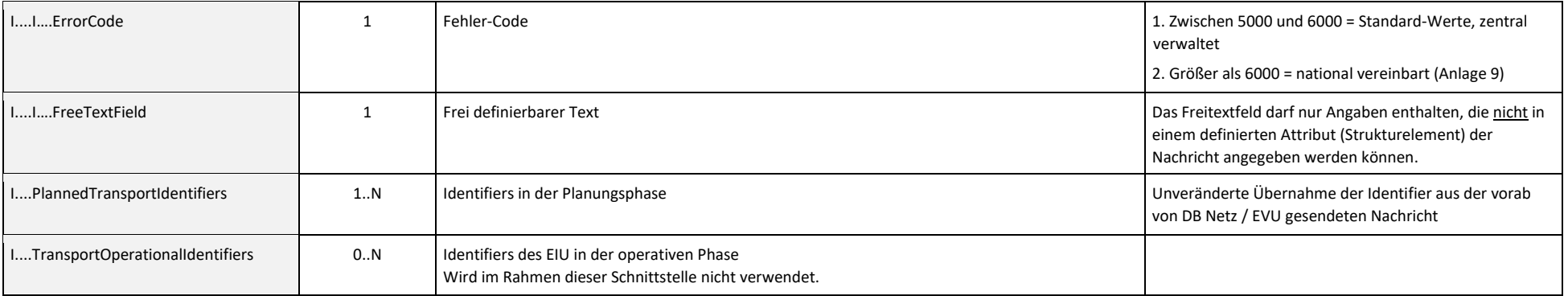

<span id="page-25-1"></span><span id="page-25-0"></span>*Tabelle 7: ErrorMessage Struktur Beschreibung*

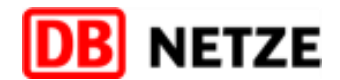

seine Ebene tiefer. Striche auf gleicher Höhe pecificParameter"); davon für DB Netz definierte

## <span id="page-26-0"></span>**5. Datenfeldbeschreibungen**

- In diesem Kapitel werden einzelne Datenfelder der Haupt- und Unterstrukturen der genutzten Nachrichten detailliert beschrieben.
- Da die TAF/TAP-TSI-Strukturen verschachtelt sind und teilweise Wiederholungen aufweisen, werden die Haupt- und Unterstrukturen und deren Datenfelder in getrennten Kapiteln behandelt.
- Gegenüber dem Standard unverändert genutzte Datenfelder werden nicht erneut erwähnt. Informationen zu diesen Datenfeldern sind der Anlage 1 zu entnehmen.
- Um die Unterstrukturen den jeweiligen Nachrichtentypen zuordnen zu können, sind im Kapitel 4.3 "[Hauptstrukturen der Nachrichten](#page-13-1)" diese Unterstrukturen in der Darstellung der Hauptstruktur der Nachricht integriert.
- In diesem Kapitel werden folgende Strukturen inklusive der wiederum darin enthaltenen Unterstrukturen samt Datenfelder erläutert:
	- o MessageHeader
	- o AdministrativeContactInformation
	- o Identifiers
	- o Attribute auf Messageebene
	- o PathInformation
	- o PlannedJourneyLocation
	- o NetworkSpecificParameter
	- o Codelisten

#### <span id="page-26-1"></span>**5.1 Spalten der Datenfelder-Tabellen**

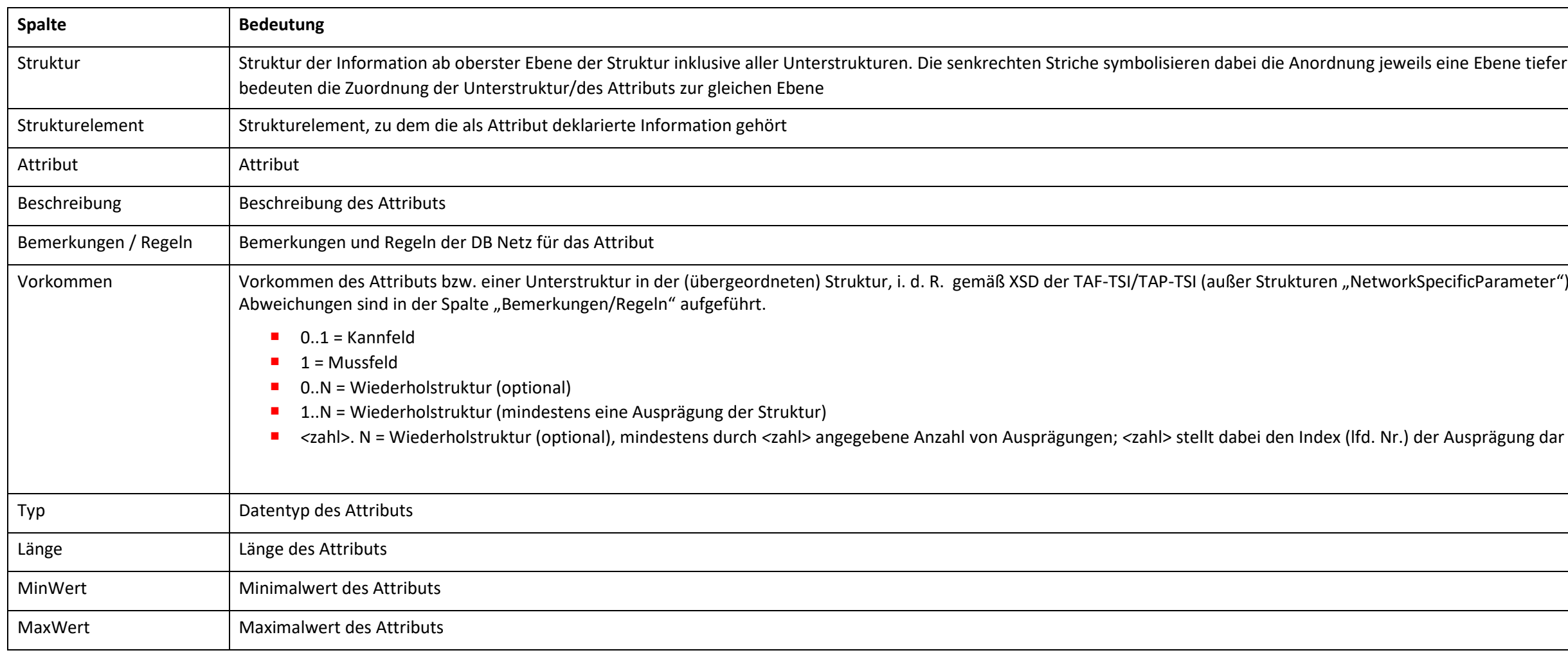

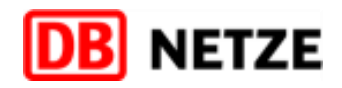

le Partner genau einen angeben muss (z.B.: G1).

die EVU-Schnittstelle an DB Netz übergeben wird,

text angewendet oder genutzt werden.

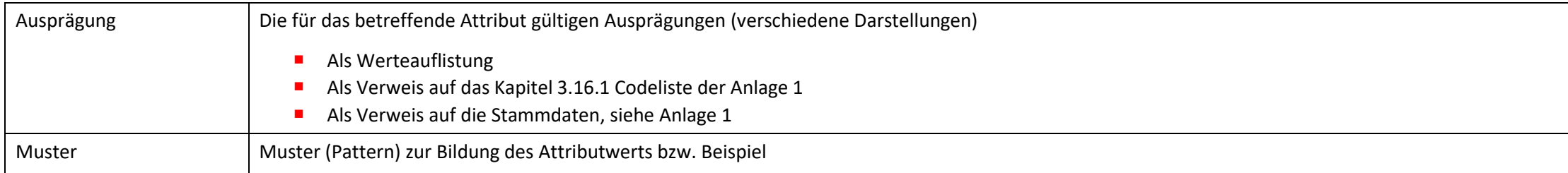

<span id="page-27-2"></span>*Tabelle 8: Spalten Datenfeldertabellen*

#### Die Codierung der letzten fünf genannten Spalten ("EVU -> EIU", "EIU -> EVU", "Path in PR", "Path in PD" und "Relevant") haben folgende Werte und Bedeutung:

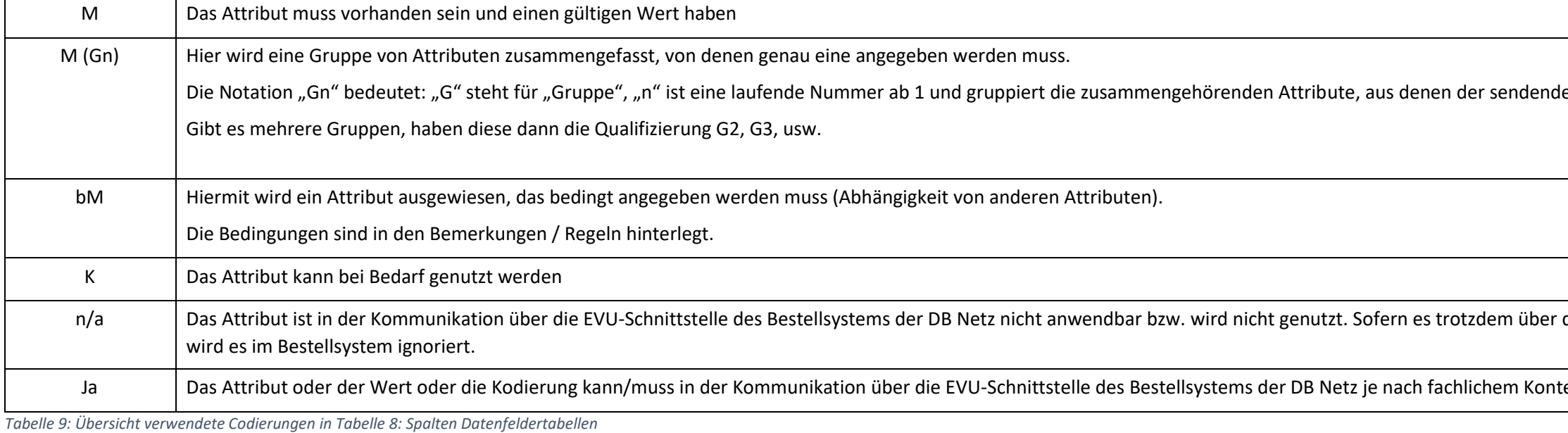

#### <span id="page-27-3"></span><span id="page-27-0"></span>**5.2** Struktur "MessageHeader"

#### <span id="page-27-1"></span>5.2.1 Übersicht über die Struktur "MessageHeader"

Diese Struktur identifiziert die Nachricht und ist für jede Nachricht (Message) erforderlich.

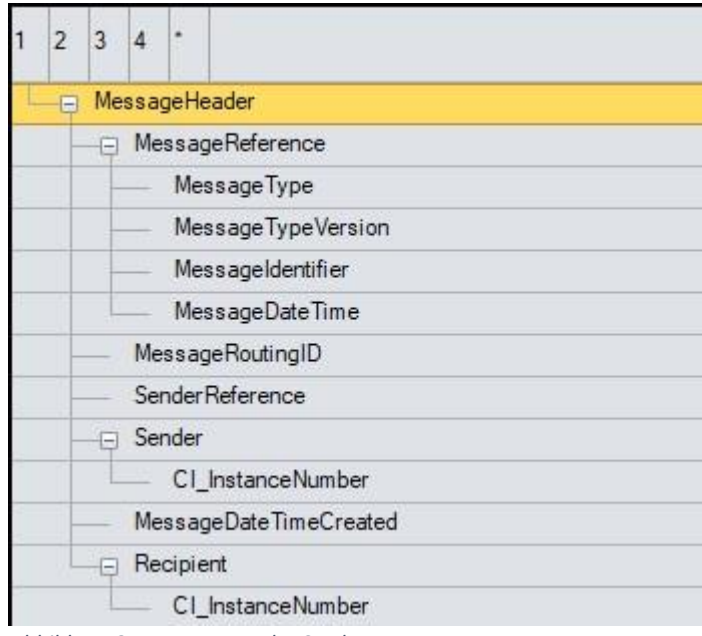

<span id="page-27-4"></span>*Abbildung 8: MessageHeader Struktur*

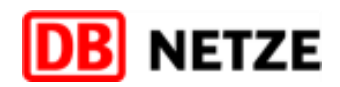

#### <span id="page-28-0"></span>5.2.2 Datenfelder der Struktur "MessageHeader"

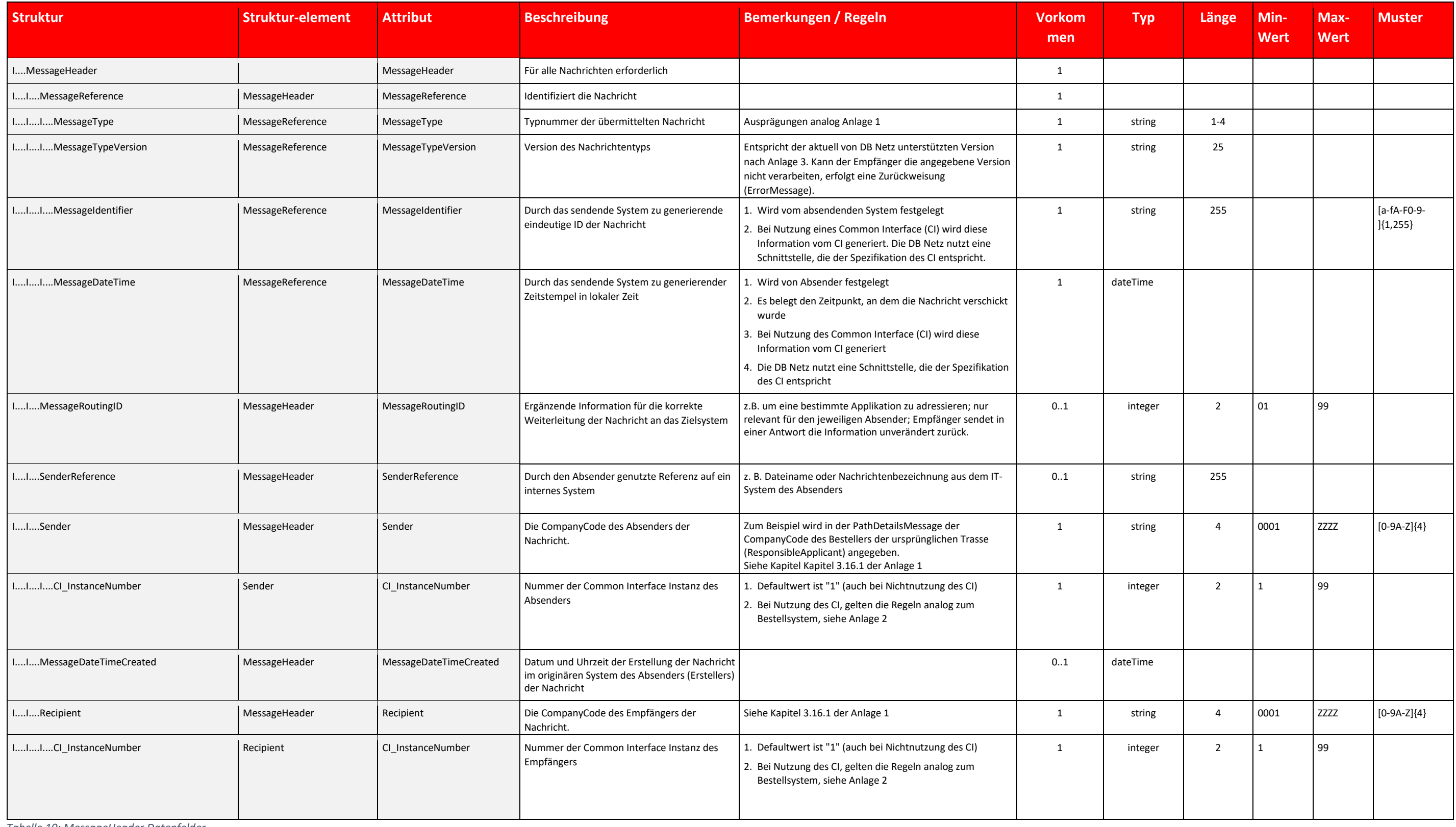

<span id="page-28-3"></span>*Tabelle 10: MessageHeader Datenfelder*

#### <span id="page-28-1"></span>**5.3** Struktur "AdministrativeContactInformation"

### <span id="page-28-2"></span>5.3.1 Übersicht über die Struktur "AdministrativeContactInformation"

Diese Struktur beinhaltet Kontaktinformationen des jeweiligen Absenders. Es muss analog der Anlage 1 verwendet werden.

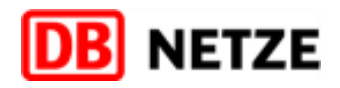

#### <span id="page-29-0"></span>**5.4** Struktur ...Identifiers"

#### <span id="page-29-1"></span>**5.4.1 Übersicht über die Struktur "Identifiers"**

Diese Struktur enthält eindeutige Identifizierungen von Objekten,

- die in der Nachricht selbst,
- die in der Nachricht, auf die sich die Nachricht bezieht oder
- die in Nachrichten, die bei der Bearbeitung berücksichtigt werden sollen, enthalten sind.

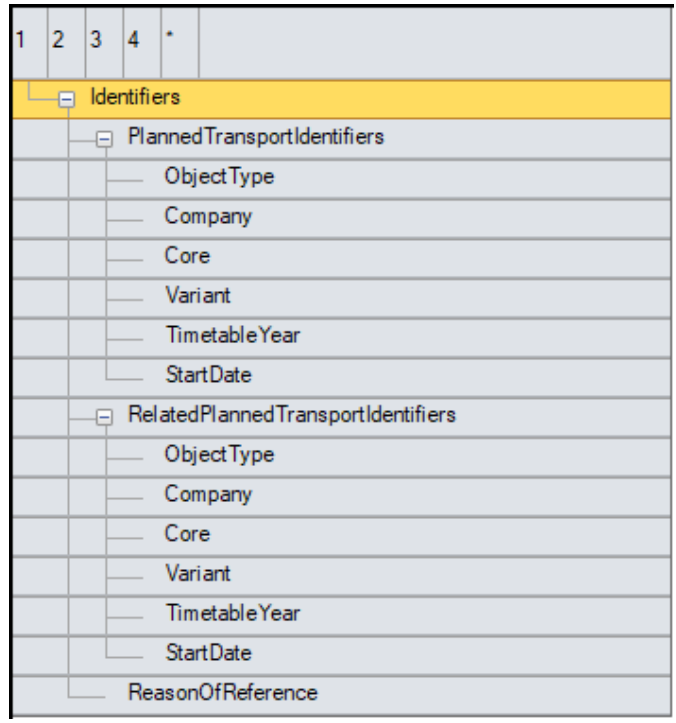

<span id="page-29-2"></span>*Abbildung 9: Identifiers Struktur*

Die bekannten Identifier aus der Anlage 1 werden um folgende Informationen ergänzt:

- PathID: Die PathID wird vom EIU verwendet um das GPE / FPE eindeutig zu kennzeichnen. Außerdem wird die ursprüngliche Trasse über deren PathID referenziert.
- PathRequestID: Wird im Rahmen dieser Schnittstelle für die eindeutige Kennzeichnung einer SN auf ein GPE verwendet.
- CaseReferenceID: Die CaseReferenceID wird vom EIU verwendet um die relevanten BKEen (Baubedingten Kapazitätseinschränkungen, welche Auswirkung auf die Trasse haben) zu referenzieren

Die Eindeutigkeit des Identifiers ergibt sich aus der Nutzung und Befüllung der Attribute <ObjectType>, <Company>, <Core>, <Variant>, <TimetableYear>. Die Attribute sind wie folgt definiert:

- <ObjectType> enthält den jeweiligen Objekttyp (Im Rahmen dieser Schnittstelle werden nur Path (PA) und CaseReference (CR) verwendet).
- <Company> ist mit dem CompanyCode des Bestellers einer Trasse zu füllen.
- <Core> bildet das Kernelement ab und ist vom Absender frei gestaltbar. Die Gestaltung der PathID für das GPE / FPE, PathRequestID für SN bzw. CaseReference für BKE ist i[n](#page-30-5) **D** beschrieben.
- <Variant> bildet eine Variante zum Kernelement ab. Der Wert "00" ist exklusiv für die Bildung von Gruppierungen angedacht, welche im Rahmen dieser Schnittstelle jedoch nicht verwendet werden.
- <TimetableYear> enthält das jeweilige Fahrplanjahr, dem das Objekt zugeordnet ist. Somit kann der gleiche Identifier für Folgejahre mit geändertem <TimetableYear> wiederverwendet werden.
- StartDate> wird im Rahmen dieser Schnittstelle nicht verwendet, da es nur im Betrieb (bei der produktiven Durchführung einer Zugfahrt) genutzt werden soll. GPE / FPE, SN / RM, ursprünglich bestellte Trasse und auch BKE bil jedoch allesamt Planungsobjekte ab.

#### PlannedTransportIdentifiers

- In der Wiederholstruktur "PlannedTransportIdentifiers" darf es die ObjectType TR, RO, PA, PR nur jeweils einmal geben.
- Der ObjectType CR kann mehrmals angegeben werden.

RelatedPlannedTransportIdentifiers und ReasonOfReference

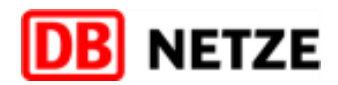

<span id="page-30-5"></span>

■ In der Wiederholstruktur "RelatedPlannedTransportIdentifiers" werden andere Objekte (Züge (Fahrlagen), Trassen oder Nachrichten) referenziert werden, die in Beziehung zum Zug in der Nachricht oder zur Nachricht selbst stehen. Es können mehrere Beziehungen definiert werden (z.B. CaseReferenceID's mehrerer CaseReference Objekte, welche durch eine Trassenbestellung referenziert werden). Eine Begründung für die Angabe eines RelatedPlannedTransportIdentifiers kann durch Angabe eines Codes für das Element ReasonOfReference erfolgen. Sofern sich die Nutzung des Elements RelatedPlannedTransportIdentifiers nicht aus dem Kontext der Messageabfolge oder dem Nachrichtentyp ergibt oder bei der Angabe mehrerer RelatedPlannedTransportIdentifiers ist die Angabe einer Begründung unbedingt erforderlich. 6.2.3.2 Identifier der Objekte GPE / FPE, ursprüngliche Trasse und BKE

#### <span id="page-30-0"></span>**5.4.2 Identifier eines GPE / FPE**

In folgender Tabelle ist der Aufbau der ID des GPE / FPE definiert. Diese ist immer in Element PlannedTransportIdentifiers für einer PDM enthalten.

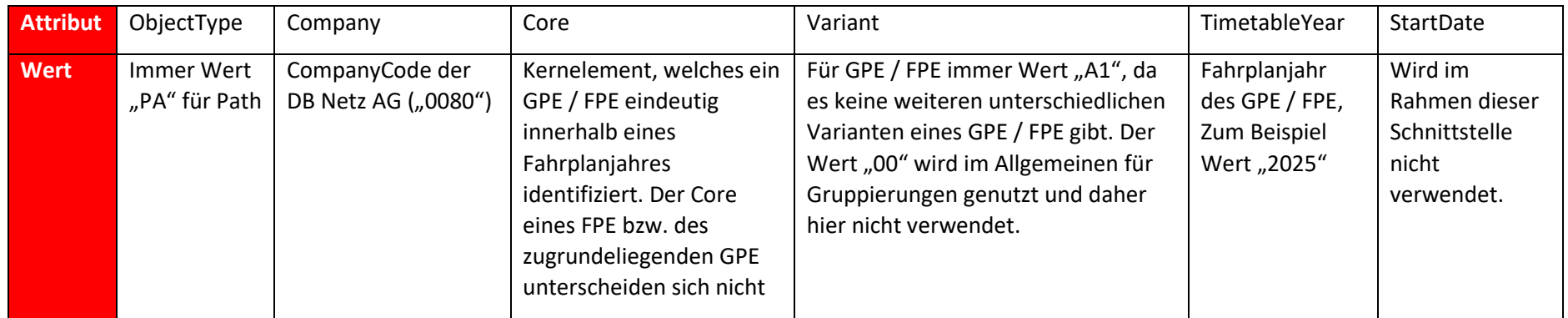

<span id="page-30-3"></span>*Tabelle 11: Identifier des GPE / FPE*

#### <span id="page-30-1"></span>**5.4.3 Identifier einer SN zu einem GPE**

In folgender Tabelle ist der Aufbau der ID einer SN definiert. Diese ist immer im Element PlannedTransportIdentifiers für eine PRM enthalten.

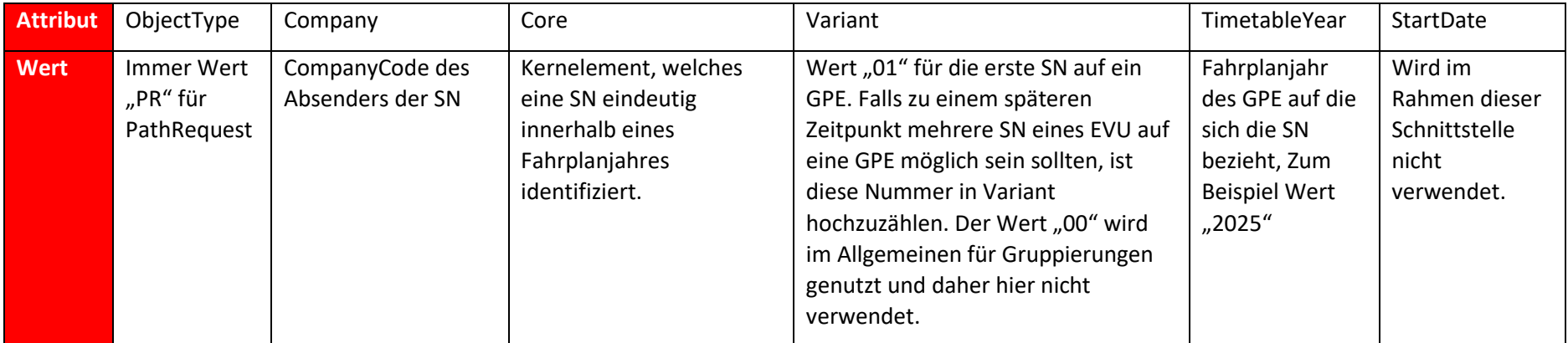

<span id="page-30-4"></span>*Tabelle 12: Identifier einer SN*

#### <span id="page-30-2"></span>**5.4.4 Identifier der BKEen**

In folgender Tabelle ist der Aufbau der Identifier der BKEen definiert. Diese sind immer in Element RelatedPlannedTransportIdentifiers enthalten, es können auch mehrere BKEen enthalten sein.

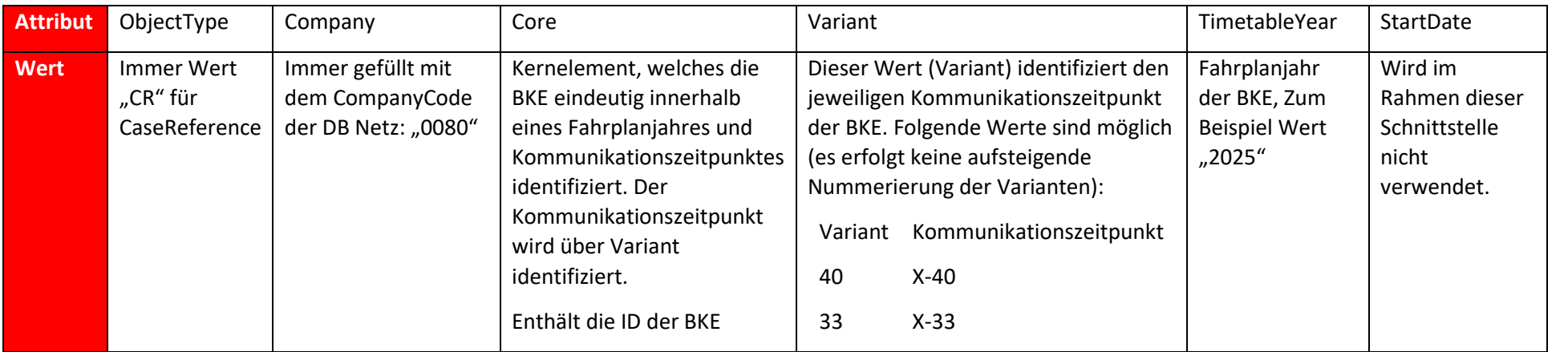

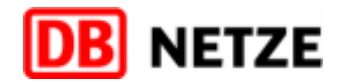

(Attribut OffsetToReference) sind bei der Ermittlung der konkreten

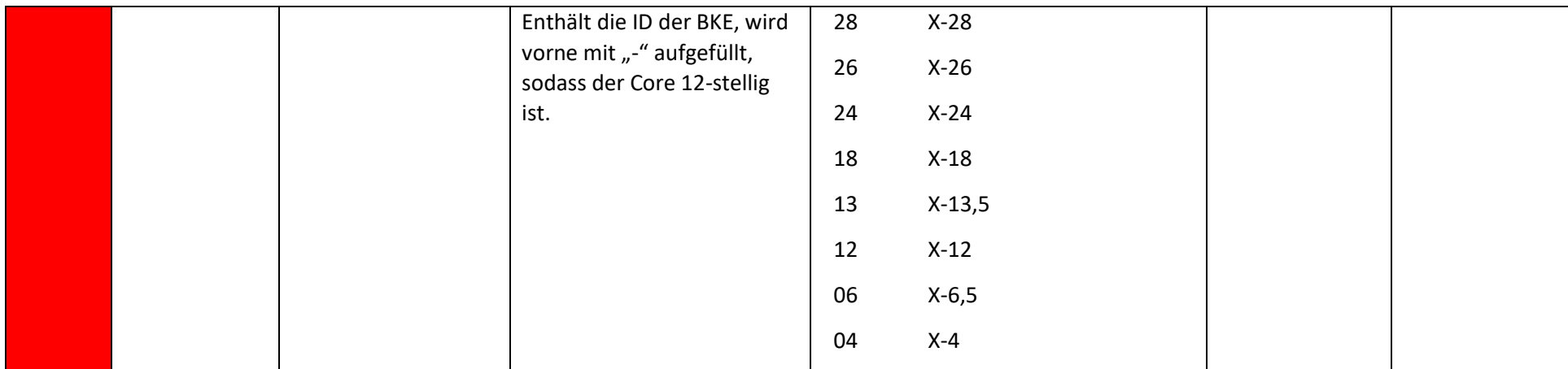

<span id="page-31-4"></span>*Tabelle 13: Identifier der BKEen als CaseReference*

#### <span id="page-31-0"></span>**5.4.5** Datenfelder der Struktur "Identifiers"

Die Datenfelder der Struktur "Identifiers" erhalten in ihrer Verwendung keine Veränderung zum Standard aus Anlage 1

#### <span id="page-31-1"></span>**5.5 Oberstruktur PathInformation**

#### <span id="page-31-2"></span>5.5.1 Übersicht über die Oberstruktur "PathInformation"

Diese Struktur enthält in der Nachricht "PathDetailsMessage": Das vom EIU bereitgestellte GPE bzw. FPE. Die Struktur enthält genaue Informationen zur Zugtrasse und deren Laufpunkten.

Diese Struktur enthält in der Nachricht "PathRequestMessage": Die vom EVU bereitgestellte SN auf ein GPE. Die Struktur enthält genaue Informationen zu den Anpassungswünschen aus dem zuvor erhaltenen GPE. Das EVU kann hier Fahrlage analog zum TAF/TAP-TSI Standard senden. Um die Zwangspunkte für die weitere Bearbeitung eindeutig kommunizieren zu können, ist das Vorkommen der PlannedJourneyLocation ggü. dem Standard aufgeweicht.

Die in der Struktur "PlannedCalendar" und in den Fahrzeiten an den Zugtrassenlaufpunkten angegebenen Verkehrstage und Fahrzeiten gelten genau für diesen räumlichen Bereich.

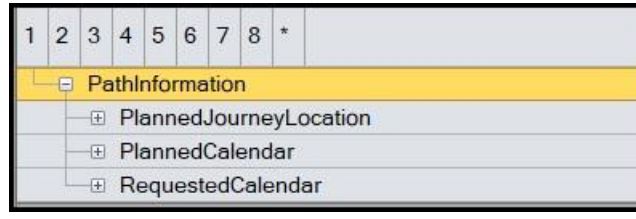

<span id="page-31-6"></span>*Abbildung 10: PathInformation Oberstruktur*

#### <span id="page-31-3"></span>**5.5.2** Strukturen der Oberstruktur "PathInformation"

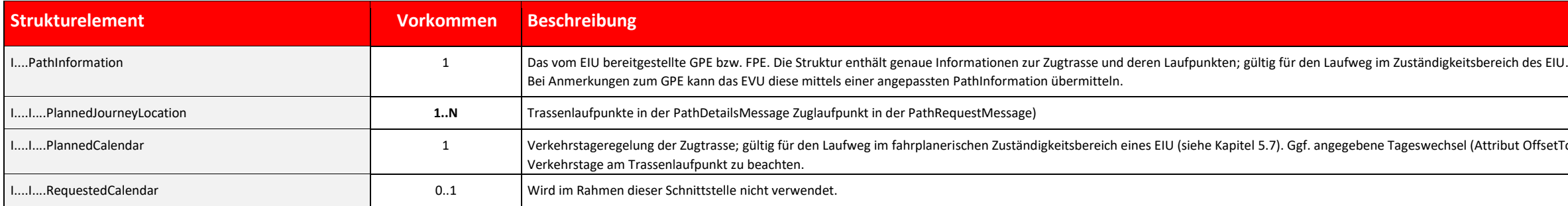

<span id="page-31-5"></span>*Tabelle 14:PathInformation Oberstruktur Beschreibung*

#### <span id="page-32-0"></span>**5.6** Struktur "PlannedJourneyLocation"

Die Struktur "PlannedJourneyLocation" (Zugtrassenlaufpunkte) enthält weitere, z. T. wiederholbare Unterstrukturen. Diese beinhalten eine umfassende Darstellung des Verlaufs der Trasse eines GPE bzw. FPE. Für die Stellungna kann das EVU seine Anmerkungen in Form der "PlannedJourneyLocation" vornehmen.

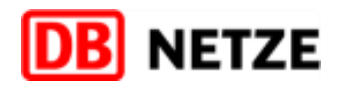

Im Nachrichtentyp "PathDetailsMessage" ist die Struktur "PlannedJourneyLocation" nur in der Oberstruktur "PathInformation" vertreten. Diese Oberstruktur beschreibt den Verlauf der Trasse mit allen erforderlichen Angaben zu Betriebsstellen, Halten, Betriebshalten und Zugbehandlungen sowie den konstruktiven Fahrplanzeiten und enthalten Informationen zur Nutzung der Zugtrasse für eine Zugfahrt, resultierend aus den technischen Angaben zum Zug (Zugcharakteristik) und den sich aus der Infrastruktur ableitenden Angaben der Trassencharakteristik, die in der Zugtrassencharakteristik zusammengefasst werden. Alle in der Zugtrasse aufgeführten Betriebsstellen sind Zugtrassenlaufpunkte (TLP).

Die Struktur "PlannedJourneyLocation" ist in dem Nachrichtentyp PathRequestMessage sowohl in der Oberstruktur "TrainInformation", zur Beschreibung der Route, als auch in der Oberstruktur "PathInformation" enthalten.

Auf die Angabe der TrainInformation kann bei der Stellungnahme auf ein GPE verzichtet werden.

Die mit der Struktur "PlannedJourneyLocation" dargestellten Zuglauf- bzw. Trassenlaufpunkte müssen in der PathInformation in räumlich logischer Reihenfolge angegeben werden, sofern mehr als ein Zuglaufpunkt angegeben wird.

#### <span id="page-32-1"></span>**5.6.1 Übersicht über die Struktur "PlannedJourneyLocation" und deren Unterstrukturen**

Nachfolgend wird die Struktur "PlannedJourneyLocation" als Übersicht dargestellt.

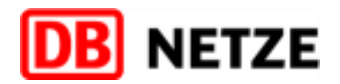

| 1 | $\overline{2}$ | 3 | 4                       | 5                     | 6                                    | $7^{\circ}$          | 8 | ۰                         |                                     |  |  |  |  |  |
|---|----------------|---|-------------------------|-----------------------|--------------------------------------|----------------------|---|---------------------------|-------------------------------------|--|--|--|--|--|
|   |                |   | PlannedJourney Location |                       |                                      |                      |   |                           |                                     |  |  |  |  |  |
|   |                |   |                         |                       |                                      | Country Codel SO     |   |                           |                                     |  |  |  |  |  |
|   |                |   |                         | LocationPrimaryCode   |                                      |                      |   |                           |                                     |  |  |  |  |  |
|   |                |   |                         | Primary Location Name |                                      |                      |   |                           |                                     |  |  |  |  |  |
|   |                |   |                         |                       | F Location Subsidiary Identification |                      |   |                           |                                     |  |  |  |  |  |
|   |                |   |                         |                       | □ TimingAtLocation                   |                      |   |                           |                                     |  |  |  |  |  |
|   |                |   |                         | $\Box$ Timing         |                                      |                      |   |                           |                                     |  |  |  |  |  |
|   |                |   | TimingQualifierCode     |                       |                                      |                      |   |                           |                                     |  |  |  |  |  |
|   |                |   |                         |                       | Time                                 |                      |   |                           |                                     |  |  |  |  |  |
|   |                |   |                         | Offset                |                                      |                      |   |                           |                                     |  |  |  |  |  |
|   |                |   |                         |                       |                                      |                      |   |                           | BookedLocationDateTime              |  |  |  |  |  |
|   |                |   |                         |                       |                                      | Dwell Time           |   |                           |                                     |  |  |  |  |  |
|   |                |   |                         |                       |                                      | <b>FreeTextField</b> |   |                           |                                     |  |  |  |  |  |
|   |                |   |                         |                       |                                      |                      |   | Responsible Applicant     |                                     |  |  |  |  |  |
|   |                |   |                         |                       |                                      | ResponsibleRU        |   |                           |                                     |  |  |  |  |  |
|   |                |   |                         |                       |                                      | ResponsibleIM        |   |                           |                                     |  |  |  |  |  |
|   |                |   |                         |                       |                                      | Planned Train Data   |   |                           |                                     |  |  |  |  |  |
|   |                |   |                         |                       |                                      | <b>Train Type</b>    |   |                           |                                     |  |  |  |  |  |
|   |                |   |                         |                       |                                      | TrafficType          |   |                           |                                     |  |  |  |  |  |
|   |                |   |                         |                       |                                      | PushPull Train       |   |                           |                                     |  |  |  |  |  |
|   |                |   |                         |                       |                                      | TypeofService        |   |                           |                                     |  |  |  |  |  |
|   |                |   |                         |                       |                                      |                      |   |                           | Commercial Traffic Type             |  |  |  |  |  |
|   |                |   |                         |                       |                                      |                      |   |                           | Fixthermal Train Technical Data     |  |  |  |  |  |
|   |                |   |                         |                       |                                      |                      |   |                           | ExceptionalGaugingIdent             |  |  |  |  |  |
|   |                |   |                         |                       |                                      |                      |   |                           | (+) Dangerous Goods Indication      |  |  |  |  |  |
|   |                |   |                         |                       |                                      |                      |   |                           | F Combined TrafficLoad Profile      |  |  |  |  |  |
|   |                |   |                         |                       |                                      |                      |   | F Status Of Harmonization |                                     |  |  |  |  |  |
|   |                |   |                         |                       |                                      | F TrainActivity      |   |                           |                                     |  |  |  |  |  |
|   |                |   |                         |                       |                                      | OnDemandPath         |   |                           |                                     |  |  |  |  |  |
|   |                |   |                         |                       |                                      | PreArrangedPath      |   |                           |                                     |  |  |  |  |  |
|   |                |   |                         |                       |                                      |                      |   |                           | Operational TrainNumber             |  |  |  |  |  |
|   |                |   |                         |                       |                                      |                      |   |                           | <b>E</b> Network Specific Parameter |  |  |  |  |  |
|   |                |   |                         |                       |                                      |                      |   |                           | Journey Location TypeCode           |  |  |  |  |  |

<span id="page-33-0"></span>*Abbildung 11: PlannedJourneyLocation Strukturübersicht*

Im Nachfolgenden werden weitere Unterstrukturen der Struktur "PlannedJourneyLocation" als Übersicht dargestellt.

#### **5.6.1.1 PlannedTrainData**

- Die Unterstruktur "PlannedTrainData" wird nur in der Oberstruktur "PathInformation" genutzt und ist optional.
- Die Struktur wird in der Struktur PathInformation am ersten TLP immer angegeben.
- Die Struktur muss im weiteren Zuglauf nur dann an einem TLP angegeben werden, wenn sich auch ein Attribut im Vergleich zu der an einem Vorgänger-TLP zuletzt hinterlegten "PlannedTrainData"-Struktur ändert.
- Hat ein TLP keine "PlannedTrainData"-Struktur, gilt automatisch diejenige, die am letzten Vorgänger-TLP mit hinterlegter Struktur "PlannedTrainData" definiert ist.
- Die Struktur wird am letzten TLP der Struktur PathInformation nicht angegeben.
- Die Verwendung der PlannedTrainData ist in der Stellungnahme des EVU nur notwendig, wenn Änderungen gegenüber dem GPE kommuniziert werden sollen

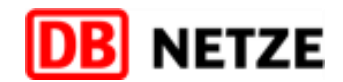

#### **5.6.1.2 NetworkSpecificParameter**

Die Unterstruktur "NetworkSpecificParameter" wird für die Angabe EIU-spezifischer Attribute genutzt. Die NSP werden analog zum Standard verwendet. Es gelten die folgenden Ausnahmen:

- NetworkSpecificParameter auf Message-Ebene. Diese NSP gelten, sofern sie angegeben sind, immer für die gesamte Nachricht. Die Angabe in der Stellungnahme ist nur erforderlich, wenn Änderungen gegenüber dem GPE kommuniziert werden sollen.
- NetworkSpecificParameter auf Location-Ebene. Die Angabe in der Stellungnahme ist nur erforderlich, wenn Änderungen gegenüber dem GPE kommuniziert werden sollen.
- Der NSP "marktprodukt" wird im Rahmen dieses Prozesses nur mit der neuen Ausprägung "BAU" verwendet.

#### **5.6.1.3 LocationSubsidiaryIdentification**

- In der Unterstruktur "LocationSubsidiaryIdentification" können ergänzende Angaben zur Lokalität innerhalb des angegebenen Trassenlaufpunktes erfolgen.
- Mit der Angabe eines LocationSubsidiaryCodes in Verbindung dem LocationSubsidiaryTypeCode 41 wird für Betriebsstellen der DB Netz AG die bisherige Ril100-Abkürzung referenziert.

|  |          | 6 |                                  |  |
|--|----------|---|----------------------------------|--|
|  | $\equiv$ |   | LocationSubsidiaryIdentification |  |
|  |          |   | □ LocationSubsidiaryCode         |  |
|  |          |   | LocationSubsidiaryTypeCode       |  |
|  |          |   | AllocationCompany                |  |
|  |          |   | LocationSubsidiaryName           |  |

<span id="page-34-0"></span>*Abbildung 12: LocationSubsidiaryIdentification Unterstruktur*

#### **5.6.1.4 TypeOfService**

- In der Unterstruktur "TypeOfService" können ergänzende Angaben zu im Zug verfügbaren Services erfolgen.
- Die Struktur wird in der Planungsphase des Trassenbestell- und -zuweisungsprozesses durch DB Netz generell nicht genutzt und damit auch nicht in dieser Schnittstelle.

#### **5.6.1.5 PlannedTrainTechnicalData**

Die Unterstruktur "PlannedTrainTechnicalData" enthält im Nachrichtentyp

- PathDetailsMessage, der für GPE und FPE genutzt wird, technische Angaben der Zugtrassencharakteristik, die sich aus den technischen Angaben des Zuges (Zugcharakteristik) und der Trasse (Trassencharakteristik), ggf. abge aus Infrastrukturparametern, ergeben.
- PathRequestMessage: Angaben zur Beschreibung der technischen Parameter des Zuges (Zugcharakteristik), Angabe nur notwendig, wenn Änderungen kommuniziert werden sollen.

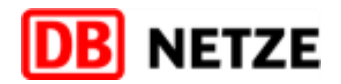

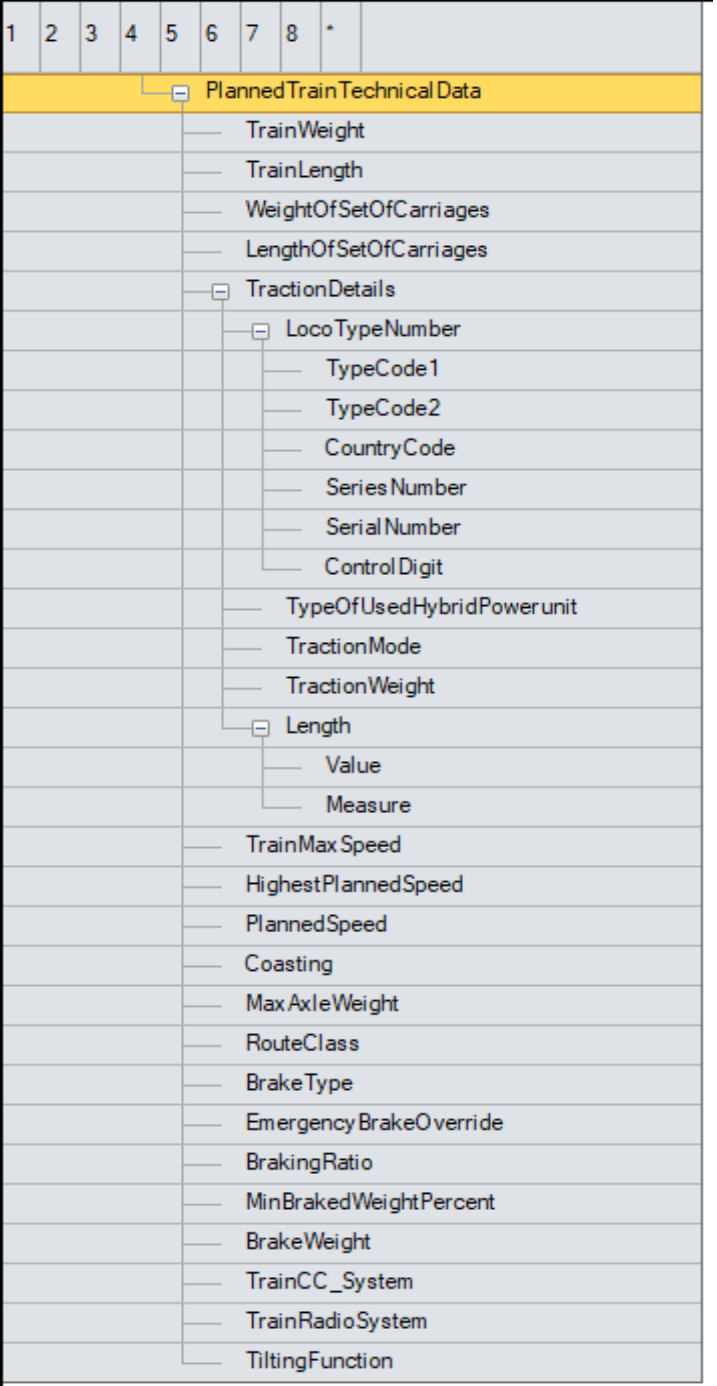

<span id="page-35-0"></span>*Abbildung 13: PlannedTrainTechnicalData Struktur*

#### **5.6.1.6 Weitere Unterstrukturen in den Struktur "PlannedTrainData"**

Die weiteren Unterstrukturen "ExceptionalGaugingIdent", "DangerousGoodsIndication", "CombinedTrafficLoadProfile", "StatusOfHarmonization" werden analog zur Anlage 1 verwendet und müssen in der Stellungnahme zum GPE nur angegeben werden, wenn gegenüber dem GPE geänderte Daten übergeben werden sollen.

- ist eine Wiederholstruktur auf Ebene "PlannedJourneyLocation", im Rahmen dieser Schnittstelle wird sie in der Struktur "PathInformation" genutzt.
- TrainActivity beinhaltet im Attribut <TrainActivityType> eine eindeutige Kodierung der Zugaktivität als Mussangabe sowie die Möglichkeit der Referenzierung auf einen anderen Zug durch die Angabe der OTN (optional) oder ReferenceTRID (optional).

#### <span id="page-35-1"></span>**5.6.1.7 TrainActivity**

Die Unterstruktur "TrainActivity"

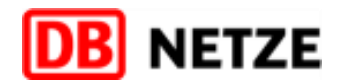

- wird genutzt, um auf Locationebene die gewünschte/erforderliche Haltart sowie gewünschte Haltegründe zu hinterlegen. Die gültigen Ausprägungen für das Attribut <TrainActivityType> (verschlüsselte Haltearten und Haltegründe) sind in Anlage 1 zu finden. Zur Angabe der Haltearten und Haltegründe sind die Unterstruktur "AssociatedAttachedTrainID" und das Attribut "AssociatedAttachedOTN" nicht erforderlich.
- Kann genutzt werden, um Zugübergänge (vorheriger oder nachfolgender Zug, z. B: Tfz-Leerfahrt, oder Anschlussbeziehungen und Zugverknüpfungen, z. B. Zugzusammenführungen oder -trennungen bei "Y-Zugverbund", anzugeben.

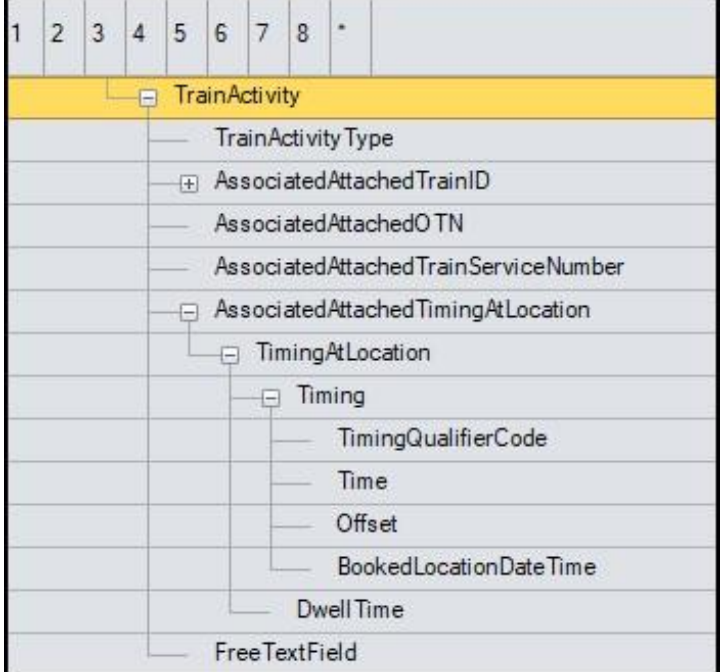

<span id="page-36-1"></span>*Abbildung 14: TrainActivity Unterstruktur*

#### <span id="page-36-0"></span>**5.6.2 Datenfelder der Struktur "PlannedJourneyLocation" und deren Unterstrukturen**

In diesem Kapitel werden alle Datenfelder der Struktur PlannedJourneyLocation inklusive aller Unterstrukturen im Detail beschrieben.

- **In diesen Strukturen werden alle Trassenlaufpunkt abhängigen Daten angegeben.**
- Die Struktur steht an jedem Trassenlaufpunkt in der Nachricht PathDetailsMessage (GPE/FPE) bzw. an jedem Zuglaufpunkt in der Nachricht PathRequestMessage (Stellungnahme GPE) zur Beschreibung des Trassenverlaufs
- Die Verwendung in der Stellungnahme kann auf ein Minimum reduziert werden.

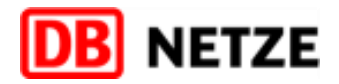

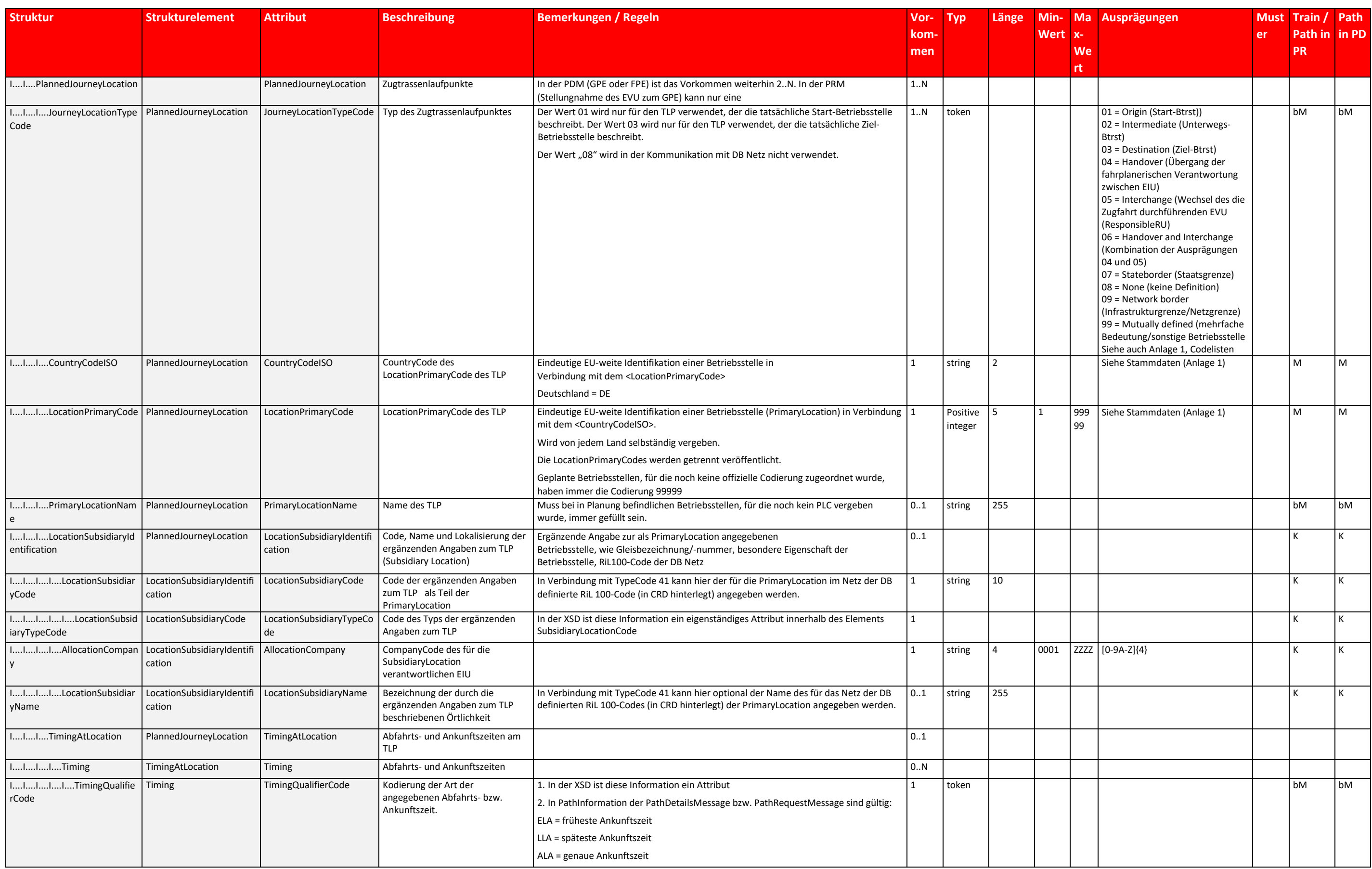

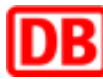

# **DB** NETZE

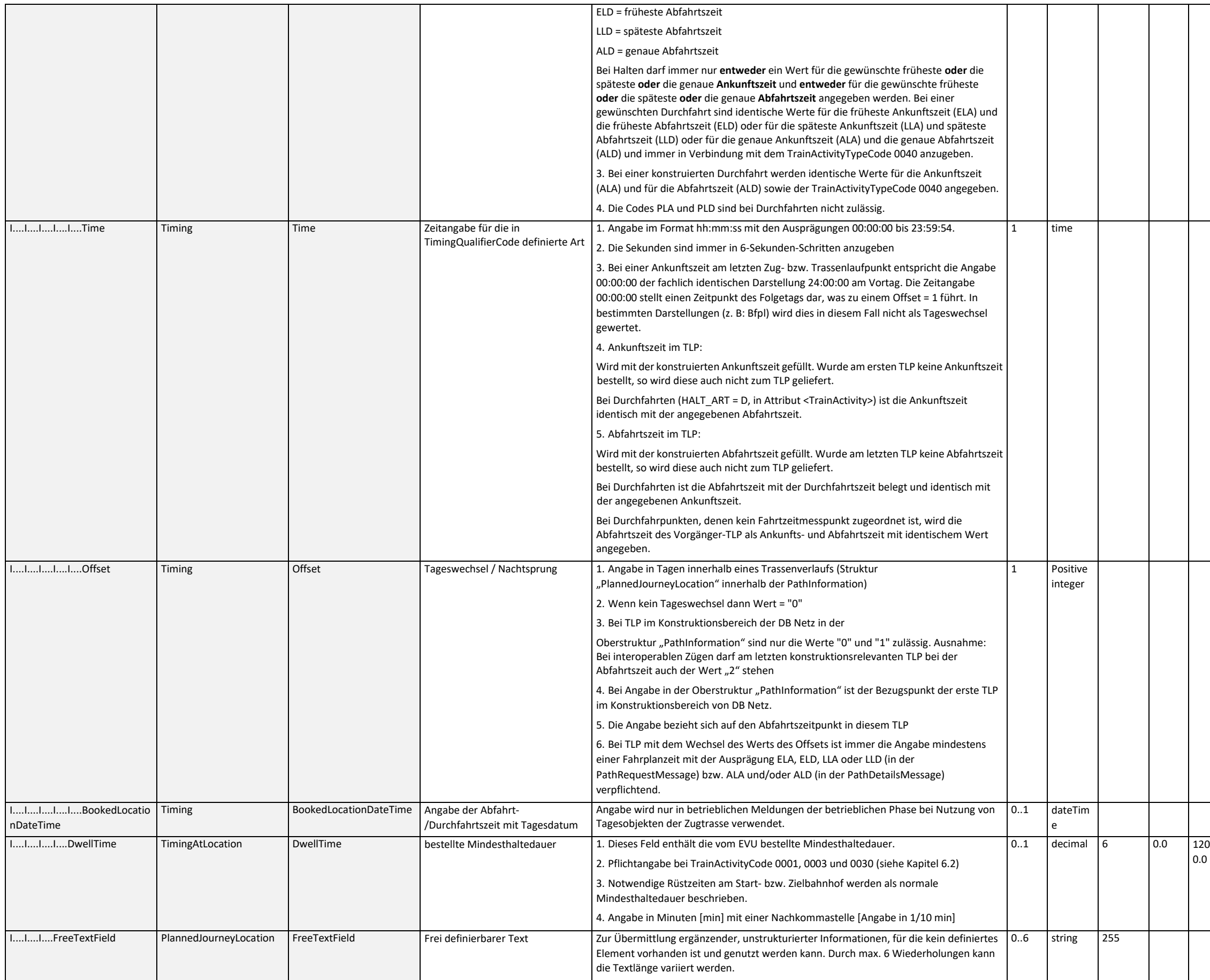

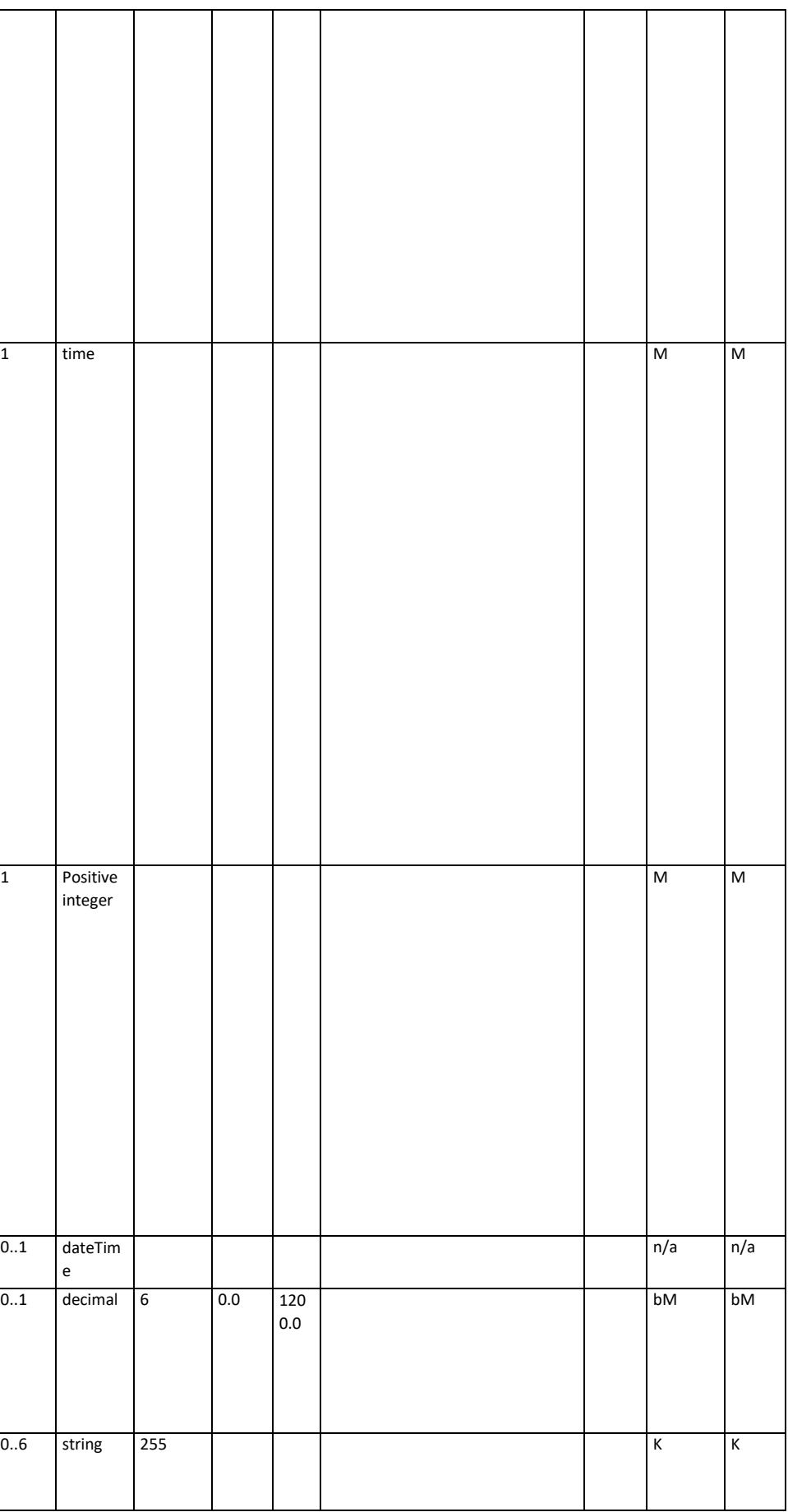

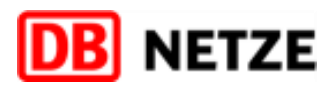

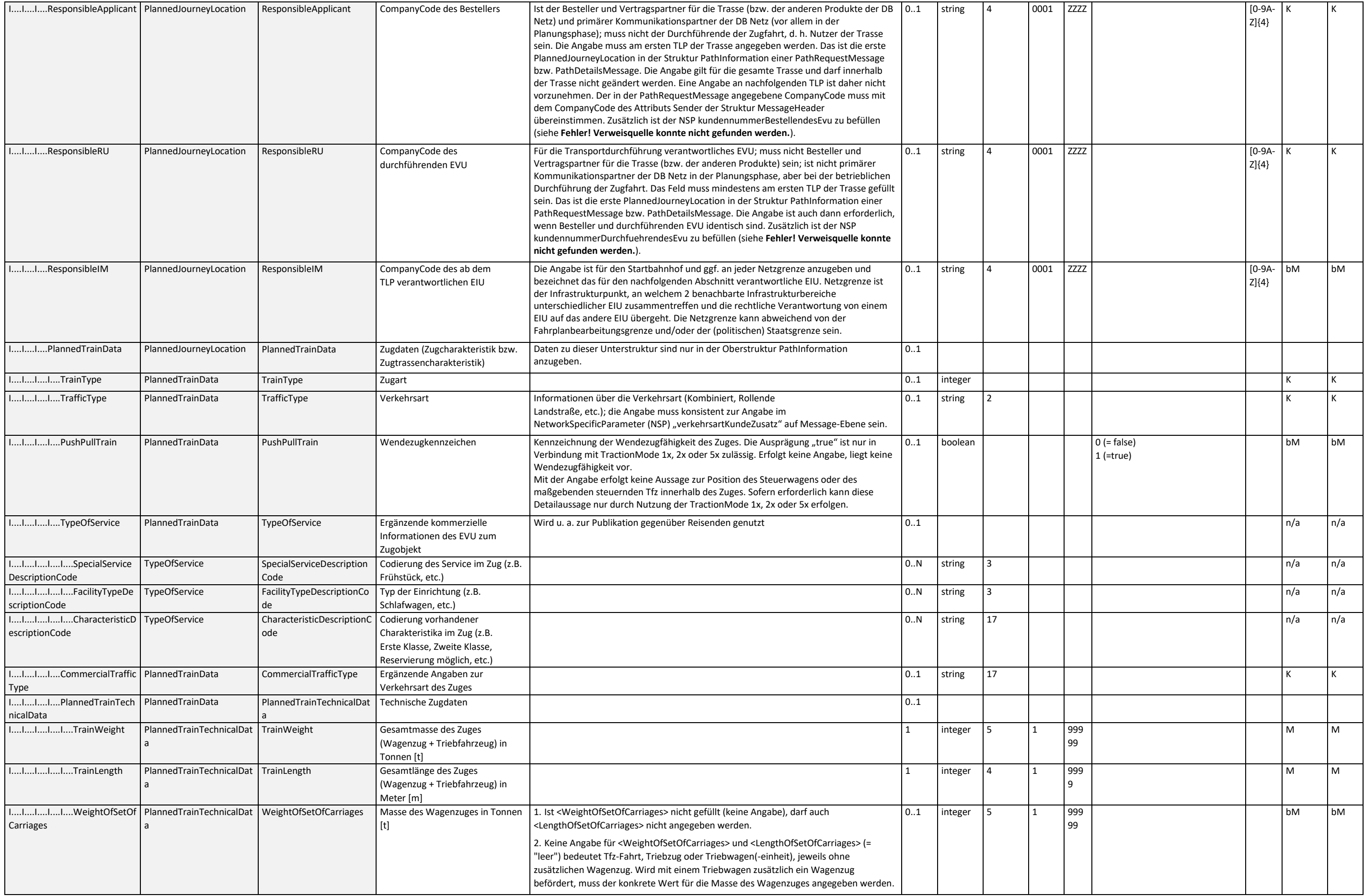

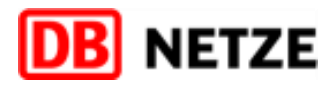

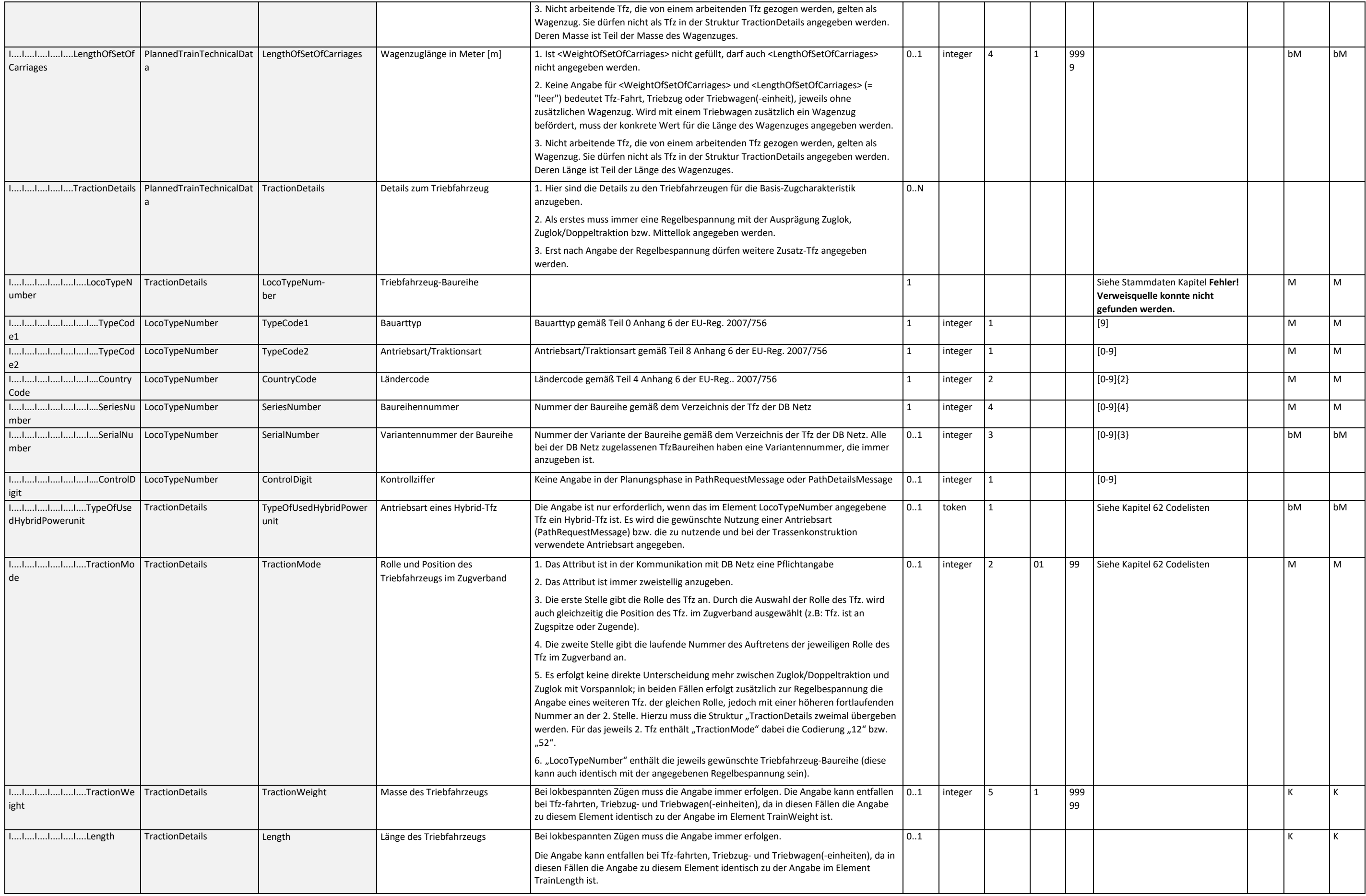

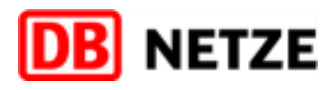

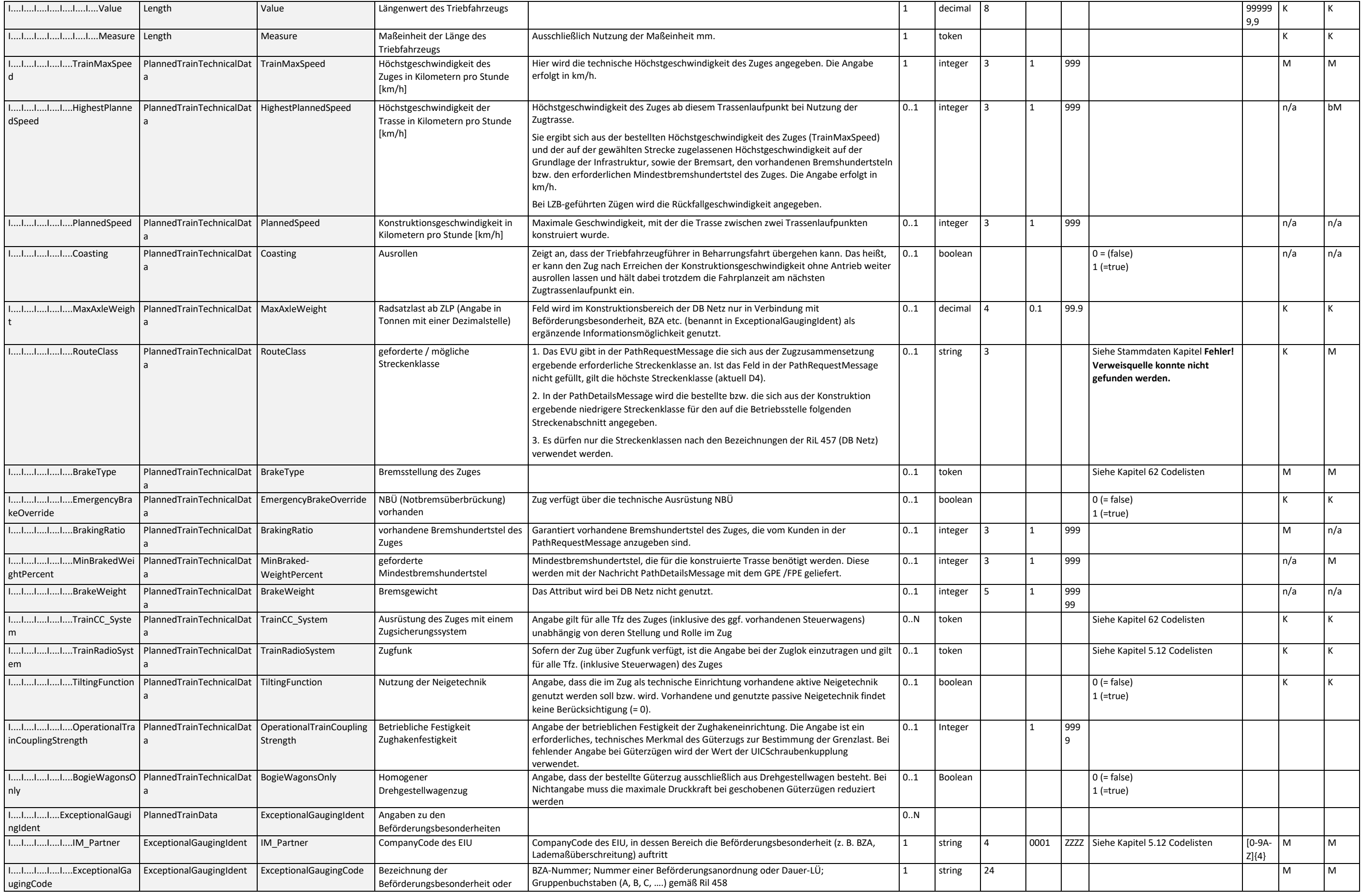

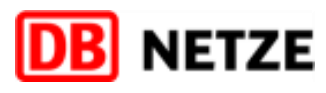

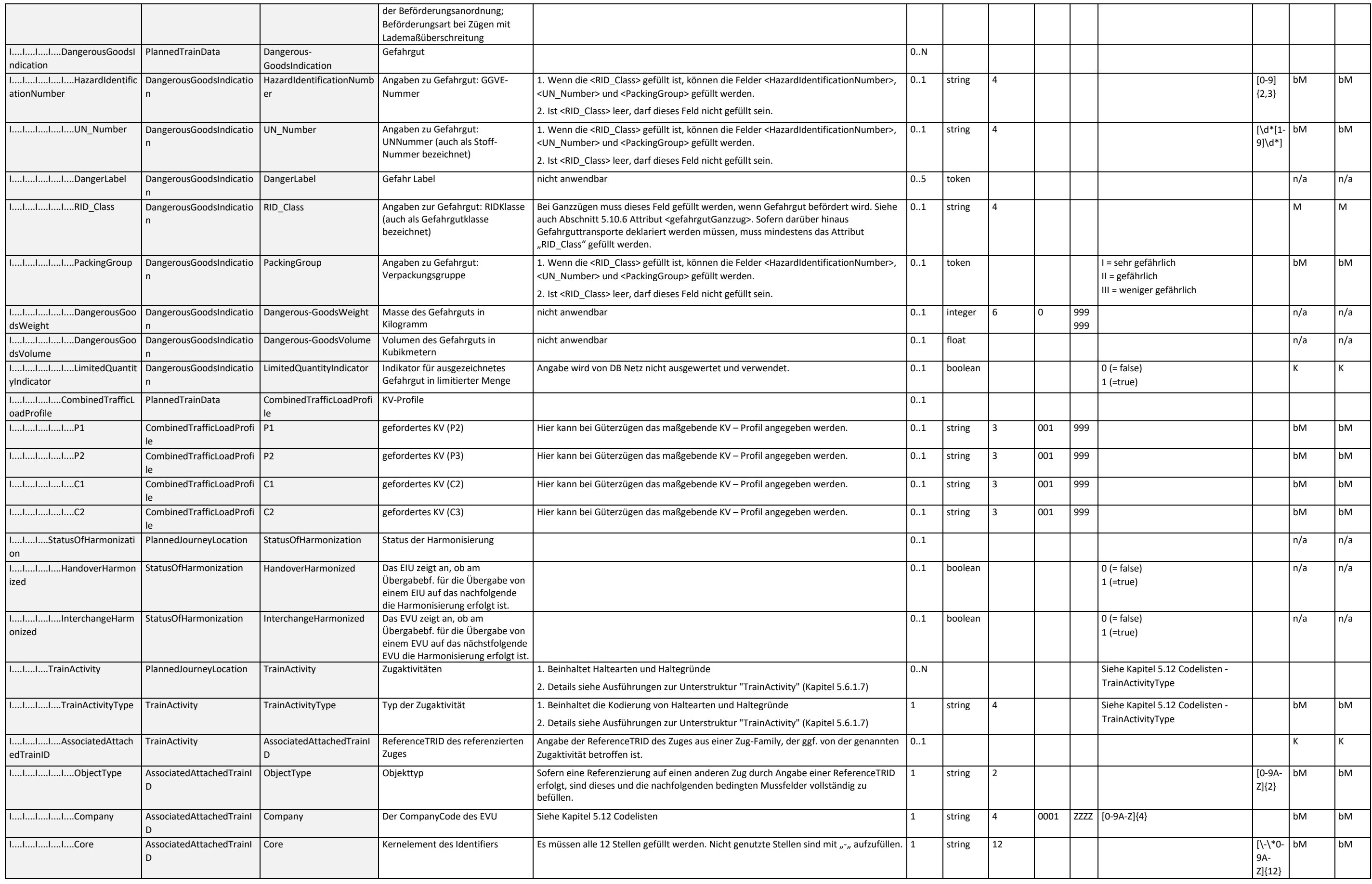

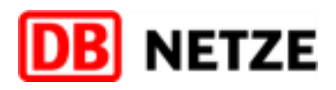

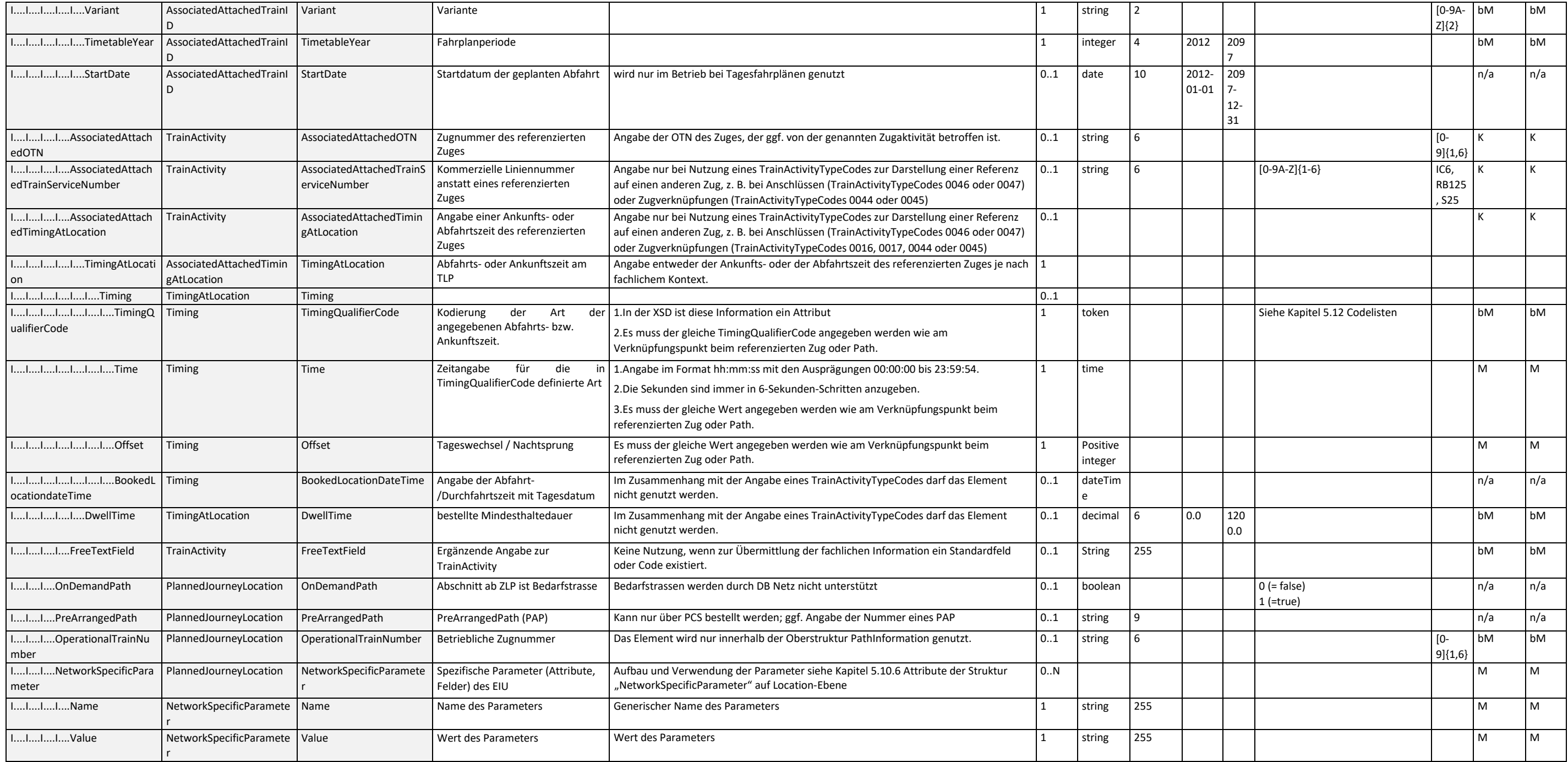

<span id="page-43-0"></span>*Tabelle 15: PlannedJourneyLocation Datenfelder*

#### <span id="page-44-4"></span><span id="page-44-1"></span><span id="page-44-0"></span>**5.7** Struktur "PlannedCalendar"

#### 5.7.1 Übersicht über die Struktur "PlannedCalendar"

Diese Struktur ist in den Oberstrukturen "TrainInformation" und "PathInformation" sowie in der "AffectedSection" enthalten. Im Rahmen dieser Schnittstelle wird davon nur die "PathInformation" genutzt. Die Struktur "PlannedCalendar" muss immer angegeben werden, wenn eine dieser Oberstrukturen in einem Nachrichtentyp angegeben werden muss oder soll.

Die Struktur "PlannedCalendar" weist in der Oberstruktur "PathInformation" mit der Angabe der Verkehrstage (BitmapDays) für einen angegebenen Verkehrszeitraum (ValidityPeriod) die Verkehrszeitregelung der Zugtrasse aus.

<span id="page-44-2"></span>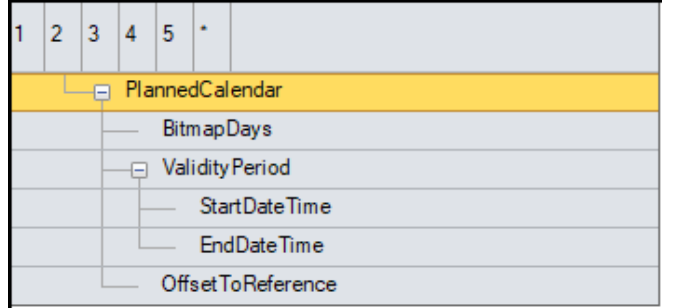

Die Nachricht enthält in der Oberstruktur "PathInformation" die Verkehrszeitregelung, gültig für denjenigen Zuglaufabschnitt, für den das über die PathRequestMessage angefragte EIU verantwortlich ist.

*Abbildung 15:PlannedCalendar Struktur*

#### Nutzung der Struktur "PlannedCalendar" in der Nachricht "PathRequestMessage":

Die Verkehrstage definieren sich ab der Start-Betriebsstelle in der Oberstruktur "PathInformation". In Abhängigkeit vom Wert im Attribut OffsetToReference können sich die Verkehrstage in der Struktur PlannedCalendar in der PathInformation im Vergleich zu den Verkehrstagen des ReferenceTrain und dessen Kalender (ReferenceCalendar) um die Anzahl der Tageswechsel verschieben.

Das Attribut "Offset" der Unterstruktur "TimingAtLocation" in der Struktur PlannedJourneyLocation gibt die Tageswechsel innerhalb des Zug- bzw. Trassenlaufs an. Es hat an der Start-Betriebsstelle immer den Wert "0" und ist im weiteren Trassenverlauf immer positiv (oder "0", wenn kein Tageswechsel geplant wird bzw. sich aus der Konstruktion der Zugtrasse ergibt).

#### Nutzung der Struktur "PlannedCalendar" in der Nachricht "PathDetailsMessage":

Die Verkehrszeitregelung bezieht sich auf die erste durch eine Unterstruktur "PlannedJourneyLocation" definierte Betriebsstelle in der Oberstruktur "PathInformation". In Abhängigkeit vom Wert im Attribut OffsetToReference können sich die Verkehrstage der Zugtrasse im Vergleich zu den Verkehrstagen des ReferenceTrain und dessen Kalender (ReferenceCalendar) oder der Route um die Anzahl der Tageswechsel verschieben.

Der Kalender selbst wird in der Kommunikation zwischen EVU und EIU nur indirekt bzw. teilweise durch den ReferenceTrainIDSubCalendar ausgetauscht, der in allen genannten Nachrichten (außer Error-Message) enthalten ist. Er dient vor allem zur Konsolidierung der Angaben in der Struktur PlannedCalendar in Verbindung mit der Angabe im Element "OffsetToReference" und der Ableitung des Elements "startDate" in den Identifiers der Tagesobjekte.

Jeder in einem "PlannedCalendar" enthaltene Verkehrstag muss unter Berücksichtigung der Angabe in OffsetToReference immer ein Pendant im ReferenceTrainIDSubCalendar haben. Anderenfalls liegt ein Fehler vor.

Das Attribut "OffsetToReference" gibt die Verschiebung der Verkehrstage in der Struktur PlannedCalendar für die Objekte PathRequest (in der PathInformation der PathRequestMessage) sowie für das Objekt Path (in der PathInformation der PathDetailsMessage) im Vergleich zu den Verkehrstagen des ReferenceTrain und dessen Kalender (ReferenceCalendar) an. Es dient aber ebenso der eindeutigen Ermittlung des StartDate im Identifier der Tagesobjekte und der eindeutigen Verlinkung der Paths zum ReferenceTrain an den jeweiligen Verkehrstagen unter Berücksichtigung der durch den Wert im Attribut "OffsetToReference" erforderlichen Verschiebung.

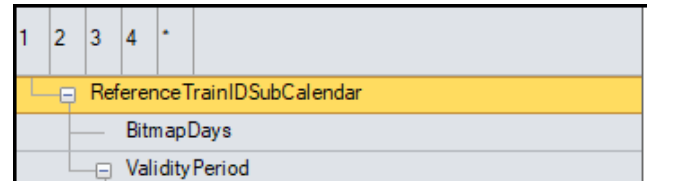

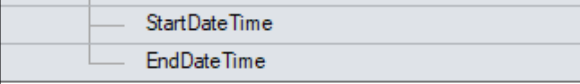

<span id="page-44-5"></span>Sie beinhaltet die durch die Konstruktion definierten Verkehrstage der Zugtrasse

#### <span id="page-44-3"></span>**5.7.2** Struktur "ReferenceTrainIDSubCalendar" und Attribut "OffsetToReference":

Durch das EVU (Rolle LeadRU) erfolgt die Planung von Zugobjekten, die in einer Train-Family zusammengefasst werden. Die Train-Family wird auch als ReferenceTrain bezeichnet, dessen eindeutiger Identifikator die ReferenceTrainID (ReferenceTRID) ist. Der ReferenceTrain ist ein imaginäres Objekt mit einem imaginären ReferenceCalendar. Jedem Tag dieses Kalenders darf max. ein Zug eines Zugobjekts Train der Train-Family zugeordnet sein. Der ReferenceCalendar des ReferenceTrains enthält somit alle Verkehrstage des imaginären Objekts ReferenceTrain.

*Abbildung 16: ReferenceTrainIDSubCalendar Struktur*

#### **5.7.3** Datenfelder der Struktur "PlannedCalendar"

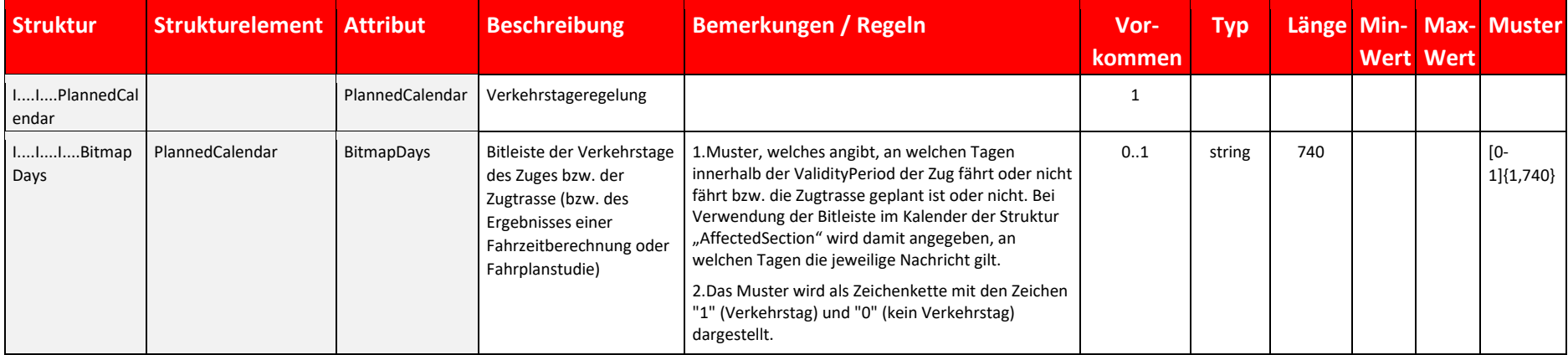

<span id="page-45-1"></span><span id="page-45-0"></span>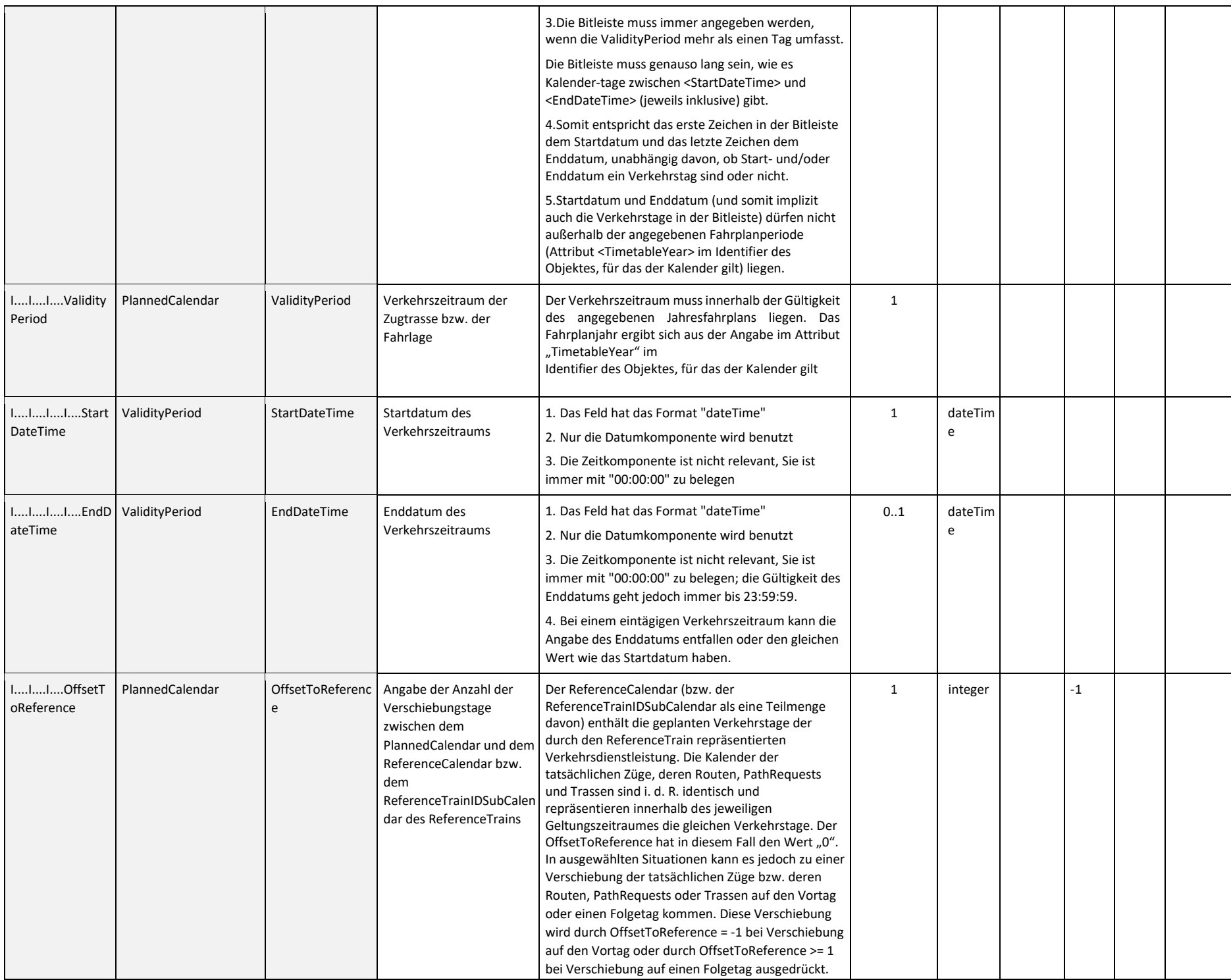

*Tabelle 16: PlannedCalender Datenfelder*

## **5.7.4 Datenfelder der Struktur "ReferenceTrainIDSubCalendar"**

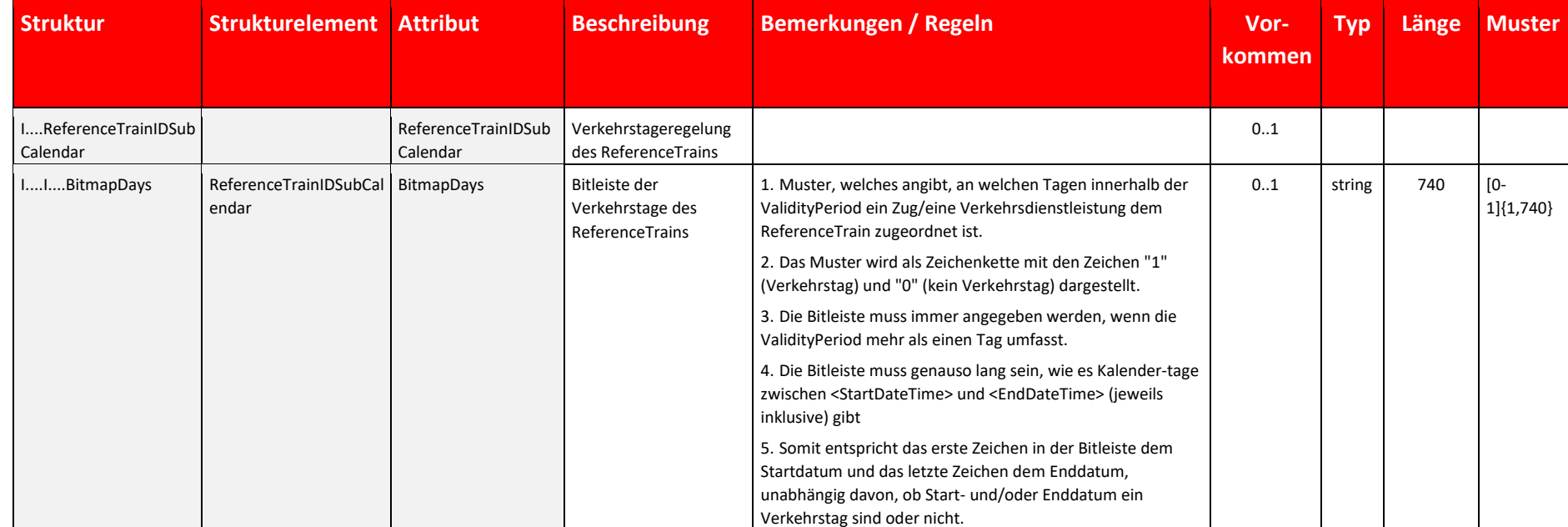

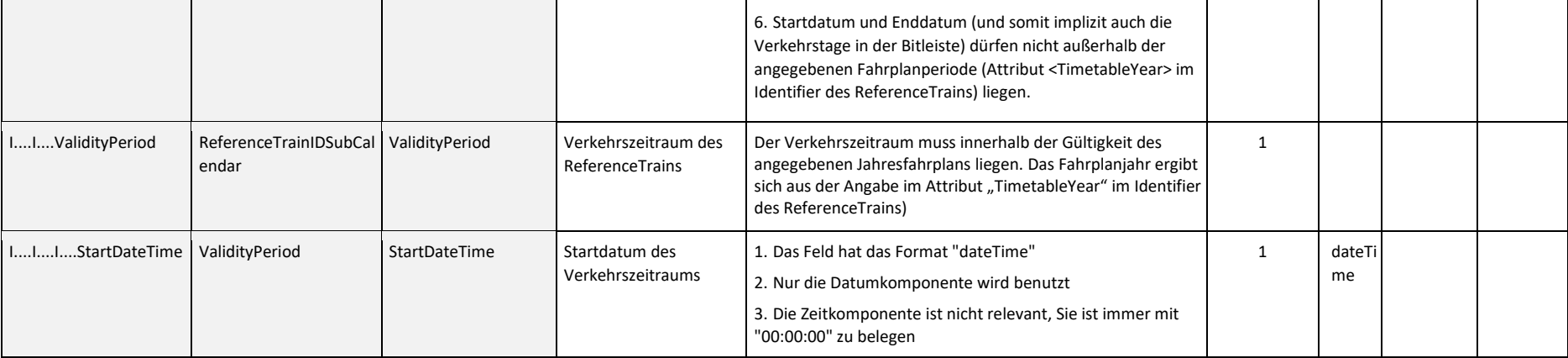

<span id="page-46-3"></span><span id="page-46-1"></span><span id="page-46-0"></span>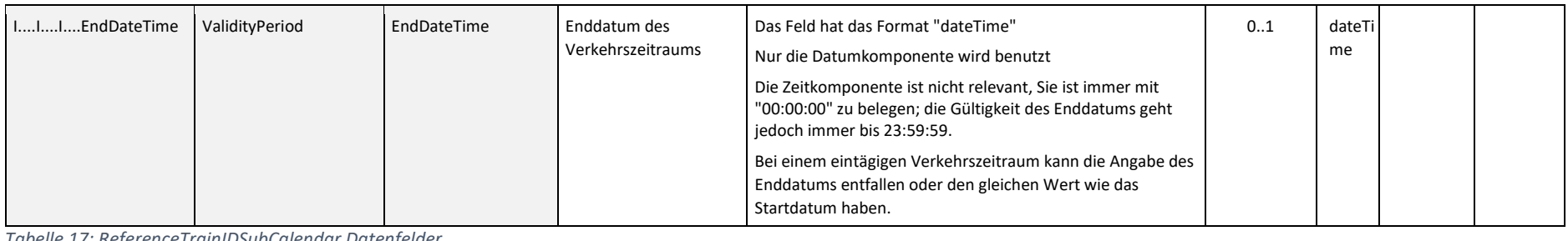

*Tabelle 17: ReferenceTrainIDSubCalendar Datenfelder*

#### **5.8 AffectedSection**

### **5.8.1** Übersicht über die Struktur "AffectedSection"

Diese Struktur wird im Rahmen dieser Schnittstelle nur in der PathNotAvailableMessage verwendet, sie dient der Mitteilung, dass eine GPE bzw. FPE nicht konstruiert werden konnte. Die in der Struktur "AffectedSection" angegebenen Angaben zu Start- und Zielbahnhof sowie zur Verkehrszeitregelung entsprechen dann jeweils denen des referenzierten Paths.

<span id="page-46-4"></span><span id="page-46-2"></span>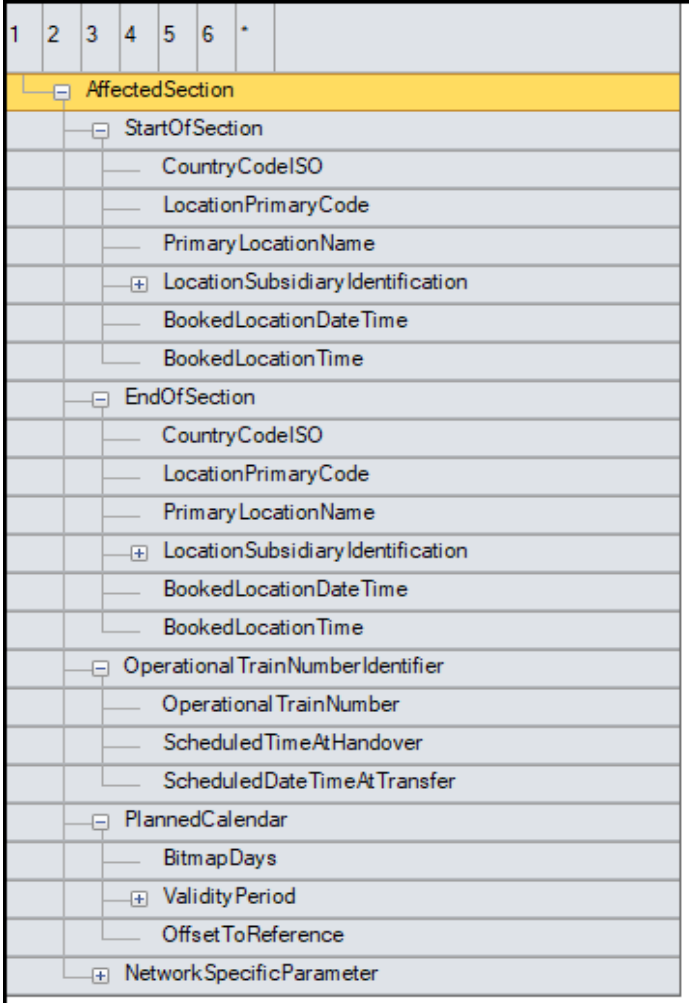

*Abbildung 17: AffectedSection Struktur*

#### **5.8.2** Datenfelder der Struktur "AffectedSection"

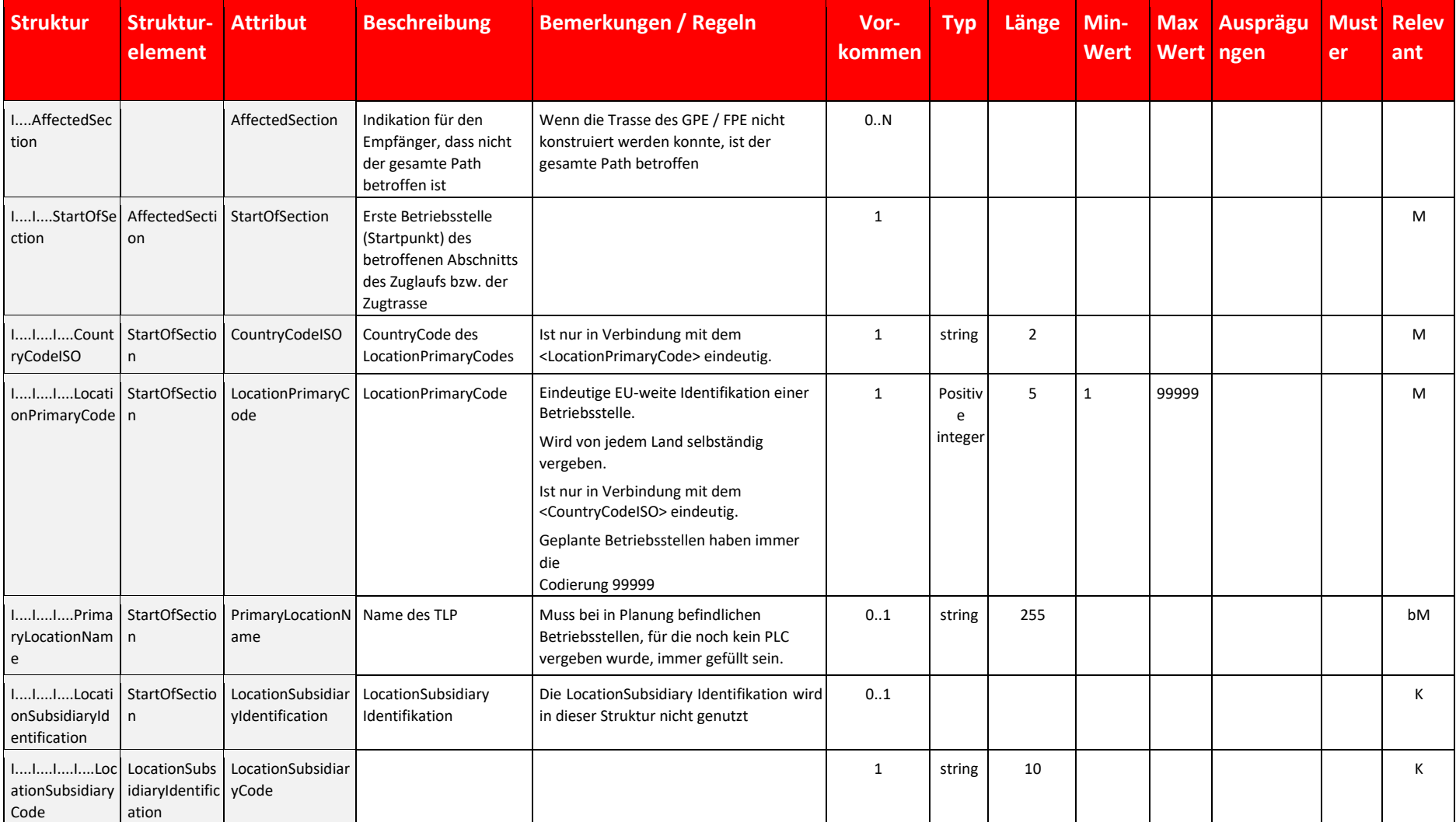

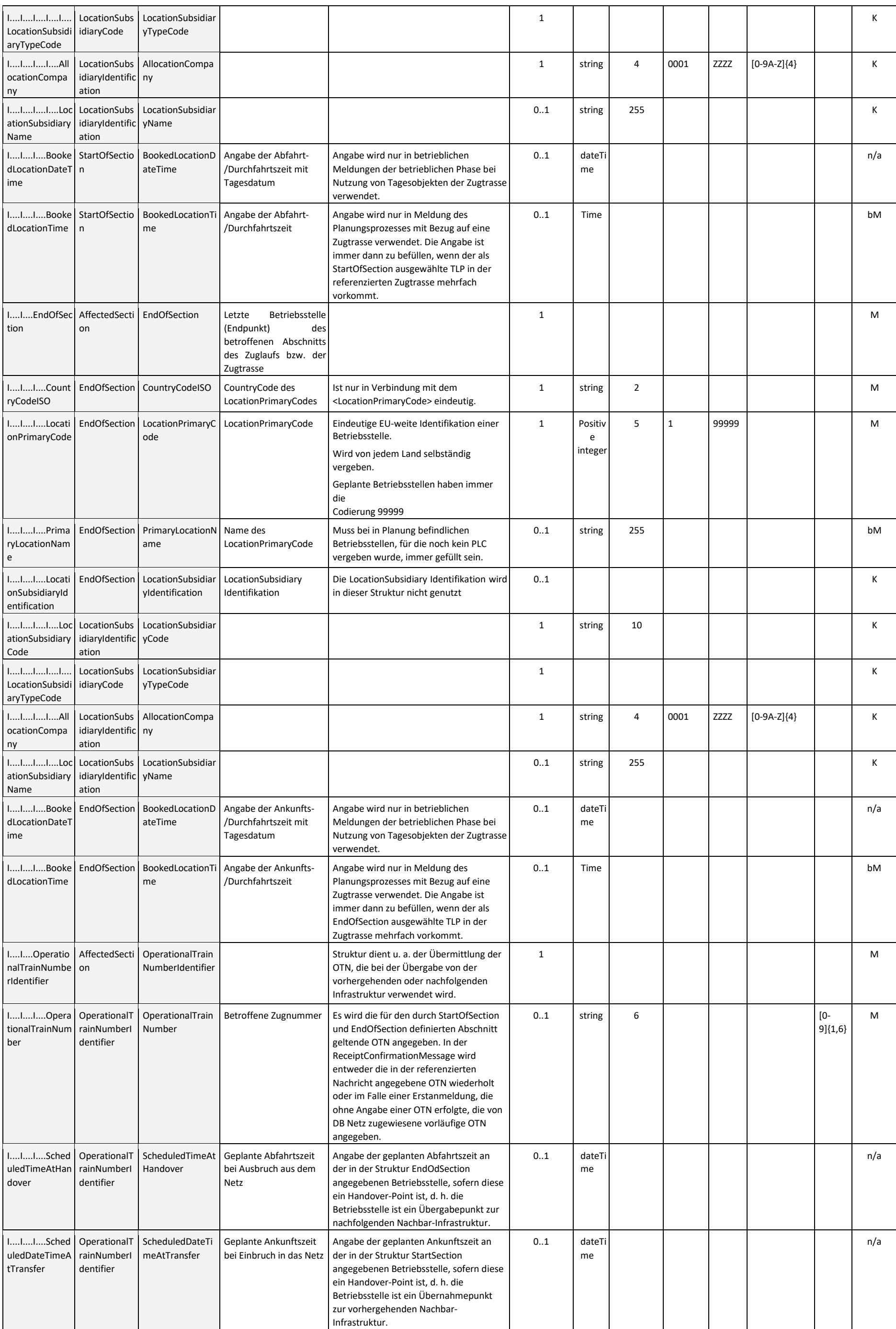

<span id="page-48-3"></span><span id="page-48-1"></span><span id="page-48-0"></span>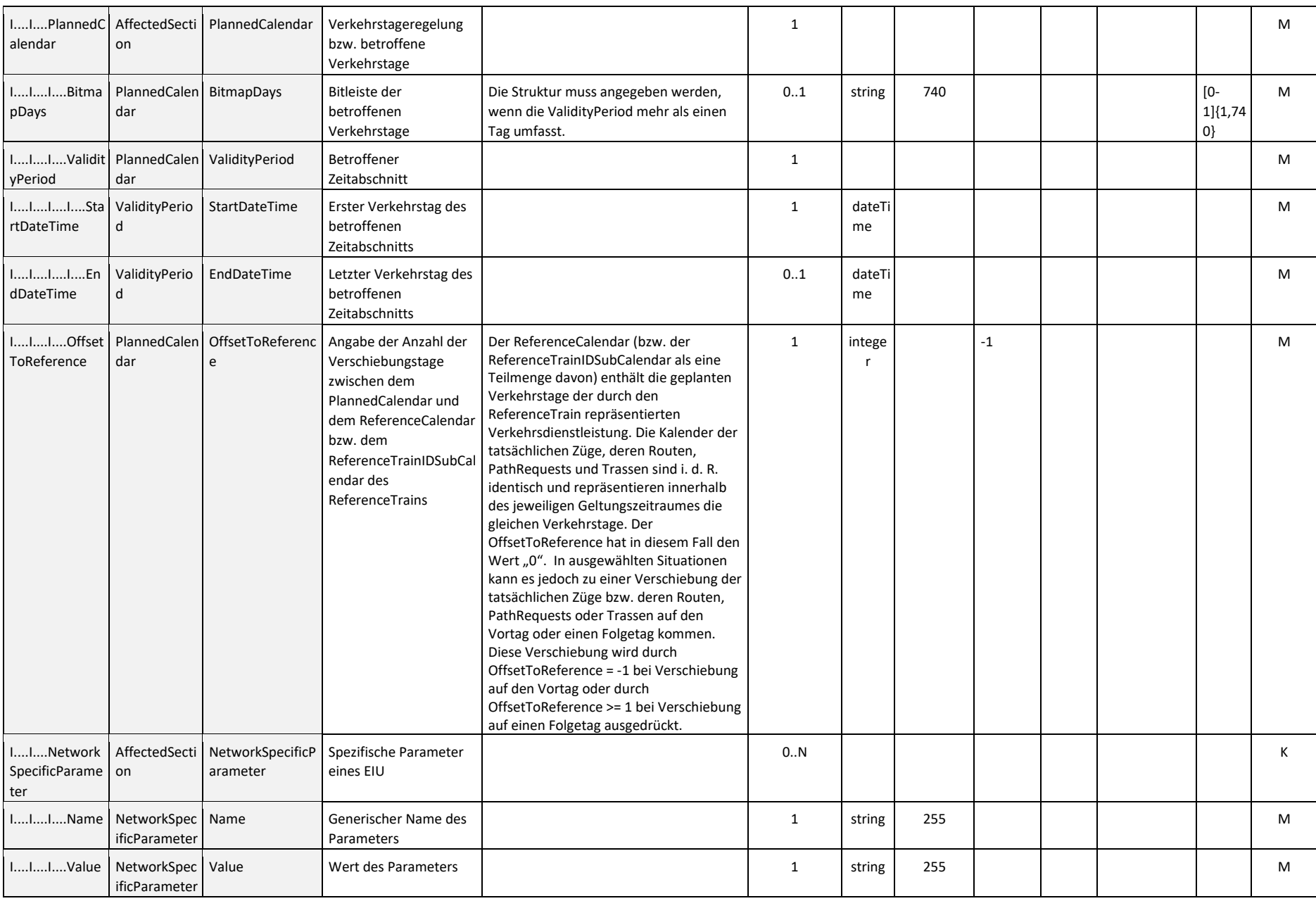

Diese Struktur ist nur in der Nachricht "PathNotAvailableMessage" für den Geschäftsvorfall "GPE / FPE nicht konstruierbar" anwendbar. Die Struktur dokumentiert zusätzliche Informationen bei Nichtkonstruierbarkeit einer Zugtrasse.

<span id="page-48-4"></span>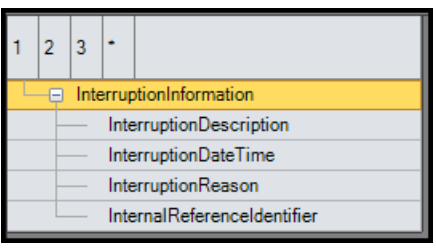

<span id="page-48-5"></span><span id="page-48-2"></span>*Tabelle 18: AffectedSection Datenfelder*

#### **5.9 InterruptionInformation**

#### **5.9.1** Übersicht über die Unterstruktur "InterruptionInformation"

*Abbildung 18:InterruptionInformation Struktur*

#### **5.9.2 Datenfelder der Unterstruktur "InterruptionInformation" Struktur**

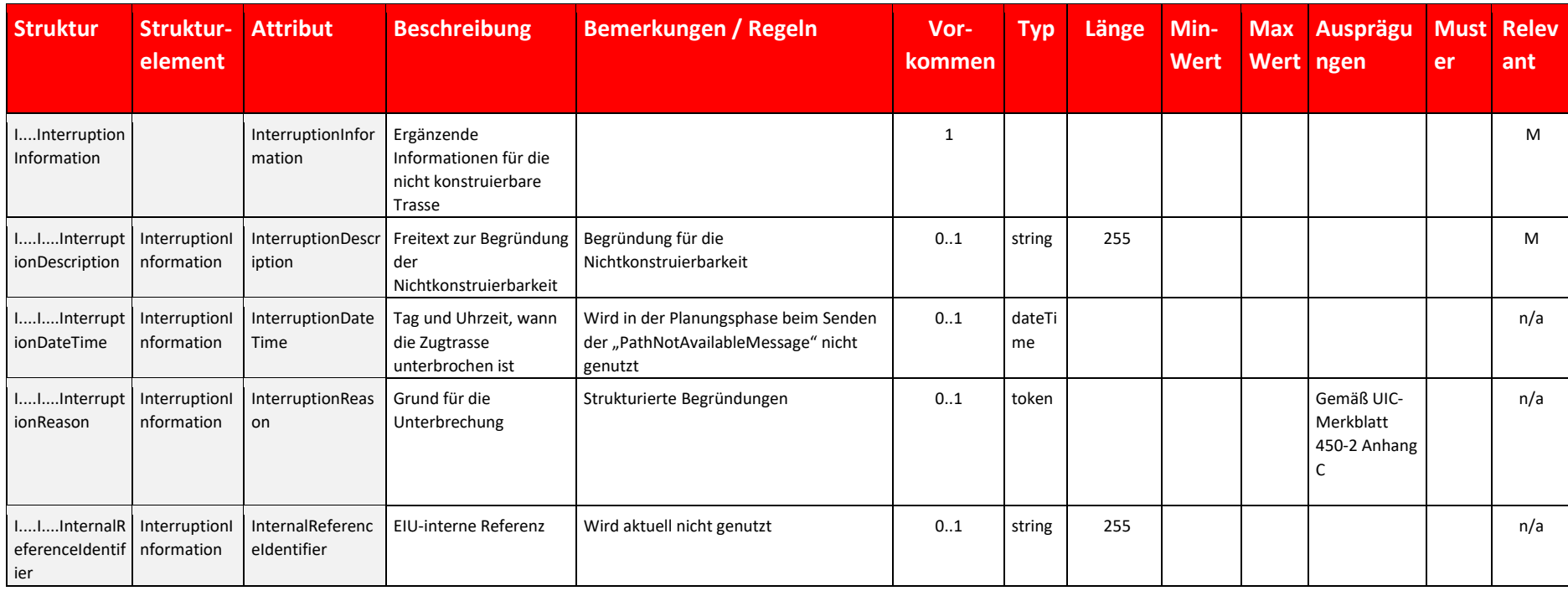

*Tabelle 19: InterruptionInformation Datenfelder*

#### <span id="page-49-9"></span><span id="page-49-4"></span><span id="page-49-3"></span><span id="page-49-2"></span><span id="page-49-1"></span><span id="page-49-0"></span>**5.10 NetworkSpecificParameter**

#### **5.10.1 Übersicht über die Struktur "NetworkSpecificParameter"**

Diese Struktur wird für spezifische Attribute im Zuständigkeitsbereich eines EIU genutzt, die nicht in der Menge der Standard-Attribute von TAF-TSI/TAP-TSI enthalten sind.

Die Struktur "NetworkSpecificParameter" ist eine generische Struktur, die selbst eine Wiederholstruktur ist und nur aus den beiden folgenden Attributen besteht:

- Name: Name des Parameters
- **U** Value: Wert des Parameters

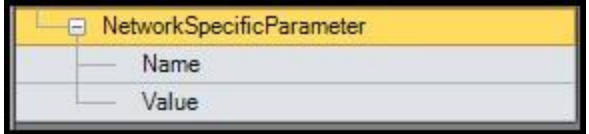

<span id="page-49-5"></span>Diese EIU-spezifischen nationalen Parameter können vom jeweiligen EIU festgelegt bzw. definiert werden und sind in den Nachrichten zur Abwicklung der Geschäftsvorfälle im Zuständigkeitsbereich des entsprechenden EIU zu nutzen. In diesem Kapitel werden nur die im Rahmen dieser Schnittstelle geänderten NSP aufgelistet. Die weiteren NSP sowie deren Bedeutung sind der Anlage 1 zu entnehmen.

*Abbildung 19: NetworkSpecificParameter Struktur*

#### **5.10.2** Datenfelder der Struktur "NetworkSpecificParameter"

Die Datenfelder sind analog zur Anlage 1 zu verwenden.

#### <span id="page-49-8"></span>**5.10.3 Vorgehensweise bei der Nutzung nationaler Parameter**

<span id="page-49-6"></span>Die Vorgehensweise bei der Nutzung ist analog zu Anlage 1 anzuwenden. Es gelten darüber hinaus die Hinweise aus Kapitel 5.6.1.2

#### **5.10.4 Befüllung der Struktur**

- Für jeden erforderlichen oder gewünschten Parameter ist jeweils eine neue Struktur "NetworkSpecificParameter" erforderlich. Das Format der Spalten "name" und "value" ist immer "string" mit der angegebenen Länge.
- <span id="page-49-7"></span>■ Im Kapitel [5.10.5](#page-49-10) sowie in der Anlage 1 wird beschrieben, welchen Wert der jeweilige Parameter haben darf. Der gewünschte Wert muss in das Attribut "value" übertragen werden.

#### <span id="page-49-10"></span>**5.10.5 Attributanpassungen der Struktur "NetworkSpecificParameter" auf Message-Ebene ggü. Anlage 1**

Erfolgt eine Angabe eines der NSP der nachfolgenden Tabelle, so gilt sie für die gesamte Nachricht, d. h. für die gesamte Trasse.

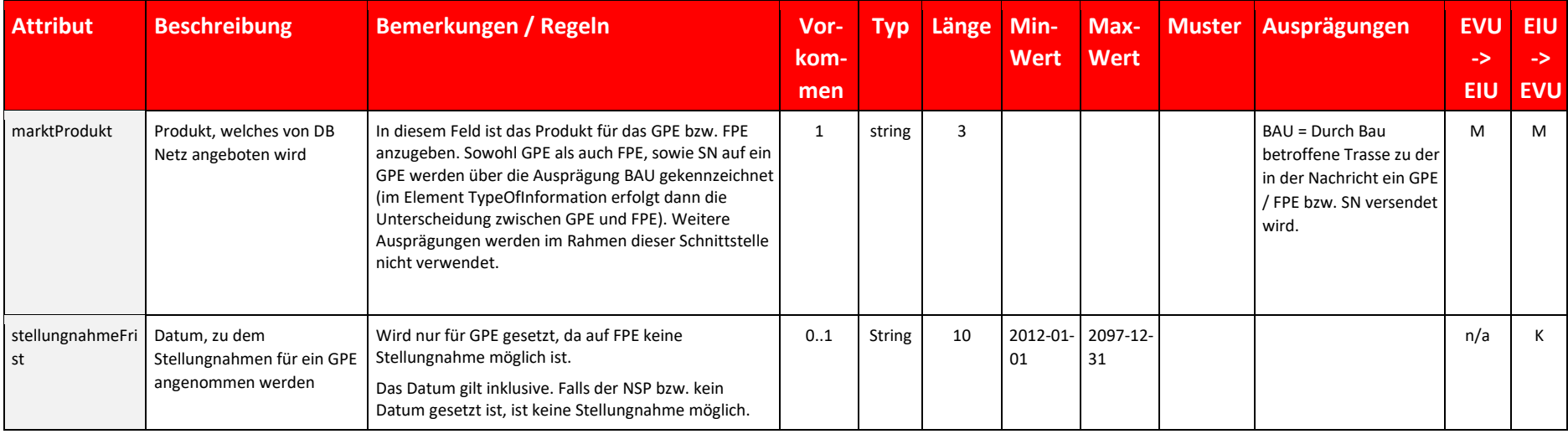

*Tabelle 20: NetworkSpecificParameter Message-Ebene Datenfelder*

#### **5.10.6 Attribute der Struktur "NetworkSpecificParameter" auf Location-Ebene**

Die Attribute auf Location-Ebene sind analog zur Anlage 1 und werden daher hier nicht weiter definiert. Die Angabe ist in der PDM durch das EIU verpflichtend entsprechend den Vorgaben aus Anlage 1. In der Stellungnahme des EVU muss die Struktur nur verwendet werden, wenn Änderungen ggü. dem GPE kommuniziert werden sollen.

#### 5.10.7 Attribute der Struktur "NetworkSpecificParameter" in der Struktur "AffectedSection"

Die Struktur NSP in der "AffectedSection" wird nicht verwendet

# <span id="page-50-2"></span><span id="page-50-1"></span><span id="page-50-0"></span>**6. Codelisten**

#### **6.1 TAF-TSI/TAP-TSI-Codelisten**

### **Übersicht**

Die Übersicht zeigt die TAF-TSI/TAP-TSI-Attribute, deren Ausprägungen in der Tabelle "Ausprägungen" aufgelistet sind. Es werden lediglich ggü. dem Standard angepasste Informationen dargestellt. Die weiteren Angaben gelten inhaltsgleich aus der Anlage 1.

Die Spalte "Relevant" weist aus, ob das Attribut in dieser Schnittstelle genutzt wird (= Ja) oder nicht (= n/a). Für "n/a"-Attribute werden in den vom EVU übergebenen Nachrichten enthaltene Werte ignoriert.

Hinweis: Die genannte "Reference Database" (Common Reference Data = CRD) ist über den Link "https://crd.tsi-cc.eu/CRD/Login-action" erreichbar und erfordert gültige Anmeldedaten

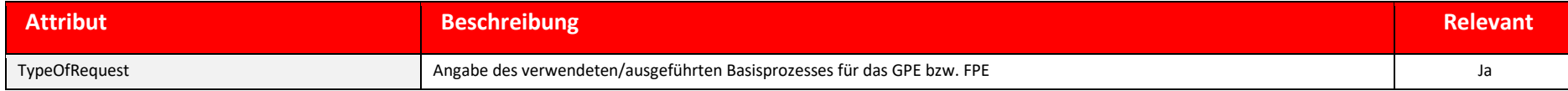

*Tabelle 21: TAF-TSI/TAP-TSI Codelisten Übersicht*

#### **Ausprägungen**

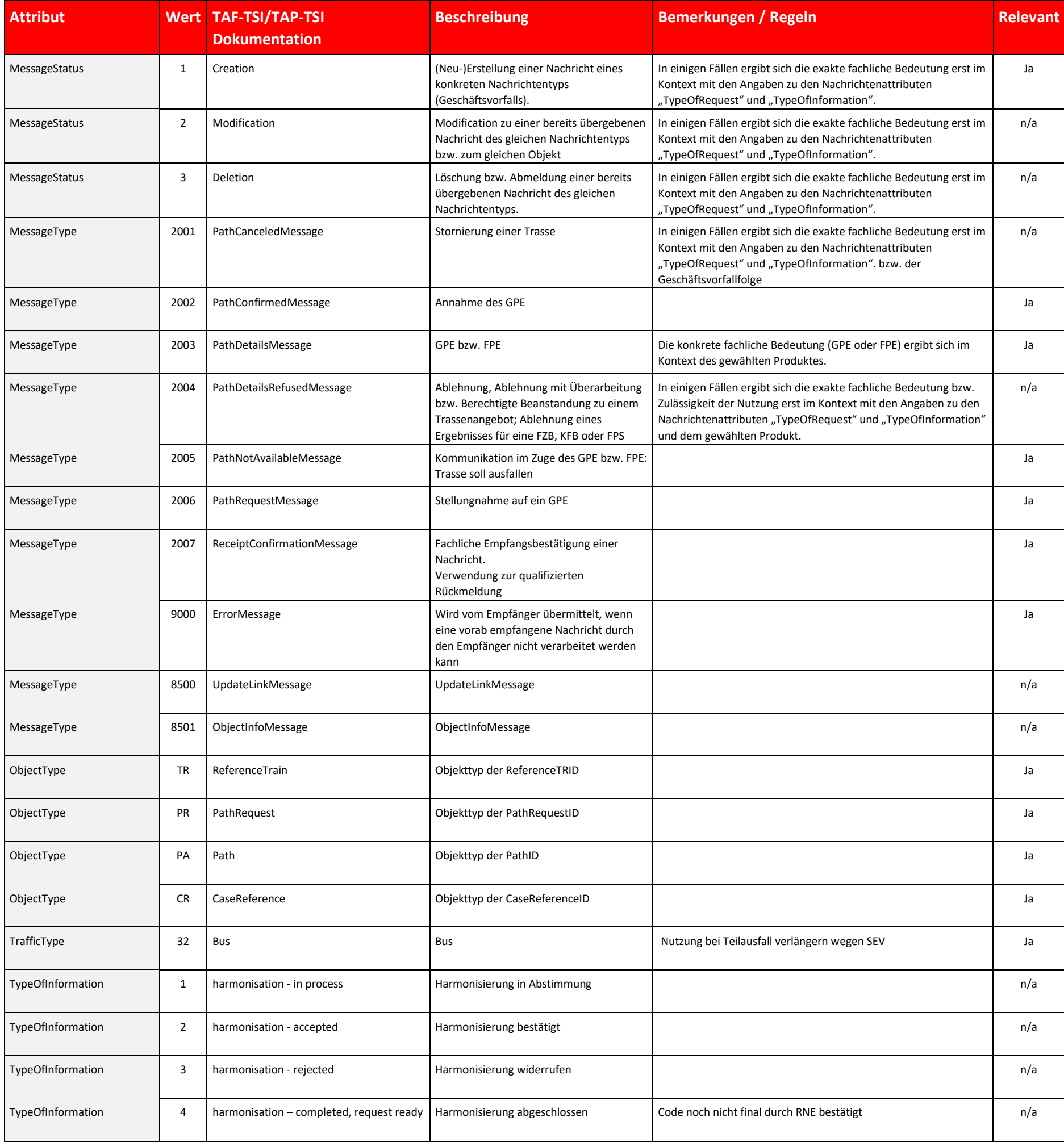

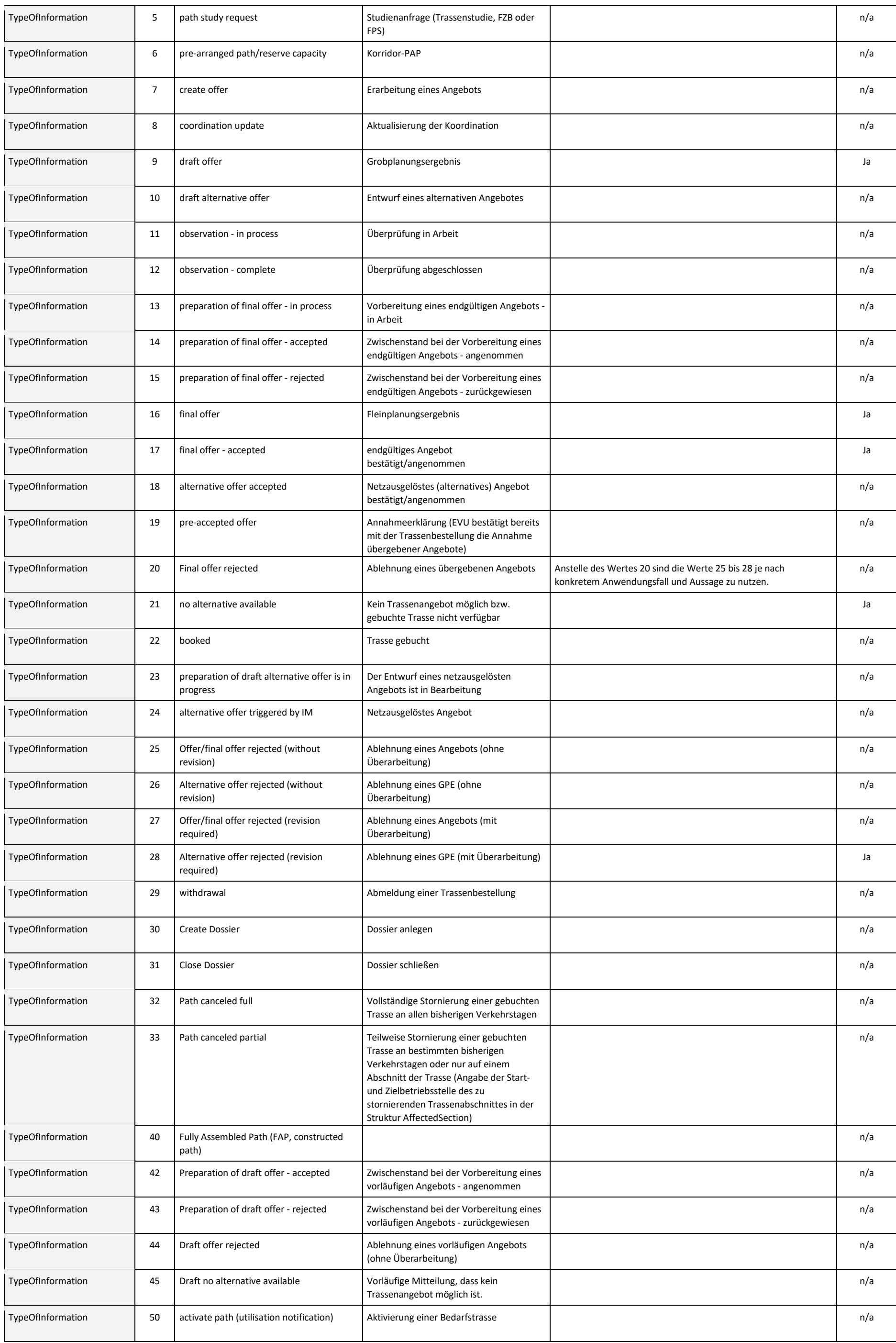

<span id="page-52-1"></span><span id="page-52-0"></span>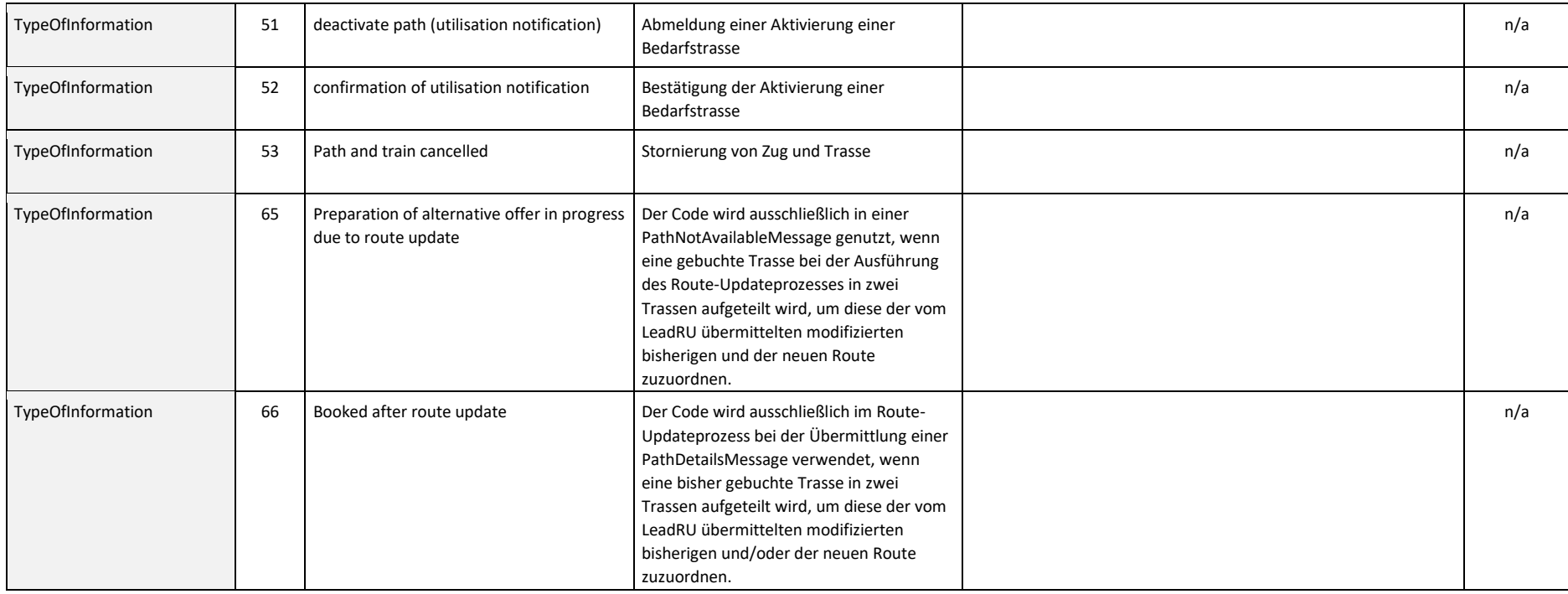

■ TrainActivity ist eine Wiederholstruktur, die auf Ebene "PlannedJourneyLocation" in den Strukturen "TrainInformation" (Zuglaufpunkt) und "PathInformation" (Zugtrassenlaufpunkt) bereitgestellt wird. In dieser Schnittstelle wird sie jedoch ausschließlich in der Struktur "PathInformation" genutzt.

*Tabelle 22: TAF-TSI/TAP-TSI Codelisten*

#### **6.2 Codeliste TrainActivity**

- Für jeden in den Strukturen PathInformation angegebenen ZLP/TLP muss mindestens eine Struktur "TrainActivity" angegeben werden, die der Haltart "Bestellter Kundenhalt" (Wert 0001), "Betriebshalt" (Wert 0002), "Kundenbestellter Bedarfshalt" (Wert 0030) oder "Durchfahrt" (Wert 0040) entspricht. Die Nutzung aller anderen TrainActivityCodes ist optional.
- Alle anderen TrainActivityCodes entsprechen einem konkreten Haltegrund oder einer Aktivität am Zug bzw. bei der Durchführung der Zugfahrt für die jeweilige Haltart. Pro ZLP/TLP können mit beliebig vielen Strukturen "TrainActivity" verschiedene Aktivitäten angegeben werden.
- Die gültigen Ausprägungen des Attributs "TrainActivityType" sowie weitere Beschreibungen und Anwendungsvoraussetzungen sind analog zu Anlage 1
- Für die Stellungnahme des EVU auf ein GPE gilt, eine Angabe ist nur erforderlich, wenn daraus relevante Informationen für die Überarbeitung des GPE entnommen werden können.

TrainActivity beinhaltet im Attribut TrainActivityType eine eindeutige Kodierung der Zugaktivität als Mussangabe sowie die Möglichkeit der Referenzierung auf einen anderen Zug durch Angabe der Zugnummer oder der ReferenceTRID (optional).